Prefeitura de Ecoporanga

**EDITAL – RETIFICADO**

Processo nº. 8941/2020 Folhas nº.\_\_\_\_\_\_\_\_\_\_

**CPL**

**PREGÃO PRESENCIAL Nº 007/2020/PME/ES**

ELIAS DAL COL:47881275715 Assinado digitalmente por ELIAS DAL COL:47881275715 Data: 2020.06.04 11:25:23 -0300

**PREÂMBULO**

# **– DA COMUNICAÇÃO**

O MUNICÍPIO DE ECOPORANGA, ESTADO DO ESPÍRITO SANTO, torna público, para ciência dos interessados, que, conforme PROCESSO protocolado sob nº 8941/2019, e ainda, de acordo com a Lei nº. 10.520, de 17 de julho de 2002, subsidiariamente com a Lei nº. 8.666, de 21 de junho de 1993 e suas alterações, Lei 123/2006 e 147/2014, Lei Municipal 1.379 de 18 de agosto de 2008, Decreto Municipal nº 5.235/2014, e com autuação do Pregoeiro e equipe de apoio nomeados pela Portaria nº. 0021/2020, encontra-se aberta a licitação como segue:

**MODALIDADE:** Pregão **FORMA:** Presencial **Número:** 007/2020.

**TIPO:** Menor Preço

**CRITÉRIO DE JULGAMENTO:** Menor Preço Global

# **DATA DE ABERTURA: 23/06/2020**

**HORA DA ABERTURA:** 09H00min

**CREDENCIAMENTO:** a partir das 08h30min

**ENDEREÇO**: Sala da CPL. Rua Suelon Dias Mendonça, 20. Centro. Ecoporanga. ES

**PUBLICAÇÕES**: Diário Oficial do ES; Amunes [\(https://www.diariomunicipal.es.gov.br/\)](https://www.diariomunicipal.es.gov.br/), Site [\(www.ecoporanga.es.gov.br\)](http://www.ecoporanga.es.gov.br/) e Mural.

# **DATA DA PUBLICAÇÃO**: 02/06/2020

**REQUERENTE:** Secretaria Municipal de Administração e Secretaria Municipal de Finanças.

# **1. OBJETO**

1.1. A presente licitação tem como objeto a "CONTRATAÇÃO DE EMPRESA ESPECIALIZADA PARA A CONCESSÃO DE LICENÇA DE USO DE SOFTWARES DE GESTÃO PÚBLICA INTEGRADO, BEM COMO IMPLANTAÇÃO, CONVERSÃO, TREINAMENTO, TESTES E SERVIÇOS DE MANUTENÇÃO, ATENDIMENTO E SUPORTE TÉCNICO", conforme características e especificações contidas no presente Termo de Referência – **Anexo I.**

# **1. CONDIÇÕES GERAIS PARA PARTICIPAÇÃO**

# **1.1. PODERÃO PARTICIPAR DESTE PREGÃO:**

**1.1.1.** Empresas idôneas aptas para licitar ou contratar com a Administração Pública, cujo objeto do seu Contrato Social ou instrumento equivalente atenda aos requisitos deste edital.

# **1.2. NÃO PODERÃO PARTICIPAR:**

**1.2.1.** As interessadas que se encontrem sob o regime falimentar.

**1.2.2.** Empresas estrangeiras que não funcionem no País.

**1.2.3.** Aquelas que tenham sido declaradas inidôneas para licitar ou contratar com a Administração Pública.

**1.2.4.** Que estejam cumprindo a sanção de suspensão do direito de licitar e contratar com o Município de Ecoporanga/ES, salvo se já reabilitada.

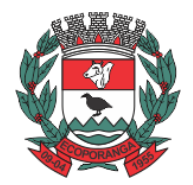

Prefeitura de Ecoporanga

**CPL** Processo nº. 8941/2020 Folhas nº.\_\_\_\_\_\_\_\_\_\_

**1.2.5.** Empresa cujos diretores, responsáveis legais ou proprietários sejam do quadro de funcionários do Município de Ecoporanga-ES.

**1.2.6.** Técnico, consultivo, deliberativo ou administrativo ou sócios, que pertençam, ainda que parcialmente, à empresa do mesmo grupo que esteja participando desta licitação.

## **2. DOS ENVELOPES**

**2.1.** Os que desejarem participar do pregão deverão entregar ao Pregoeiro dois envelopes fechados, lacrados, indicando, respectivamente, "PROPOSTA" e "DOCUMENTAÇÃO", contendo na parte externa os dizeres a seguir:

**2.1.1.** Do envelope da Proposta de Preços:

**ENVELOPE 01 – PROPOSTA DE PREÇOS MUNICÍPIO DE ECOPORANGA-ES Pregão Presencial Nº. 007/2020/PME/ES. RAZÃO SOCIAL DA PROPONENTE CNPJ DA PROPONENTE**

**2.1.2.** Do envelope de Habilitação:

#### **ENVELOPE 02. DOCUMENTOS DE HABILITAÇÃO MUNICÍPIO DE ECOPORANGA-ES Pregão Presencial Nº. 007/2020/PME/ES RAZÃO SOCIAL DA PROPONENTE CNPJ DA PROPONENTE**

**2.2.** Licitantes que desejam enviar seus envelopes via postal (com AR. Aviso de Recebimento) deverão remetê-los ao endereço constante do preâmbulo deste edital, aos cuidados do Pregoeiro em exercício.

**2.2.1.** Para o disposto no item anterior, sugerimos que envie para o e-mail indicando neste edital o código de rastreamento do objeto (envelopes).

**2.3.** Ocorrendo o envio dos envelopes, a declaração de que cumpre os requisitos de habilitação cópia do instrumento de constituição empresarial deverá estar num terceiro envelope.

**2.4.** Em hipótese alguma serão recebidos envelopes após o dia e horário definidos neste Edital.

**2.5.** Não será aceito, nesta licitação, propostas, documentos de habilitação, impugnações e/ou recursos enviados por e-mail ou fax.

**2.6.** Qualquer envelope que esteja irregular fora das exigências deste edital (nome de outra empresa, ausência da identificação da proponente, ausência da citação do nº da licitação ou de qualquer outro exigido neste edital) não será aberto antes de, o Pregoeiro – durante a fase de credenciamento – solicitar as devidas correções.

**2.7.** Se o licitante, por equívoco, incluir documento exigido para o credenciamento no envelope dos documentos de habilitação, o pregoeiro deve abrir o respectivo envelope na frente de todos os licitantes, permitir a retirada do documento e lacrar o envelope novamente, requerendo que os presentes aponham a sua assinatura e relatando o ocorrido na ata;

# **3. CREDENCIAMENTO / REPRESENTANTE LEGAL**

**3.1.** No dia, hora e local designados, será realizada sessão pública para recebimento das propostas, devendo o interessado, ou seu representante, identificar-se e, se for o caso, comprovar a existência dos necessários poderes para formulação de propostas e para a prática dos demais atos inerentes ao certame (Art. 4º, VI, da Lei 10.520/2002);

Rua Suelon Dias Mendonça, nº. 20 – Centro – Ecoporanga – ES Tele/fax: 28-3755-2918 – E-mail: licitacao[@ecoporanga.es.gov.br](mailto:financas@ecoporanga.es.gov.br) Página 2

**CPL** Processo nº. 8941/2020 Folhas nº.\_\_\_\_\_\_\_\_\_\_ **DEPARTAMENTO DE LICITAÇÕES E CONTRATOS** DE 2020.025E0700001.01.0003 Prefeitura de Ecoporanga **ESTADO DO ESPÍRITO SANTO**

**3.2.** Para o credenciamento, o representante deverá apresentar-se, perante o Pregoeiro, na sala de Licitações, preferencialmente 30 (trinta) minutos antes do início do pregão, munido dos documentos hábeis que o credenciem a participar deste procedimento licitatório.

**3.3.** A licitante deverá apresentar a **DECLARAÇÃO de que cumpre plenamente os requisitos de habilitação. O cumprimento dessa exigência é pré-requisito para participação no certame.**  (Art. 4º, VII. Lei 10.520/02).

## **DECLARAÇÃO MODELO**

#### PREGÃO PRESENCIAL Nº 007/2020/PME/ES

...................., inscrita no CNPJ (MF) n°..................., por intermédio de seu representante legal, Sr. (Sr.ª.)...................................., portador(a) da Carteira de Identidade n°........................... e do CPF (MF) n° ........................., em conformidade com disposto no Art. 4º inciso VII, da Lei 10.520/02, **DECLARA** que está apta a cumprir plenamente todos os requisitos habilitatórios exigidos no Edital, que rege o certame acima indicado, sob as penalidades do Art. 299 do Código Penal brasileiro.

Local/UF, (dia) de (mês) de 2020.

\_\_\_\_\_\_\_\_\_\_\_\_\_\_\_\_\_\_\_\_\_\_\_\_\_\_\_\_\_\_ Assinatura do Declarante

**3.3.1.** A NÃO-ENTREGA DA DECLARAÇÃO EXIGIDA NO ITEM ANTERIOR IMPLICARÁ O NÃO-RECEBIMENTO, por parte do Pregoeiro e sua equipe, dos envelopes contendo a documentação da Proposta de Preço e de Habilitação e, portanto, a não-aceitação da licitante no certame licitatório, salvo se o representante fazê-la na fase de credenciamento.

**3.4.** O representante deverá apresentar a cópia do instrumento de constituição empresarial e a cópia do seu documento de identidade, ao Pregoeiro ou sua equipe para o devido credenciamento.

#### **3.5. Caso o licitante envie seus envelopes via correio ou por portador, deverá incluir os documentos exigíveis no item 4 em outro envelope.**

**3.6.** Somente será admitido o credenciamento de um único representante para cada licitante.

## **3.7. REPRESENTANTE LEGAL**

**3.7.1.** O representante deverá ter poderes para, em nome do licitante, praticar todos os atos relativos às etapas do pregão, principalmente para formular propostas, apresentar recursos e impugnações e assinar proposta de preços após a etapa de lances.

**3.7.2.** Os poderes de representação deverão ser demonstrados junto ao Pregoeiro por meio de **instrumentos públicos** ou **particulares**, observado o seguinte:

**3.7.2.1.** No caso de pessoa que exerce a função de órgão da empresa (proprietário, dirigente, sócio-gerente, etc.):

a. Documento de identidade;

b. O **instrumento de constituição<sup>1</sup>** da sociedade empresária (contrato social ou estatuto);

<sup>1.1.1.1.</sup>a.a. <sup>1</sup>*O Documento acima deverá constar os poderes necessários a assunção de obrigações em nome da pessoa jurídica. Se o representante for sócio não detentor de poderes para isoladamente formular propostas ou praticar atos de administração, os demais sócios participantes da administração, conforme dispuser o instrumento de constituição da empresa, deverão outorgar-lhe os poderes necessários.*

Rua Suelon Dias Mendonça, nº. 20 – Centro – Ecoporanga – ES Tele/fax: 28-3755-2918 – E-mail: licitacao[@ecoporanga.es.gov.br](mailto:financas@ecoporanga.es.gov.br) Página 3

Prefeitura de Ecoporanga

**CPL** Processo nº. 8941/2020 Folhas nº.\_\_\_\_\_\_\_\_\_\_

**3.7.2.2.** Os mandatários deverão apresentar os documentos:

a. Documento de Identidade;

**b. Procuração pública (ou conforme o modelo abaixo), com a firma do outorgante reconhecida;**

c. O instrumento de constituição da sociedade empresária (contrato social ou estatuto);

**3.8.** A falta de clareza quanto aos poderes necessários à oferta de lances implicará a impossibilidade de o licitante formulá-los. Recomenda-se, assim, a adoção do modelo de PROCURAÇÃO conforme abaixo:

## **PROCURAÇÃO**

Pelo presente instrumento particular de procuração e pela melhor forma de direito, a empresa .......... com sede na Rua .........., nº .........., cidade de .........., Estado do .........., devidamente inscrita no CNPJ sob o nº xx.xxx.xxx/xxxx-xx, representada, neste ato, por seu(sua) sócio-gerente, Senhor (senhora) .......… brasileiro(a), casado(a)/solteiro(a) .........., residente e domiciliado à .........., nomeia e constitui seu representante, o Senhor(a): Nome: .......… CPF: .......… Rg Nº: .......… Órgão expedidor: .......… UF: .......…

Email: .......… Telefone: .......… Celular: ...........

Endereço: .......… Nº: .......… Bairro: .......… Cidade: .......… UF: .......… Complemento: .......…, CEP: .........., a quem são conferidos poderes para representar a empresa outorgante no Pregão Presencial nº. 007/2020/PME/ES, instaurado pelo Município de Ecoporanga-ES, em especial para firmar declarações e atas, apresentar ou desistir da apresentação de lances verbais, negociar os valores propostos, interpor ou desistir da interposição de recursos, assinar propostas após a etapa de lances, produzir e assinar declarações e praticar os demais atos pertinentes ao certame acima indicado.

Local/UF, (dia) de (mês) de 2020.

Assinatura do responsável pela outorga **(Obrigatório reconhecer firma)**

**3.9.** Os documentos de identidade, instrumentos de constituição da empresa, poderão ser apresentadas originais ou cópias autenticadas para conferência dos poderes.

**3.10.** O licitante que não cumprir as exigências de representação não poderá formular as ofertas verbais da etapa de lances do pregão, valendo, contudo, para todos os efeitos, os termos de sua proposta escrita. Outrossim, o licitante não poderá praticar qualquer ato na sessão de realização do certame, como a interposição de recursos.

#### **3.11. O instrumento de Constituição da empresa e o documento de identidade, solicitados na habilitação, quando apresentados no CREDENCIAMENTO não será obrigatória outra cópia dentro do envelope de habilitação.**

## **4. DA COMPROVAÇÃO ENQUADRAMENTO DE ME/EPP**

**4.1.** As empresas licitantes, mesmo sendo ME/EPP, que desejarem usufruir dos benefícios concedidos pela Lei Complementar nº 123/2006, deverão apresentar, no credenciamento:

**4.1.1.** A DECLARAÇÃO, com assinatura do representante legal e do contador, de não estar enquadrada em nenhum dos impedimentos previstos do § 4º do Artigo 3º da LC 123/06.

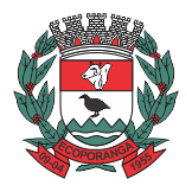

Prefeitura de Ecoporanga

**CPL** Processo nº. 8941/2020 Folhas nº.\_\_\_\_\_\_\_\_\_\_

## **MODELO DE DECLARAÇÃO DE EPP/ME**

A empresa (Nome/CNPJ/endereço) **DECLARA** sob as penas da Lei, para fins de participação na licitação da PREGÃO PRESENCIAL nº. 007/2020/PME/ES, que cumpre os requisitos estabelecidos na Lei Complementar nº. 123, de 14 de dezembro de 2006, e está apta a usufruir do tratamento favorecido estabelecido nos artigos 42 ao 49 da referida Lei" e suas alterações contidas na Lei 147/2014.

DECLARA, ainda, que não existe nenhum impedimento entre os previstos nos incisos do § 4º do artigo 3º da Lei Complementar nº. 123/2006.

Local/UF, (dia) de (mês) de 2020.

Assinatura do Representante Legal \_\_\_\_\_\_\_\_\_\_\_\_\_\_\_\_\_\_\_\_\_\_\_\_\_\_\_ Assinatura do Contador

**4.1.2.** CERTIDÃO emitida pela junta comercial do Estado da sede da empresa licitante com data não superior a 180 (cento e oitenta) dias corridos, contados da sua emissão, devendo a mesma constar seu registro como "ativo" e informação do seu enquadramento. (Instrução Normativa DREI Nº 10, de 05 de dezembro de 2013)

**4.1.2.1.** Caso haja alteração contratual no período da emissão da Certidão acima, a empresa deverá emitir uma nova após a alteração.

**4.1.3.** A não comprovação de condição de ME/EPP não acarretará na inabilitação da mesma, tão somente a perca dos benefícios concedidos pela LC 123/06.

**4.1.4.** Na fase de habilitação, a licitante deverá apresentar, no respectivo envelope, toda a documentação exigida neste edital, ainda que os documentos pertinentes as regularidades fiscais apresentem alguma restrição.

## **5. DA PROPOSTA DE PREÇOS**

**5.1.** A empresa que desejar participar da licitação, deverá imprimir a proposta a partir do arquivo "pca" que deverá ser solicitado pelo e-mail: [licitacao@ecoporanga.es.gov.br.](mailto:licitacao@ecoporanga.es.gov.br)

**5.2.** Na solicitação, a empresa deverá enviar a "ficha de dados" para atualização dos seus dados e do seu representante legal (que irá assinar o Contrato), conforme o anexo III;

**5.3.** No preenchimento da proposta, deverá, obrigatoriamente, preencher os campos:

**5.3.1.** "Validade, prazo e condições de pagamento";

**5.3.2.** "Dados bancários"

**5.3.3.** "Observações do fornecedor" com o seguinte texto:

**5.3.3.1. A empresa DECLARA que estão inclusas, no valor cotado, todas as despesas com mão de obra, fretes, todos os tributos e encargos fiscais, sociais, trabalhistas, previdenciários e comerciais e, ainda, os gastos inerentes ao fornecimento dos produtos**.

**5.4.** No dia, hora e local designados neste edital, o Pregoeiro receberá o envelope de PROPOSTA DE PREÇOS devidamente fechado, lacrado e na parte externa deverá constar os dizeres do item 3.1.1.

**5.5.** O conteúdo da proposta deverá ser impresso a partir do aplicativo "Proposta Comercial [versão 2.7], disponibilizado no link: [http://www.el.com.br/?page\\_id=2612](http://www.el.com.br/?page_id=2612) (Proposta comercial);

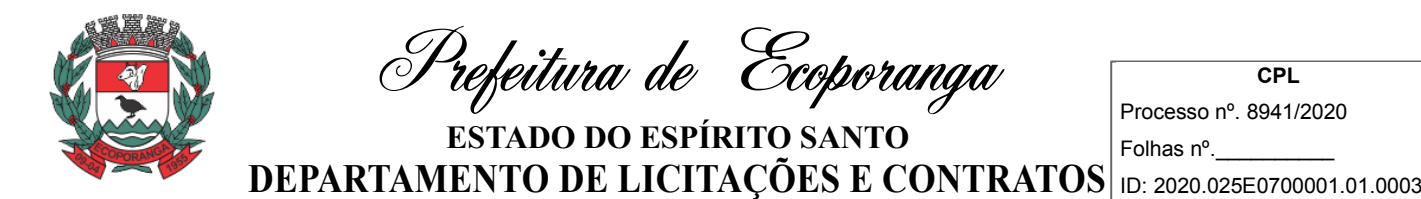

**5.6.** A proposta impressa deve estar rubricada e a última datada e assinada por pessoa com poderes para assumir obrigações em nome da empresa (proprietário, dirigente, sócio-gerente ou mandatário).

**5.7.** No preenchimento da proposta, sendo a licitação por valor global, a empresa deverá cotar todos os lotes, sob pena de desclassificação.\*\*

**5.8.** Deverá preencher ainda:

**5.8.1.** A validade da Proposta: Que deverá ser, no mínimo de 60 (sessenta) dias corridos.

**5.9.** Não será aceita a retirada ou a desistência da proposta sob qualquer alegação, exceto se o mesmo não atender aos requisitos contidos neste edital e no Termo de Referência.

## **6. DO JULGAMENTO DA PROPOSTA DE PREÇOS**

**6.1.** As propostas serão classificadas e julgadas de acordo com os incisos VII a XI do artigo 4º da Lei 10.520 de 17 de julho de 2002, bem como contido no item anterior.

**6.2.** Não serão aceitas propostas: alternativas, submetidas a termo, condição ou encargo ou com preços indeterminados.

**6.3.** Se da proposta constar condições materiais mais vantajosas do que as exigidas neste edital, elas não serão consideradas para efeito de escalonamento das ofertas, mas vincularão o proponente na execução contratual.

**6.4.** No caso de discordância entre valores numéricos e por extenso prevalecerá o por extenso.

**6.5.** No tocante aos preços, as propostas serão verificadas quanto à exatidão das operações aritméticas que conduziram ao valor total orçado, procedendo-se às correções no caso de eventuais erros, tomando-se como corretos os preços unitários. As correções efetuadas serão consideradas para apuração do valor da proposta.

**6.6.** Em caso de divergência entre informações contidas em documentação impressa em Sessão e na proposta específica, prevalecerá a da proposta.

**6.7.** Verificando-se, no curso da análise, o descumprimento de requisitos estabelecidos neste Edital e seus Anexos, a Proposta será desclassificada.

**6.8.** Encerrada a etapa de lances/negociação e o valor final ficar acima do valor estimado, poderá o Pregoeiro promover negociações a fim de reduzi-lo ou revogá-lo em caso contrário.\*\*

**6.9.** A empresa vencedora deverá enviar uma nova proposta readequando os valores unitários dos lotes, reduzidos durante a etapa de lances, não ultrapassando o valor global do qual foi declarada vencedora.\*\*

## **7. DA VINCULAÇÃO AO INSTRUMENTO CONVOCATÓRIO**

**7.1.** A simples participação neste certame implica:

**7.1.1.** Na aceitação de todas as condições estabelecidas neste edital e seus anexos.

**7.1.2.** Que o preço apresentado abrange todas as despesas incidentes sobre o objeto da licitação (a exemplo de impostos, taxas encargos trabalhistas, previdenciários, fiscais, comerciais, seguros, fretes, deslocamento de técnicos, etc), bem como os descontos porventura concedidos.\*\*

**7.1.3.** Que a licitante vencedora se compromete a prestar os serviços nos preços e prazos constantes de sua proposta.

**CPL** Processo nº. 8941/2020 Folhas nº.\_\_\_\_\_\_\_\_\_\_ **DEPARTAMENTO DE LICITAÇÕES E CONTRATOS** DE 2020.025E0700001.01.0003 Prefeitura de Ecoporanga **ESTADO DO ESPÍRITO SANTO**

**7.1.4.** Que em nenhuma hipótese poderá ser alterado o conteúdo da proposta escrita, ressalvadas as alterações dos preços decorrentes da etapa de lances ou a correção de meros erros formais.

**7.1.5.** Que poderão ser corrigidos pelo Pregoeiro erros meramente matemáticos, bem como proceder o ajustamento dos preços unitários em desconformidade com a unidade solicitada.

**7.1.6.** Que a falta de rubrica, data e/ou assinatura na proposta somente poderá ser suprida por representante da proponente, com poderes para tal fim, que esteja presente na reunião de abertura dos envelopes.

#### **8. DA HABILITAÇÃO**

**8.1.** No dia, hora e local designados neste edital, o Pregoeiro receberá, o envelope contendo os DOCUMENTOS exigidos para HABILITAÇÃO, devidamente fechado, lacrado e na parte externa deverá constar os dizeres do item 3.1.2.

**8.2.** Os documentos necessários à habilitação no certame são os seguintes e preferencialmente devem estar na ordem:

**8.3.** HABILITAÇÃO PESSOA JURÍDICA (Art. 28 da Lei. 8666/93)

#### **8.3.1. Cédula de identidade da pessoa responsável legal pela empresa**.

**8.3.2.** No caso de empresário individual, requerimento de empresário devidamente registrado na junta comercial;

**8.3.3.** Ato constitutivo e alterações subsequentes, ou contrato consolidado, devidamente registrado, em se tratando de sociedade comercial ou empresa individual de responsabilidade limitada, EIRELI, e, no caso de sociedade por ações, acompanhado de documentos de eleição de seus administradores;

**8.3.4.** Inscrição no Registro Civil de Pessoas Jurídicas do ato constitutivo, no caso de sociedades civis, acompanhada dos nomes e endereços dos diretores em exercício;

**8.3.5.** Decreto de autorização em se tratando de empresa ou sociedade estrangeira em funcionamento no país, e ato de registro ou autorização para funcionamento expedido pelo órgão competente, quando a atividade assim o exigir.

**8.4.** DOCUMENTAÇÃO RELATIVA À REGULARIDADE FISCAL E TRABALHISTA (Art. 28, I, III, IV e V, da Lei. 8666/93)

**8.4.1.** Prova de inscrição no Cadastro Nacional de Pessoa Jurídica (CNPJ) emitido a menos de 90 (noventa) dias corridos;

**8.4.2.** Certidões Negativas de Débito ou Positiva com efeito de Negativa das fazendas: Federal, Estadual e Municipal.

**8.4.3.** Prova de regularidade para com o Fundo de Garantia por Tempo de Serviço (FGTS);

**8.4.4.** Certidão Negativa de Débitos Trabalhistas.

# **8.5. QUALIFICAÇÃO TÉCNICA**

**9.5.1** Atestado de Capacidade Técnica fornecido por Pessoa Jurídica de Direito Público ou Privado, que comprove ter o Licitante executado ou estar executando os serviços compatíveis ao objeto do presente edital.

**8.5.1.1.** Os atestados poderão ser diligenciados de acordo com o paragrafo 3º do artigo 43, da Lei 8.666/93.

**CPL** Processo nº. 8941/2020 Folhas nº.\_\_\_\_\_\_\_\_\_\_ **DEPARTAMENTO DE LICITAÇÕES E CONTRATOS** DE 2020.025E0700001.01.0003 Prefeitura de Ecoporanga **ESTADO DO ESPÍRITO SANTO**

## **8.6. QUALIFICAÇÃO ECONÔMICO-FINANCEIRA** (Art. 31, II da Lei. 8666/93)

**8.6.1.** Certidão negativa de falência, recuperação judicial e extrajudicial, expedida pelo cartório distribuidor da sede da Licitante ou por meio digital, emitida em **até 30 (trinta)** dias anteriores à data de abertura da Licitação;

**8.6.1.1.** Havendo algum prazo de validade estabelecido por cartório na certidão citada no item 9.6.1, será considerado o prazo constante da certidão para comprovação da sua validade.

**8.6.2.** As empresas que estiverem em processo de recuperação judicial ou recuperação extrajudicial deverão apresentar como condicionante de sua habilitação, além da certidão de inexistência de processo de falência, o deferimento do primeiro processo ou a homologação do segundo, e, em ambos os casos atestado de capacidade de cumprir o objeto licitado fornecido pelo juízo em que tramita a recuperação.

#### **8.6.3. TERMO DE COMPROMISSO.**

## **TERMO DE COMPROMISSO**

Ao: Pregoeiro

Ref.: PREGÃO PRESENCIAL Nº. 007/2020/PME/ES.

Pelo presente Termo de Compromisso, propomo-nos ao cumprimento de que trata o edital da PREGÃO PRESENCIAL Nº. 007/2020/PME/ES pelos preços constantes da nossa PROPOSTA DE PREÇOS, e de acordo com os Quantitativos especificados neste edital. Declaramos, ainda, que:

a) Declaramos sob as penas da lei, que até a presente data, **INEXISTEM fatos impeditivos** para sua habilitação no presente processo licitatório, ciente da obrigatoriedade de declarar ocorrências posteriores.

b) Estamos cientes e declaramos **PLENA SUBMISSÃO** às **condições e exigências** deste Edital, em todas as fases da licitação.

c) Declaração expressa da licitante de que **não possui nenhum servidor ou dirigente** de órgão ou entidade contratante ou responsável pela licitação que seja sócio, integre o corpo diretivo ou conselho da empresa ou que pertença a seu quadro de funcionários ou integre o seu quadro técnico;

d) Declaramos a **ASSUNÇÃO de responsabilidade** pelo fornecimento/execução e sujeição às condições estabelecidas no presente edital.

e) **RECONHECEMOS** o direito da Administração Pública de paralisar ou suspender a qualquer tempo o/a fornecimento/execução dos bens/serviços mediante o pagamento único e exclusivo dos já entregues/executados, na forma da Lei.

f) **Declaramos** sob as penas da lei, que **NÃO UTILIZAMOS** em nosso funcional a mão de obra de menores, nas idades e condições elencadas no inciso XXXIII, Art. 7º da Constituição Federal, em conformidade com a Lei nº. 9.854, de 27/10/99. Ressalva: Emprega menor, a partir de catorze anos, na condição de aprendiz. ( ).

g) Declaramos que o e-mail oficial para recebimento de arquivos comunicações ou outra correspondência é: \_\_\_\_\_\_\_\_\_\_\_\_\_\_\_\_\_\_\_\_\_\_\_\_\_\_\_\_\_\_\_\_\_, e estamos cientes da obrigatoriedade

de acusar o recebimento das correspondências emitidas pela Prefeitura de Ecoporanga/ES.

Local/UF, (dia) de (mês) de 2020.

\_\_\_\_\_\_\_\_\_\_\_\_\_\_\_\_\_\_\_\_\_\_\_\_\_\_\_\_\_\_

Assinatura do Declarante

**8.7.** Os documentos mencionados acima deverão se referir exclusivamente ao estabelecimento da licitante (matriz ou filial), ressalvada a hipótese de centralização de recolhimento de tributos e

**CPL** Processo nº. 8941/2020 Folhas nº.\_\_\_\_\_\_\_\_\_\_ **DEPARTAMENTO DE LICITAÇÕES E CONTRATOS** DE 2020.025E0700001.01.0003 Prefeitura de Ecoporanga **ESTADO DO ESPÍRITO SANTO**

contribuições pela matriz, que deverá ser comprovada por documentos próprio, e estarem vigentes à época de abertura do envelope contendo a documentação.

**8.8.** O Pregoeiro poderá solicitar pessoa competente para avaliação de documentos.

**8.9.** Visando o cumprimento do caput do Art. 37 da CF e o Inciso XXI – que trata da igualdade de condições a todos os concorrentes – os licitantes que apresentarem documentos em **desacordo** com as estipulações deste edital, ou não lograrem provar sua regularidade, ou a **ausência** de qualquer documento solicitado para habilitação, exceto aqueles facultados, serão **inabilitados**.

**8.10.** A validade dos documentos será aquela expressa nos mesmos, neste Edital ou estabelecida em lei específica. Em caso de omissão, o Pregoeiro admitirá como válidos os documentos emitidos a menos de 60 (sessenta) dias corridos de sua apresentação/emissão.

**8.11.** Não serão aceitos protocolos referentes à solicitação feita às repartições competentes, quanto aos documentos acima mencionados, nem cópias ilegíveis ainda que autenticadas nem cópia de documentos por fax.

**8.12.** As cópias dos documentos exigido neste certame deverão estar autenticadas por qualquer processo de cópia (legível) por cartório competente, por autenticação digital, pelo Pregoeiro ou sua equipe (inclusive membros da CPL), neste caso devendo o interessado portar o original no momento da solicitação.

**8.13.** As cópias dos documentos emitidos, através da Internet, NÃO necessitarão estar autenticadas, tendo em vista que a validade de tais documentos está condicionada à verificação da **autenticidade** nos respectivos sites, ficando os licitantes advertidos que, no caso de apresentação de documentos falsificados, a Administração levará a situação ao conhecimento do **Ministério Público**, para que este órgão tome as providências cabíveis.

## **9. DO PROCEDIMENTO**

**9.1.** O Pregoeiro instaurará a sessão pública destinada ao credenciamento dos representantes, ao recebimento dos envelopes de PROPOSTAS DE PREÇOS e de DOCUMENTAÇÃO e ainda, à realização do procedimento licitatório.

**9.2.** Inicialmente será verificado o credenciamento dos representantes, devendo o Pregoeiro motivar suas decisões quanto a esta fase, consignando-as em ata, principalmente nos casos em que se decidir pela irregularidade da representação.

**9.3.** O Pregoeiro receberá e verificará a regularidade dos envelopes trazidos pelos licitantes, observando o preenchimento dos requisitos fixados neste edital.

**9.4.** Caso haja propostas empatadas na terceira posição, todas elas participarão da etapa de lances.

**9.5.** A fase de lances se processará em rodadas consecutivas, nas quais os representantes das licitantes selecionados poderão formular, sucessivamente, ofertas verbais, na oportunidade de cada um, até que se obtenha o menor preço possível.

**9.6.** Os licitantes só poderão ofertar um lance por rodada.

**9.7.** O primeiro lance caberá ao autor da proposta selecionada de maior preço. Logo depois, o pregoeiro convidará individualmente, em ordem decrescente de preços, os demais licitantes selecionados para ofertarem seus lances, seguindo a mesma sequência nas rodadas subsequentes.

**9.8.** Caso duas ou mais propostas escritas apresentem valores iguais, para se estabelecer a ordem de oferta de lances, serão realizados sorteios, cujos vencedores deverão assumir os lugares subsequentes na sequência.

**9.9.** Os lances deverão ter seus valores distintos e mais reduzidos do que os propostos anteriormente.

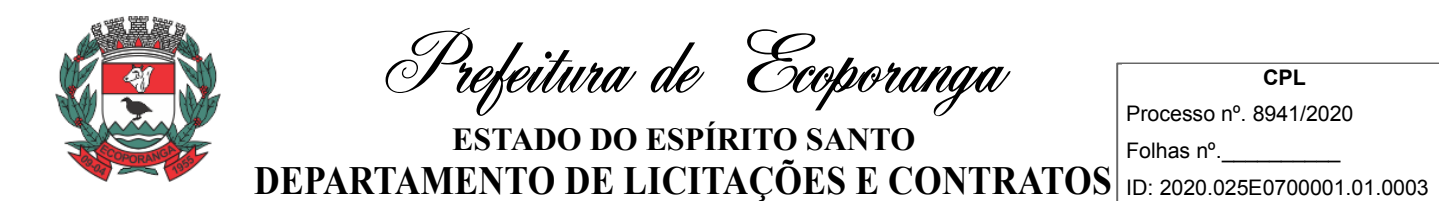

**9.10.** A formulação de lances não é obrigatória. A eventual recusa do licitante em ofertar lance, quando for convidado, seja na rodada inicial seja nas subsequentes, implicará, apenas, sua exclusão da fase de lances nas rodadas ulteriores. Contudo, nessa hipótese, o preço da proposta escrita ou do último lance formulado, conforme o caso será mantido, para efeito de ordenação das propostas.

**9.11.** O preço da proposta escrita do licitante sem representação continuará válido na etapa de lances, se ela for selecionada para tanto.

**9.12.** Caso não se realize lances verbais, será verificada a conformidade entre a proposta escrita de menor preço e o valor estimado para a contratação, devendo o pregoeiro decidir sobre sua aceitação.

**9.13.** Caso haja proposta com o mesmo valor e não havendo representante para dar lance, ou havendo e os mesmos se recusarem a ofertar lance menor, será feito sorteio para definir a vencedora \*\*

**9.14.** Os lances deverão ficar adstritos à redução dos preços, não se admitindo ofertas destinadas a alterar outros elementos da proposta escrita.

**9.15.** Quando convidado a ofertar seu lance, o representante do licitante poderá requerer tempo, para analisar seus custos ou para consultar terceiros, podendo, para tanto, valer-se de celular. Autorizado pelo pregoeiro, o tempo concedido não poderá exceder 5 (cinco) minutos. O representante deverá fazer sua consulta permanecendo na sala.

**9.16.** O Pregoeiro deverá registrar os lances ofertados, podendo, para tal fim, usar meios eletrônicos de gravação.

**9.17.** Os licitantes poderão utilizar equipamentos de gravação para registrar o procedimento, desde que não embaracem o desenvolvimento do certame ou prejudiquem o conforto físico dos presentes.

**9.18.** Quando for obtido o menor valor global possível, a etapa de lances será concluída.\*\*

**9.19.** Depois que o autor do melhor preço encerrar sua oferta de lances, caso tenha sido ofertada por empresa não enquadrada (na sessão) no regime da Lei Complementar 123/2006, e, havendo proposta em até 5% acima de ME/EPP, proceder-se-á da seguinte forma:

**9.19.1.** O representante da empresa enquadrada, deverá manifestar a intenção de apresentar nova proposta, com valor inferior àquela considerada vencedora do certame, cujo prazo será de até 5 (cinco) minutos, sob pena de preclusão do direito de preferência, situação em que, atendidas às exigências habilitatórias, será adjudicado a seu favor o objeto desta licitação;

**9.20.** Caso haja o comparecimento de um único interessado ou uma só proposta admitida, o Pregoeiro poderá dar continuidade ao procedimento sem a realização da fase de ofertas verbais, aplicando os dispositivos deste edital, concernentes à aceitabilidade da proposta, à habilitação, à negociação do preço ofertado e à adjudicação ou prorrogar o certame para a obtenção de um maior número de licitantes para obter a melhor proposta.

**9.21.** O pregoeiro procederá à classificação dos licitantes, considerando os valores lançados, e examinará a aceitabilidade da menor proposta, quanto ao objeto e ao preço, decidindo motivadamente a respeito. Será vencedora da etapa dos lances verbais aquela que ofertar o menor preço global.\*\*

**9.22.** Se a proposta do primeiro classificado for aceita, o pregoeiro deverá abrir o respectivo envelope de documentação, para confirmar as condições habilitatórias, consoante as exigências deste edital.

**9.23.** Constatado o atendimento das exigências habilitatórias, a licitante será declarada vencedora, sendo-lhe adjudicado o objeto do certame.

**9.24.** Se a oferta de menor preço não for aceitável ou se o licitante desatender às exigências habilitatórias, o Pregoeiro examinará a oferta subsequente, verificando a sua aceitabilidade e procedendo à habilitação do proponente. O Pregoeiro continuará semelhante procedimento, seguindo a ordem de classificação, até encontrar uma proposta que atenda a este Edital, sendo o respectivo licitante declarado vencedor e a ele adjudicado o objeto do certame.

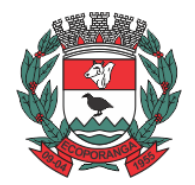

Prefeitura de Ecoporanga

**CPL** Processo nº. 8941/2020 Folhas nº.\_\_\_\_\_\_\_\_\_\_

**9.25.** Na hipótese de não haver disputa, se a licitante detentora da melhor oferta desatender às exigências habilitatórias, o Pregoeiro deverá restabelecer a etapa competitiva de lances entre os licitantes, cabendo à mesma estabelecer o início do procedimento de encerramento da nova etapa de lances.\*\*

**9.26.** A declaração imediata do objeto ao vencedor somente será feita pelo Pregoeiro se não houver manifestações recursais.

**9.27.** A declaração do objeto ao vencedor não produz o efeito liberatório dos demais licitantes classificados.

**9.28.** Os envelopes com os documentos relativos à habilitação das licitantes não declaradas vencedoras permanecerão em poder do Pregoeiro, devidamente lacrados, até que seja assinado o contrato pela vencedora. Após esse fato, ficarão por vinte dias corridos à disposição das licitantes interessadas. Findo esse prazo, sem que sejam retirados, serão destruídos.

**9.29.** Encerrada a fase de lances, o Pregoeiro procederá a homologação do mapa de lances, dispensando assim o envio de nova proposta.

**9.30.** Após a adjudicação, caberá à autoridade superior homologar o procedimento.

## **10. DA HOMOLOGAÇÃO**

**10.1.** Após a declaração do vencedor da licitação, não havendo manifestação dos representantes quanto à interposição de recurso, o Pregoeiro fará a declaração da licitante vencedora ao objeto licitado.

**10.2.** No caso de interposição de recurso, caberá à Autoridade Competente, após decisão do recurso, opinar pela adjudicação do objeto licitado.

**10.3.** A homologação em favor da licitante vencedora nesta licitação será feita pelo Exmº. Prefeito de Ecoporanga-ES, após recebimento do processo concluído pelo Pregoeiro e sua equipe de apoio.

**10.4.** Caberá à Autoridade Competente, quando o proponente vencedor, convocado dentro do prazo de validade de sua proposta, não mantiver as condições de habilitação ou se recusar injustificadamente a assinar o Contrato, convidar os demais proponentes classificados na ordem determinada após a etapa de lances, dando continuidade aos procedimentos da sessão pública, adjudicação e homologação.

## **11. DO PREGOEIRO**

**11.1.** Compete ao Pregoeiro a condução do certame, em todas as suas etapas, incumbindo-lhe os atos decisórios de cada fase, inclusive as atribuições a ele inerentes, conforme reza o Art. 9º, do Decreto Federal nº 3.555 de 08 de agosto de 2000.

**11.2.** O Pregoeiro exercerá a polícia dos trabalhos, podendo determinar a abstenção de qualquer ato que embarace o procedimento, pedir o silêncio e determinar a saída de pessoas (licitantes, representantes ou interessados) que se conduza de forma inadequada e abusiva.

**11.3.** O Pregoeiro será auxiliado pela equipe de apoio em todas as etapas do procedimento licitatório.

## **12. DO CONTRATO**

**12.1.** Homologada a licitação, a Administração convocará, por escrito, a vencedora para que, no **prazo de até 3 (três) dias úteis após a convocação**, assinar o Contrato, que obedecerá ao disposto neste Edital a as condições do Capítulo III da Lei nº. 8.666/93 e suas alterações.

**12.2.** A convocação de que trata o item anterior poderá ser feita por e-mail, fax ou por correspondência encaminhada por Sedex.

**12.3.** É facultado ao Município de Ecoporanga-ES, quando o convocado não assinar o Contrato ou não aceitar o instrumento equivalente no prazo e condições estabelecidas, convocar os licitantes remanescentes pela ordem de classificação, para fazê-lo em igual prazo e nas mesmas condições propostas de cada classificado, inclusive quanto aos preços, de conformidade com o ato convocatório ou revogar a licitação.

**12.4.** Para celebrar o Contrato, o licitante vencedor deverá manter as condições de habilitação.

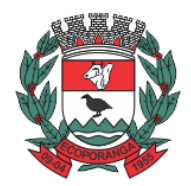

Prefeitura de Ecoporanga

**CPL** Processo nº. 8941/2020 Folhas nº.\_\_\_\_\_\_\_\_\_\_

**DEPARTAMENTO DE LICITAÇÕES E CONTRATOS** DE 2020.025E0700001.01.0003 **ESTADO DO ESPÍRITO SANTO**

**12.5.** Decorrido o prazo de validade das propostas, sem comunicação para a contratação, ficam os licitantes liberados dos compromissos assumidos.

**12.6.** Os termos do instrumento de contratação vincular-se-ão estritamente às disposições deste instrumento e às condições da proposta da empresa vencedora.

# **13. DA ALTERAÇÃO CONTRATUAL**

**13.1.** O Termo do Contrato poderá sofrer alterações obedecidas às disposições contidas no art. 65 da Lei nº 8.666/93.

# **14. DAS OBRIGAÇÕES CONTRATUAIS**

**14.1.** As obrigações contratuais constam na Minuta do Contrato que integra o presente Edital – Anexo II.

# **15. DO PAGAMENTO**

**15.1.** As condições de pagamento estão na Minuta do Contrato que integra o presente Edital – Anexo II.

# **16. DA FISCALIZAÇÃO DO CONTRATO**

**16.1.** A Fiscalização do Contrato estão na Minuta do Contrato que integra o presente Edital – Anexo II.

# **17. DOS RECURSOS ORÇAMENTÁRIOS**

**17.1.1.** As despesas decorrentes desta licitação correrão dos recursos da dotação orçamentária:

## **060 – SECRETARIA MUNICIPAL DE ADMINISTRAÇÃO**

**001 - SECRETARIA MUNICIPAL DE ADMINISTRAÇÃO**

**04 – ADMINISTRAÇÃO**

**122 - ADMINISTRAÇÃO GERAL**

**003 – APOIO ADMINISTRATIVO**

**2.008 – MANUTENÇÃO DOS SERVIÇOS ADMINISTRATIVOS DA SECRETARIA DE ADMINISTRAÇÃO 33903900000 – OUTROS SERVIÇOS DE TERCEIROS --- PESSOA JURÍDICA 10010000 – RECURSOS ORDINÁRIOS**

**070 – SECRETARIA MUNICIPAL DE FINANÇAS**

**001 - SECRETARIA MUNICIPAL DE FINANÇAS**

**04 – ADMINISTRAÇÃO**

**123 - ADMINISTRAÇÃO GERAL**

**003 – APOIO ADMINISTRATIVO**

**2.018 – MANUTENÇÃO DOS SERVIÇOS ADMINISTRATIVOS DA SECRETARIA DE FINANÇAS**

**33903900000 – OUTROS SERVIÇOS DE TERCEIROS – PESSOA JURÍDICA**

**10010000 – RECURSOS ORDINÁRIOS**

**Parágrafo Único –** No início do próximo exercício, será emitida a Nota de Empenho para atender às despesas inerentes ao contrato, correspondentes ao exercício de 2021.

# **18. DAS SANÇÕES ADMINISTRATIVAS**

**18.1.** As Sanções Administrativas estão na Minuta do Contrato que integra o presente Edital – Anexo II.

# **19. DAS MICROS E PEQUENAS EMPRESAS**

**19.1.** Por força da Lei Complementar nº 123/2006, as microempresas – ME e as Empresas de Pequeno Porte – EPP, que tenham interesse em participar deste pregão deverão observar os procedimentos a seguir dispostos:

**19.1.1.** No momento da oportuna fase de habilitação, caso a licitante detentora da melhor proposta seja uma ME/EPP, deverá apresentar, no respectivo envelope, toda a documentação exigida neste edital, ainda que os documentos pertinentes as regularidades fiscais apresentem alguma restrição.

**19.1.2.** Como critério de desempate, será assegurada preferência de contratação para as microempresas e empresas de pequeno porte, entendendo-se por empate aquelas situações em

**CPL** Processo nº. 8941/2020 Folhas nº.\_\_\_\_\_\_\_\_\_\_ **DEPARTAMENTO DE LICITAÇÕES E CONTRATOS** DE 2020.025E0700001.01.0003 Prefeitura de Ecoporanga **ESTADO DO ESPÍRITO SANTO**

que as propostas apresentadas pelas microempresas e empresas de pequeno porte sejam iguais ou até 5% (cinco por cento) superiores a melhor proposta classificada.

**19.2.** Para efeito do disposto no item acima, caracterizado o empate, proceder-se-á do seguinte modo:

**19.2.1.** A microempresa ou empresa de pequeno porte mais bem classificada terá oportunidade de apresentar nova proposta no prazo máximo de 05 (cinco) minutos após o encerramento dos lances, sob pena de preclusão.\*\*

**19.2.2.** A nova proposta de preço mencionada na alínea anterior deverá ser inferior àquela considerada vencedora do certame, situação em que o objeto licitado será adjudicado em favor da detentora desta nova proposta (ME/EPP);

**19.3.** Não ocorrendo a contratação da ME ou EPP, na forma da alínea anterior, serão convocadas as remanescentes, na ordem classificatória, para o exercício do mesmo direito;

**19.4.** No caso de equivalência de valores apresentados pela ME/EPP que se encontrem enquadradas, procederá da seguinte forma:

**19.4.1.** Será realizado um sorteio entre elas para que se identifique aquela que primeiro poderá apresentar a melhor oferta, ou

**19.4.2.** Caso seja utilizado um software apropriado, obedecerá a sequência indicada pelo mesmo.

**19.4.3.** O Procedimento acima somente será aplicado quando a melhor oferta inicial não tiver sido apresentada por ME/EPP.

## **20. DA IMPUGNAÇÃO DO EDITAL**

**20.1.** Até 02 (dois) dias úteis antes da data fixada para recebimento das propostas, qualquer pessoa poderá solicitar esclarecimentos, providências ou impugnar o ato convocatório deste pregão, devendo protocolar o pedido no setor de protocolo deste órgão, situado à Rua Suelon Dias Mendonça, 20, Centro, Ecoporanga-ES, no horário das 07h00min às 13h00min horas, cabendo ao pregoeiro decidir sobre a petição no prazo de 24 (vinte e quatro) horas.

**20.2.** A apresentação de impugnação contra o presente edital será processada e julgada na forma e nos prazos previstos nas Leis e Decretos contidos no Preâmbulo;

**20.3.** Em caso de deferimento da impugnação contra o ato convocatório, será tomada uma das seguintes providências:

**20.3.1.** Anulação ou revogação do edital;

**20.3.2.** Alteração e republicação do edital, reabertura do prazo de envio de propostas, alteração da data da sessão pública do pregão, observando-se as exigências quanto à divulgação das modificações no edital.

**20.3.3.** Qualquer modificação no edital exige divulgação pelo mesmo instrumento de publicação em que se deu o texto original, reabrindo-se o prazo inicialmente estabelecido, exceto quando, inquestionavelmente, a alteração não afetar a formulação das propostas.

**20.4.** Quaisquer tipos de impugnação deverão obrigatoriamente ser protocolizada de forma escrita e impressa, não sendo aceita qualquer outro meio.

## **21. DOS RECURSOS**

**21.1.** Habilitado o proponente, o Pregoeiro solicitará aos demais credenciados se desejam manifestar interesse em interpor recurso.

**21.2.** Havendo interesse, o representante credenciado deverá manifestar motivadamente sua intenção de interpor recurso, explicitando sucintamente suas razões, cabendo ao Pregoeiro deliberar sobre o aceite do recurso, registrando-os em ata.

**21.3.** A intenção motivada de recorrer é aquela que identifica, objetivamente, os fatos e o direito que a proponente pretende que sejam revistos pelo Pregoeiro.

**21.4.** O proponente que manifestar a intenção de recurso e o mesmo ter sido aceito pelo Pregoeiro disporá do prazo de 03 (três) dias úteis para a apresentação do recurso, limitado às razões apresentadas durante a sessão pública, o qual deverá ser protocolado no Serviço de Protocolo

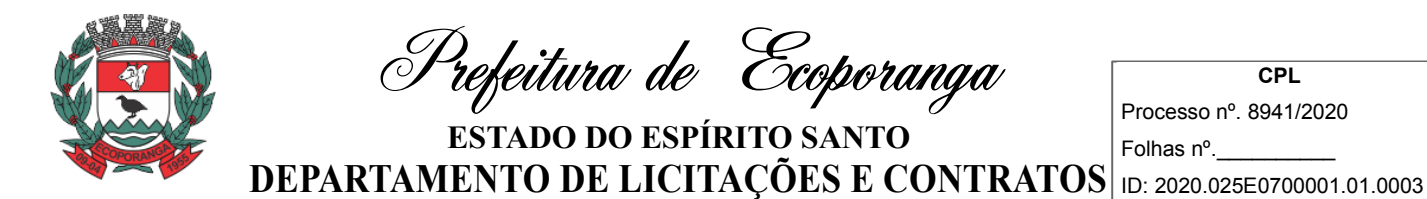

Geral da Prefeitura de Ecoporanga/ES, no horário das 07h00min às 13h00min, dirigido à Autoridade Competente. Os demais proponentes ficam desde logo intimados para apresentar as contrarrazões, na mesma quantidade de dias uteis, a contar do término do prazo do recorrente. A Autoridade Competente manifestará sua decisão no prazo de até 10 (dez) dias úteis.

**21.5.** Encerrado o prazo para manifestação de recurso o Pregoeiro declarará encerrada a sessão pública do pregão.

**21.6.** O recurso contra ato do pregoeiro não terá efeito suspensivo.

**21.7.** A falta de manifestação recursal imediata e motivada do licitante importará a decadência do direito de recurso.

**21.8.** Qualquer tipo de recurso deverá obrigatoriamente ser protocolado de forma escrita e impressa, não sendo aceito qualquer outro meio.

## **22. DAS DISPOSIÇÕES FINAIS**

**22.1.** É facultado ao Pregoeiro ou à Autoridade Superior, em qualquer fase da licitação, a promoção de diligência destinada a esclarecer ou complementar a instrução do processo, avaliação de documentos com pessoal técnico competente, vedada à inclusão posterior de documento ou informação que deveria constar no ato da sessão pública.

**22.2.** O número do Cadastro Nacional da Pessoa Jurídica CNPJ indicado nos documentos da Proposta de Preço e da Habilitação deverá ser do mesmo estabelecimento da empresa que efetivamente vai fornecer o objeto da presente licitação.

**22.3.** Fica assegurado à municipalidade o direito de, no interesse da Administração, anular ou revogar, a qualquer tempo, no todo ou em parte, esta licitação, dando ciência aos participantes, na forma da legislação vigente.

**22.4.** As cópias dos documentos exigido neste certame deverão estar autenticadas por qualquer processo de cópia (legível) por cartório competente ou pelo pregoeiro ou sua equipe, neste caso devendo o interessado portar o original no momento da solicitação.

**22.5.** As proponentes assumirão todos os custos de preparação e apresentação de suas propostas e a municipalidade não será, em nenhum caso, responsável por esses custos, independentemente da condução ou do resultado do processo licitatório;

**22.6.** As proponentes são responsáveis pela fidelidade e legitimidade das informações e dos documentos apresentados em qualquer fase da licitação.

**22.7.** Todas as declarações deverão estar assinadas pela pessoa responsável pela empresa, indicada no respectivo instrumento contratual ou pela procuração.

**22.8. Autenticidade**: Das licitantes habilitadas procederá a verificação de autenticidade dos documentos de regularidade fiscal que contenham códigos de validação.

**22.9.** Na contagem dos prazos estabelecidos neste edital e seus Anexos, excluir-se-á o dia do início e incluir-se-á o do vencimento. Só se iniciam e vencem os prazos em dias de expediente desta municipalidade.

**22.10.** As normas que disciplinam este pregão serão sempre interpretadas em favor da ampliação da disputa entre os interessados, sem comprometimento da segurança do futuro contrato.

**22.11.** Qualquer pedido de esclarecimento em relação a eventuais dúvidas na interpretação deste Edital e seus Anexos (área de habilitação, cadastro e aquisição do Edital) será atendido pelo Pregoeiro ou sua equipe de apoio até 02 (dois) dias úteis anteriores à data fixada para abertura da sessão pública, exclusivamente por meio eletrônico, via internet, no seguinte endereço eletrônico licitacao@ecoporanga.es.gov.br **exceto impugnações**.

**22.12.** É competente o Foro da Comarca de Ecoporanga-ES, para dirimir quaisquer litígios oriundos da presente licitação.

Prefeitura de Ecoporanga **ESTADO DO ESPÍRITO SANTO**

**CPL** Processo nº. 8941/2020 Folhas nº.\_\_\_\_\_\_\_\_\_\_ **DEPARTAMENTO DE LICITAÇÕES E CONTRATOS** DE 2020.025E0700001.01.0003

**22.13.** Este Edital foi devidamente analisado e aprovado pela Assessoria Jurídica com observância às exigências legais constantes no Preâmbulo.

Ecoporanga-ES, 01 de junho de 2020.

#### **ELIAS DAL COL** Prefeito do Município de Ecoporanga

# **ANEXO I – TERMO DE REFERENCIA**

## 1. **FUNDAMENTAÇÃO LEGAL**

1.1. Este Termo de Referência tem como objetivo a elaboração de um procedimento licitatório, através da modalidade de Pregão Presencial, nos termos da Lei 10.520/2002, Lei complementar 123/06 e alterações e, subsidiariamente a Lei 8.666/93 e alterações.

1.2. Visa atender ao Acórdão 00910/2019 – 1, editado pelo Tribunal de Contas do Estado do Espirito Santo — TCEES, de modo a garantir o efetivo cumprimento do disposto no § 6°, do Art. 48, da Lei Complementar n.° 101/2000.

## 2. **DO OBJETO**

2.1. CONTRATAÇÃO DE EMPRESA ESPECIALIZADA PARA A CONCESSÃO DE LICENÇA DE USO DE SOFTWARES DE GESTÃO PÚBLICA INTEGRADO, BEM COMO IMPLANTAÇÃO, CONVERSÃO, TREINAMENTO, TESTES E SERVIÇOS DE MANUTENÇÃO, ATENDIMENTO E SUPORTE TÉCNICO.

2.2. O Software deverá conter:

2.2.1. Cessão de licenciamento de uso de Sistema Integrado de Gestão Tributária;

2.2.2. Cessão de licenciamento de uso de Sistema Integrado de Recursos Humanos e Folha de Pagamento;

2.2.3. Cessão de licenciamento de uso de Sistema Integrado de Compras, Licitações e Contratos;

2.2.4. Cessão de licenciamento de uso de Sistema Integrado de Almoxarifado;

2.2.5. Cessão de licenciamento de uso de Sistema Integrado de Controle de Bens Patrimoniais;

2.2.6. Cessão de licenciamento de uso de Sistema Integrado de Protocolos e Processos;

2.2.7. Cessão de licenciamento de uso de Sistema Integrado de Contabilidade Pública Eletrônica;

- 2.2.8. Cessão de licenciamento de uso de Sistema Integrado de Controle de Frotas;
- 2.2.9. Cessão de licenciamento de uso de Sistema Integrado de ISS Bancário;

2.2.10. Cessão de licenciamento de uso de Sistema Integrado de Nota fiscal de Serviços Eletrônica;

2.2.11. Cessão de licenciamento de uso de Sistema Integrado de Portal da Transparência;

2.2.12. Cessão de licenciamento de uso de Sistema Integrado de Serviços da Administração ao Cidadão na Internet;

2.2.13. Cessão de licenciamento de uso de Sistema Integrado de Sistema de Informações Gerenciais;

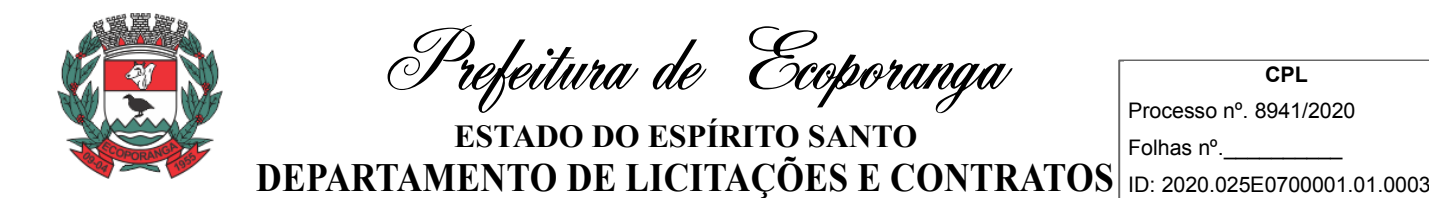

2.2.14. Prestação de serviços técnicos especializados para instalação, assessoria técnica para implantação, migração de dados, adaptação, ajustes das soluções, treinamento de usuários e corpo técnico de informática, manutenção técnica, manutenção legal e suporte técnico dos sistemas ofertados;

2.3. O detalhamento dos módulos estão contidos no Apêndice A, deste Termo de Referência.

# **CAPÍTULO I – DAS CONDIÇÕES DO TERMO DE REFERÊNCIA**

#### 3. **JUSTIFICATIVAS**

3.1. A contratação de empresa para fornecimento do objeto citado visa a melhoria da eficiência, eficácia e efetividade no desempenho de todas as atividades e o alcance dos resultados planejados pela Prefeitura Municipal de Ecoporanga-ES no que tange as atividades administrativas exercidas pelo órgão de direito público interno.

3.2. Devido ao reduzido contingente de pessoal técnico disponível, a complexidade envolvida na análise, desenvolvimento, implantação e treinamento de uma solução de porte semelhante à especificada e, o custo-benefício envolvido entre recrutamento de técnicos, capacitação destes, desenvolvimento, etc., e a contratação de empresa especializada para este fim, somente enfatiza a viabilidade do que fora solicitado neste termo de referência.

3.3. Fator relevante é o tempo necessário de realização de todo o procedimento de desenvolvimento de uma solução, seja pela equipe interna ou contratando empresa para este fim, estimado entre médio a longo e, considerando a importância de um sistema informatizado de gestão pública no âmbito desta municipalidade, o que mais uma vez, somente enfatiza a contratação pretendida.

3.4. Cumpre registrar que o Tribunal de Contas do Estado Espírito Santo, realizou procedimento de Fiscalização, na modalidade Levantamento que teve como objetivo verificar, se todas as entidades da administração direta e Indireta municipais estão utilizando sistema único de execução orçamentária e financeira mantidos e gerenciados pelo Poder Executivo, conforme disposto no art. 48, § 6º, da Lei de Responsabilidade Fiscal (LC 101/2000).

3.5. Fora constatado pelo TCEES que o Município de Ecoporanga, não cumpria com o art. 48, § 6º da LRF.

3.6. Nesse sentido, o Tribunal de Contas, determinou ao Chefe do Poder Executivo do Município que:

a) Disponibilizem, no prazo de até 90 (noventa) dias, ao Poder Legislativo Municipal e as Autarquias, Fundações Públicas, Empresas Estatais Dependentes e Fundos, meios para utilização do sistema de execução orçamentária e financeira, mantido a gerenciado pela Prefeitura, na forma do art. 48, § 6º, da Lei de Responsabilidade Fiscal e do Parecer Consulta 20/2018 do TCEES.

b) Adotem todas as medidas necessárias para viabilizar a utilização desses sistemas, incluindo ações tais como: fornecimento de documentação, garantia da segurança da informação, backup dos dados, controle de usuários, treinamento, entre outras.

## 3.7. JUSTIFICATIVAS DA MODALIDADE

3.7.1. O objeto a ser licitado enquadra-se na categoria de bens/serviços comuns de que trata a Lei nº 10.520/02 e a Lei nº 8.248/1991.

3.7.2. Consideramos que os serviços, objeto deste, são comuns, cujos padrões de desempenho e qualidade, bem como sua manutenção, são, objetivamente definidos no edital, por meio de especificações usuais praticadas no mercado.

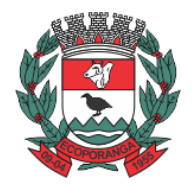

Prefeitura de Ecoporanga

**CPL** Processo nº. 8941/2020 Folhas nº.\_\_\_\_\_\_\_\_\_\_

3.7.3. De acordo com M. Justen Filho, bens e serviços comuns são aqueles que se apresenta sob identidade e características padronizadas e que se encontra disponível, a qualquer tempo, num mercado próprio.

3.7.4. Portanto, a definição de "bens e serviços comuns" inclui o simples, o padronizado, o rotineiro e ainda os que possam ser objetivamente descritos, sendo este, também, o entendimento do Tribunal de Contas da União. (Acórdão 265/2010 Plenário).

3.7.5. A modalidade de licitação ora escolhida não só confere maior celeridade ao processo, como também amplia o universo dos potenciais licitantes. Desse modo, entende-se que o interesse público será mais satisfatoriamente atendido mediante a adoção dessa modalidade.

## 4. **DA FORMA DE PROCESSAMENTO**

4.1.1. O objeto deverá ser licitado por "valor global", tendo os preços unitários dos itens (módulos) que compõem o lote único.

4.1.2. Justifica-se a licitação por valor global visando o princípio da eficiência quanto ao fornecimento do Software, que deverá ser fornecido por uma única empresa.

## 5. **DA PESQUISA DE PREÇOS**

*5.1. (suprindo. Orientações exclusivas para o Departamento de Compras na fase interna)*

5.2. DA APRESENTAÇÃO DAS PROPOSTAS

5.2.1. A empresa deverá apresentar sua proposta conforme descrito na Tabela(s) do(s) itens/lote(s), correspondentes(s).

5.2.2. Os preços unitários líquidos, deverão estar indicados em moeda nacional, onde deverão estar incluídas quaisquer vantagens, abatimentos, fretes, impostos, taxas e contribuições sociais, obrigações trabalhistas, previdenciárias, treinamentos, fiscais e comerciais, que eventualmente incidam sobre a operação.

## 6. **DOS RECURSOS FINANCEIROS**

6.1. As despesas decorrentes da contratação por conta da Dotação Orçamentaria:

- 6.1.1. 060 SECRETARIA MUNICIPAL DE ADMINISTRAÇÃO
- 6.1.2. 001 SECRETARIA MUNICIPAL DE ADMINISTRAÇÃO
- 6.1.3. 004 ADMINISTRAÇÃO
- 6.1.4. 122 ADMINISTRAÇÃO GERAL
- 6.1.5. 0003 APOIO ADMINISTRATIVO
- 6.1.6. 2.000 MANUTENÇÃO DOS SERVIÇOS ADMINISTRATIVOS DA SECRETARIA DE ADMINISTRAÇÃO
- 6.1.7. 33903900000 OUTROS SERVIÇOS DE TERCEIROS PESSOA JURÍDICA
- 6.1.8. 10010000 RECURSOS ORDINÁRIOS
- 6.1.9. FICHA 0000080
- 6.2. 070 SECRETARIA MUNICIPAL DE FINANÇAS
- 6.2.1. 001 SECRETARIA MUNICIPAL DE FINANÇAS
- 6.2.2. 004 ADMINISTRAÇÃO
- 6.2.3. 123 ADMINISTRAÇÃO FINANCEIRA
- 6.2.4. 0002 APOIO ADMINISTRATIVO
- 6.2.5. 2.010 MANUTENÇÃO DOS SERVIÇOS ADMINISTRATIVOS DA SECRETARIA DE FINANÇAS
- 6.2.6. 33903900000 OUTROS SERVIÇOS DE TERCEIROS PESSOA JURÍDICA
- 6.2.7. 10010000 RECURSOS ORDINÁRIOS
- 6.2.8. FICHA 0000112

## 7. **DOS PREÇOS E CONDIÇÕES DE PAGAMENTO**

7.1. PAGAMENTO DA INSTALAÇÃO/IMPLANTAÇÃO

7.1.1. O pagamento pelos serviços de implantação, migração de dados inicial, conversão, treinamento, customização e visita técnica, serão pagos em parcela única, após a execução dos

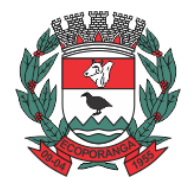

Prefeitura de Ecoporanga

**CPL** Processo nº. 8941/2020 Folhas nº.\_\_\_\_\_\_\_\_\_\_

serviços, mediante aprovação por parte do gestor do contrato, posteriormente ao recebimento da Nota Fiscal/Fatura.

7.1.1.1. Não haverá pagamento relativo ao item 7.1.1 quando tratar-se de módulos já instalados/migrados.

## 7.2. DO PAGAMENTO DOS MÓDULOS

7.2.1. O pagamento pelos serviços de manutenção, atualização, suporte técnico e parametrização será efetuado no prazo de até 15 (quinze) dias úteis, por serviços efetivamente realizados e aceitos, de acordo com o atesto efetuado pela fiscalização da Contratante, através de conta-corrente da Contratada, no Banco por ela indicado.

7.2.2. Na emissão da(s) Nota(s) Fiscal (is) / Fatura(s), A Contratada deverá descrever os serviços, obrigatoriamente, em conformidade com a descrição contida em sua proposta, bem como o número do processo e do Contrato.

7.2.3. Ocorrendo erro(s) na apresentação da(s) Nota(s) Fiscal (is) /Fatura(s), a(s) mesma(s) será (ão) devolvida(s) à(s) Contratada(s) para correção, ficando estabelecido que o prazo para pagamento seja contado a partir da data da apresentação da(s) nova(s) Nota(s) Fiscal (is) /Fatura(s).

7.2.4. Os pagamentos poderão ser sustados pela Contratante nos seguintes casos:

7.2.4.1. Não cumprimento das obrigações assumidas que possam de alguma forma, prejudicar a Contratante;

7.2.4.2. Inadimplência de obrigações assumidas pela Contratada para com o Município de Ecoporanga-ES, por conta do estabelecido neste Edital;

7.2.4.3. Erros ou vícios na(s) Nota(s) Fiscal (is) de Serviço/Fatura(s).

7.2.5. No ato de cada pagamento, a Contratada entregará, obrigatoriamente, as Certidões Negativas, ou positivas com efeitos de negativas, de regularidade fiscal e trabalhista. Não será efetuado pagamentos quando quaisquer uma das certidões de regularidade fiscal encontrar-se sob o efeito de "positiva".

7.2.6. É vedada a antecipação de pagamentos sem a contraprestação de serviços.

7.2.7. A Contratante poderá deduzir dos pagamentos importâncias que, a qualquer título, lhe forem devidas pela Contratada em decorrência de inadimplemento deste Contrato.

7.2.8. É expressamente vedado à Contratada a cobrança ou desconto de duplicatas através de rede bancária ou de terceiros.

7.2.9. Nenhum pagamento será efetuado à Contratada enquanto pendente de liquidação qualquer obrigação financeira que lhe for imposta em virtude de penalidade ou inadimplência, sem que isso gere direito ao pleito de reajustamento dos preços ou correção monetária.

7.2.10. Se o término desse prazo coincidir com dia sem expediente na Prefeitura, considerar-se-á como vencimento o primeiro dia útil imediatamente posterior.

## 8. **DO REAJUSTE**

8.1. Os valores poderão serão reajustados após o prazo de 12 (doze) meses de vigência do Contrato, visando garantir o equilíbrio econômico financeiro do contrato, utilizando-se como base o IGP-M (Índice Geral de Preços – Mercado), publicado pela Fundação Getúlio Vargas – FGV ou outro índice que venha a substituí-lo, acumulado desde o mês de abertura das propostas até o mês do reajuste.

# 9. **DAS CONDIÇÕES DO CONTRATO: PRAZOS, ALTERAÇÕES, RESCISÃO E OUTROS**

9.1. O contrato deverá ter vigência de 12 (doze) meses, contados a partir da data de sua assinatura.

9.2. O(s) Contrato(s), poderão ser prorrogados, na forma da Lei por iguais e sucessivos períodos de acordo com sua natureza e, prevalecendo a vantajosidade ao Município de Ecoporanga-ES.

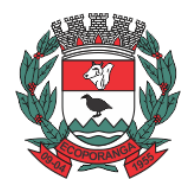

Prefeitura de Ecoporanga

**CPL** Processo nº. 8941/2020 Folhas nº.\_\_\_\_\_\_\_\_\_\_

9.3. O contrato poderá ser rescindido, a qualquer tempo, com base no que dispõe o art. 79 da Lei nº 8.666/93, cabendo, em caso de rescisão amigável, a notificação prévia com antecedência mínima de 30 (trinta) dias pela parte interessada.

# 10. **DAS OBRIGAÇÕES DAS PARTES**

10.1. OBRIGAÇÕES DA CONTRATADA

10.1.1. Implantar o Sistema (inclusive migração de dados e treinamento) em até 15 (quinze) dias após a assinatura do contrato;

10.1.2. Realizar a visita mensal de técnicos de todos os sistemas, a ser prestado em dias úteis e em horário comercial, de segunda a sexta-feira, das 07hs as 17hs, pelo tempo que ser fizer necessário a resolução da demanda apresentada.

10.1.2.1. As solicitações apresentadas à Contratada, para avaliação da visita mensal, será envidada pela Contratante por meios eletrônicos.

10.1.3. Informar e capacitar os usuários quanto as atualizações dos módulos.

10.1.4. Cumprir fielmente o que estipula este Termo de Referência o Edital e seus anexos.

10.1.5. Assumir inteiras responsabilidades civis, administrativas e penais por quaisquer danos e prejuízos, materiais ou pessoais causados pela licitante, seus empregados, ou prepostos ao Município de Ecoporanga-ES, ou a terceiros;

10.1.6. Efetuar entrega de nota fiscal com toda descrição de serviços executados;

10.1.7. Assumir responsabilidade pela execução dos serviços de acordo com o previsto no edital, especificações técnicas, termo de referência e proposta do licitante;

10.1.8. Pagar todos os encargos trabalhistas, previdenciários, fiscais e comerciais, resultantes da execução desse instrumento, como estabelecido no art. 71 da Lei 9.666/93 e alterações;

10.1.9. Observar as prescrições relativas às leis trabalhistas, fiscais, seguros e quaisquer outros não mencionados, bem como pagamento de todo e qualquer outro tributo que seja devido em decorrência direta ou indireta do contrato, isentando a contratante de qualquer responsabilidade;

10.1.10. Manter durante toda execução do contrato, em compatibilidade das obrigações por ela assumida, todas as condições de habilitação e qualificação exigidas nesta licitação;

10.1.11. Capacitar o pessoal desta prefeitura de Ecoporanga/ES, responsáveis pela administração dos sistemas, através de treinamento teórico e prático para conhecimento de detalhes do sistema e dos instrumentos de controle e apropriação das informações que serão utilizadas;

10.1.12. Atender as chamadas no prazo máximo de 06 (seis) horas;

10.1.13. Ser responsável pela fidelidade e legitimidade das informações e dos documentos apresentados;

10.1.14. A contratada é obrigada a reparar, corrigir, remover, reconstruir ou substituir as suas expensas, no total ou em parte, o objeto do contrato em que se verificarem;

# 10.2. OBRIGAÇÕES DA CONTRATANTE

10.2.1. Promover o acompanhamento e a fiscalização da execução do objeto do presente Termo de Referência, sob os aspectos quantitativos e qualitativos, registrando as falhas detectadas e comunicando à Contratada as ocorrências que exijam medidas imediatas;

10.2.2. Impedir que os serviços sejam fornecidos por terceiros estranhos ao contrato, ressalvados os casos de subcontratação admitidos no ato convocatório e no contrato;

10.2.3. Comunicar à Contratada, por escrito, sobre imperfeições, falhas ou irregularidades constatadas nos produtos, para que sejam substituídos;

10.2.4. Notificar a empresa eventuais atrasos na prestação dos serviços;

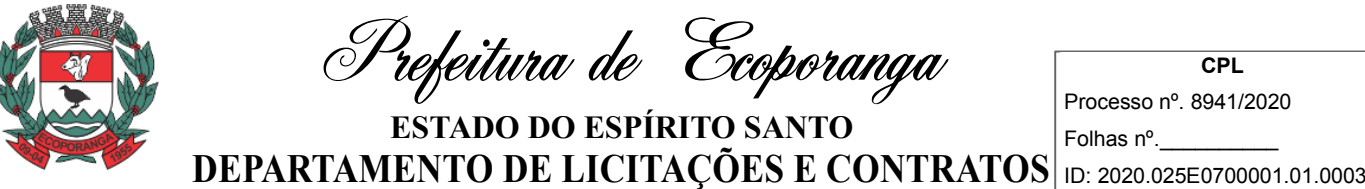

10.2.5. Efetuar os pagamentos nas condições e preços pactuados, com as Notas Fiscais/Faturas devidamente atestadas;

10.2.6. Aplicar as sanções administrativas, quando se fizerem necessárias;

10.2.7. Efetuar pagamento no prazo previsto no contrato.

## 11. **DA FISCALIZAÇÃO**

11.1. A execução do contrato será acompanhada e fiscalizada por um representante da Administração especialmente designado, […] devendo anotar em registro próprio todas as ocorrências relacionadas com a execução do contrato, determinando o que for necessário à regularização das faltas ou defeitos observados, permitida a contratação de terceiros para assistilo e subsidiá-lo de informações pertinentes a essa atribuição (Art. 67, Lei 8666/93).

11.2. Seguindo as orientações do Acórdão nº 1.094/2013 Plenário do TCU, a designação de servidores para exercer a função de fiscal de contrato obedecerá o seguinte:

11.2.1. Nomeação expedida por portaria de designação específica ou outro instrumento equivalente para a nomeação/designação do(s) representante(s), constando do ato as atribuições do fiscal;

11.2.2. Segregação de funções de gestão e de fiscalização do contrato;

11.2.3. Acompanhamento dos trabalhos de fiscalização; e

11.2.4. Orientação dos fiscais para documentar todos os eventos do processo de fiscalização.

11.3. Além das atribuições que deverão ser definidas por instrumento legal, o Fiscal deverá reunirse com o preposto da contratada com a finalidade de definir e estabelecer as estratégias da execução do objeto, bem como traçar todas as metas de controle, fiscalização e acompanhamento do contrato.

11.4. Deverá exigir da contratada o fiel cumprimento de todas as condições contratuais assumidas, constantes das cláusulas do contrato e demais condições do Edital da Licitação e seus anexos, planilhas, cronogramas etc.

11.5. Se for o caso, deverá comunicar à Administração e aos órgãos participantes a necessidade de modificação na forma de sua execução, em razão de fato superveniente ou outro qualquer, que possa comprometer a execução contratual e seu efetivo resultado.

11.6. Impedir a subcontratação dos serviços e/ou efetuar quando não expressamente autorizadas para tal, no edital ou contrato.

11.7. Comunicar a autoridade competente quaisquer situações que envolva descumprimento por parte da Contratada.

## 12. **DAS PENALIDADES**

12.1. As sanções administrativas deste Termo de Referência atua, especificamente, na execução do(s) contrato(s), em consonância ao disposto nos artigos 78, 86, 87 e 88 da Lei 8.666/93, "in totum".

12.2. O atraso injustificado na execução do contrato sujeitará a CONTRATADA, após regular processo administrativo, à penalidade de:

12.2.1. Advertência;

12.2.2. Multa de 0,3% (zero virgula três por cento) por dia de atraso no início dos serviços, calculada sobre o valor global do contrato;

12.2.3. Multa de 0,5% (zero virgula cinco por cento) por dia corrido de atraso na execução do contrato, incidente sobre o faturamento mensal, no todo ou em parte, durante os 30 (trinta) primeiros dias e em dobro para cada dia subsequente;

**CPL** Processo nº. 8941/2020 Folhas nº.\_\_\_\_\_\_\_\_\_\_ **DEPARTAMENTO DE LICITAÇÕES E CONTRATOS** DE 2020.025E0700001.01.0003 Prefeitura de Ecoporanga **ESTADO DO ESPÍRITO SANTO**

12.2.4. Multa de 2% (dois por cento) sobre o valor total do contrato, por desatendimento às cláusulas contratuais;

12.2.5. **Declaração de inidoneidade** para licitar ou contratar com a Administração Pública enquanto perdurarem os motivos determinantes da punição ou até que seja promovida a reabilitação perante a própria autoridade que aplicou a penalidade, que será concedida sempre que a Contratada ressarcir a Administração pelos prejuízos resultantes e após decorrido o prazo da penalidade de suspensão do subitem anterior.

12.3. A aplicação da multa moratória não impede que a Contratante rescinda unilateralmente o Contrato e aplique as outras sanções cabíveis.

12.4. A Contratante, para imposição das sanções, analisará as circunstâncias do caso e as justificativas apresentadas pela Contratada, sendo-lhe assegurada a ampla defesa e o contraditório.

12.5. As multas poderão ser cumuladas e serão descontadas dos valores devidos à contratada, se houver, ou cobradas judicialmente.

12.6. Destarte o supracitado, nada impede que sejam aplicadas cumulativamente ou não as demais sansões contidas no Artigo 87 da Lei 8.666/93.

# **CAPÍTULO II – DOS SERVIÇOS TÉCNICOS E CARACTERIZAÇÃO DO SOFTWARE**

## 13. **ATENDIMENTO / SUPORTE TÉCNICO**

13.1. O atendimento, por meio de visitas, periódicas ou não, e/ou através de algum canal de mídia designado (telefone, e-mail ou acesso remoto) ao CONTRATANTE, com a finalidade de acompanhar o sistema, bem como esclarecer e solucionar dúvidas e problemas de operação do SOFTWARE, a ser prestado em dias úteis e em horário comercial.

13.2. **MANUTENÇÃO**: adoção por parte da CONTRATADA, por meio do seu suporte técnico, de medidas e ações tendentes à correção, solução, esclarecimento de dúvidas, e demais problemas na execução do SOFTWARE, podendo a CONTRATADA, a seu critério, proceder a substituição da cópia que apresentar problemas por outra devidamente corrigida.

13.3. **ATUALIZAÇÃO**: manter atualizadas as funções existentes nos módulos do SISTEMA, com relação às variáveis normalmente alteradas por legislação, ou quaisquer outras causas externas que decorram de determinação governamental, desde que, em tempo hábil, a CONTRATANTE comunique, por escrito, à CONTRATADA, da necessidade de tais atualizações, assim como envie a mesma a legislação que servirá de base às atualizações pelo CONTRATANTE eventualmente solicitadas.

13.4. **CUSTOMIZAÇÃO**: adaptação do sistema às peculiaridades do CONTRATANTE.

13.5. **SUPORTE TÉCNICO**: atendimento por meio de *help desk*, por técnicos próprios ou de terceiros devidamente credenciados pela CONTRATADA, através de um canal de comunicação previamente designado pela CONTRATANTE (telefone, fax, e-mail, correio ou conexão remota), com a finalidade de acompanhar e supervisionar o(s) sistema(s), bem como esclarecer e solucionar dúvidas e problemas de operação do SOFTWARE, mantendo-se disponível em dias úteis e em horário comercial, de segunda a sexta-feira, das 8 h às 18 h.

13.6. **MANUTENÇÃO PREVENTIVA E CORRETIVA**: adoção pela CONTRATADA, por meio do canal previamente designado pelo CONTRATANTE, conforme suporte técnico definido na alínea anterior e durante todo o período de vigência do presente contrato, de medidas e ações tendentes à atualização, correção, solução, evolução tecnológica, e resolução de demais problemas decorrentes da execução/operação do SOTWARE, trabalhando preventivamente na solução de possíveis falhas, podendo, a seu critério, proceder a substituição das cópias que apresentarem

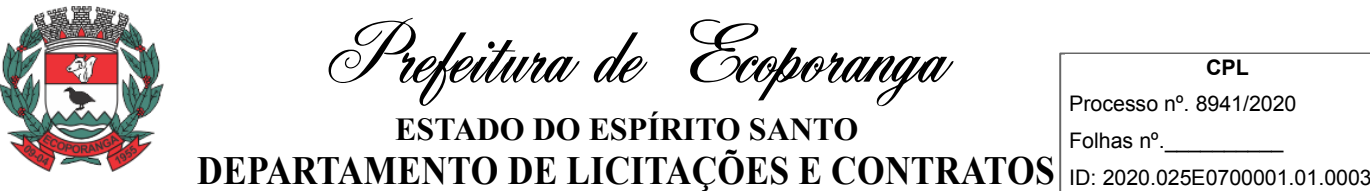

Processo nº. 8941/2020

problemas por outra devidamente corrigida. A manutenção destina-se a garantir a constante evolução do software às necessidades legais, bem como garantia da qualidade e operabilidade do mesmo,

## 13.7. **VISITA TÉCNICA**: (suprimido)

13.8. **ATUALIZAÇÃO**: atualização das funções existentes nos módulos do(s) SISTEMA(S), com relação às variáveis normalmente alteradas em razão de exigências legais, ou quaisquer outras causas externas que decorram de determinação governamental, ou dos órgãos de controle externo, desde que, em tempo hábil, o CONTRATANTE comunique à CONTRATADA, por escrito, da necessidade de tais atualizações, assim como envie à mesma a legislação que servirá de base às atualizações solicitadas, e que tenham pertinência com a presente contratação. Excetua-se da definição de atualização as obrigações que por mera liberalidade venham a ser assumidas pelo CONTRATANTE junto a particulares ou qualquer entidade pública direta, indireta ou fundacional.

13.9. **CUSTOMIZAÇÃO**: intervenção, a cargo da CONTRATADA, e somente por meio e/ou autorização expressa desta, de medidas necessárias a alteração ou complementação do códigofonte do software, ou desenvolvimento de novos módulos de código relativos a relatórios, melhorias, interfaces, formulários e telas, alterações na forma original dos programas/módulos, para atender aos requisitos técnicos da CONTRATANTE, a ser atendido mediante orçamento prévio, conforme valores constantes na Cláusula Sétima, excetuando-se aquelas intervenções que decorram de alterações necessárias para atendimento de exigências legais que, neste caso, a teor da definição contida no item "13.9", caracterizar-se-ão como atualização.

13.10. **PARAMETRIZAÇÃO**: atendimento dos requisitos técnicos solicitados pela CONTRATANTE, sem a necessidade de alteração do código-fonte do software, ou de desenvolvimento de novos módulos de código, por encontrar-se o requisito técnico solicitado naturalmente incorporado a partir de simples ajustes de parâmetros por ocasião da sua implementação e/ou implantação.

13.11. **MIGRAÇÃO DE DADOS**: conversão, quando necessário, dos dados existentes no banco de dados da CONTRATANTE, adaptando-os e ajustando-os aos formatos exigidos pelos sistemas objeto deste contrato, garantindo a integridade das informações e dos dados armazenados no Sistema Gerenciador de Banco de Dados da CONTRATANTE. Os serviços de migração e conversão de dados de um determinado equipamento para outro será cobrado mediante orçamento prévio, conforme condições pactuadas neste instrumento.

13.11.1. **Parágrafo primeiro**: Não estão inseridos como suporte técnico, manutenção, atualização ou parametrização, e serão cobrados mediante orçamento previamente aprovado, os serviços de recuperação de arquivos de dados, quando possíveis, provocados por erros de operação, falhas do equipamento, sistema operacional, invasão/ corrompimento de dados por programas externos invasores (Vírus), instalação elétrica e erros em programas específicos, atribuíveis à CONTRATANTE e/ou seus prepostos, por negligência, imprudência ou imperícia, bem como consultas inerentes ao sistema operacional, utilitários ou produtos não recomendados pela CONTRATADA, ou estranhos a sua marca.

13.11.2. **Parágrafo segundo**: A interpretação das normas legais aplicáveis à Administração Pública, editadas durante o prazo de vigência do presente contrato, a serem implementadas no (s) "SISTEMA", serão levadas a efeito com base no entendimento majoritário dos usuários da CONTRATADA, bem como na doutrina e jurisprudência pátria dominante. Em Caso de exiguidade de tempo para implementação das modificações de natureza legal, decorrente do curto espaço de tempo entre a publicação da norma e a sua entrada em vigor, a CONTRATADA indicará as soluções alternativas para atender, temporariamente, às exigências da nova Lei, até que os módulos possam ser atualizados definitivamente.

13.11.3. **Parágrafo terceiro**: Todas as alterações e/ou customizações do sistema, sugeridas pelo CONTRATANTE, passarão a ser de propriedade exclusiva da CONTRATADA, independentemente da sua implementação ou não.

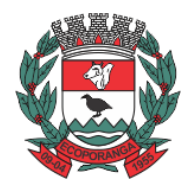

Prefeitura de Ecoporanga

**CPL** Processo nº. 8941/2020 Folhas nº.\_\_\_\_\_\_\_\_\_\_

## 14. **AMBIENTE TECNOLÓGICO**

14.1. Os sistemas deverão ser executados no ambiente tecnológico de informação usado e planejado pela Prefeitura Municipal de *Ecoporanga*-ES, conforme aqui descrito, ao qual estarão perfeitamente compatibilizados, ainda que condicionados à instalação, pelo adjudicatário, de software básico complementar:

14.2. O sistema operacional deverá funcionar em rede com servidores Windows Servers e estações de trabalho com sistema operacional Windows 98, NT, 2000 ou XP, padrão tecnológico adotado pela Prefeitura;

14.3. A comunicação entre os servidores e estações utilizará o protocolo TCP/IP;

14.4. O software básico complementar necessário à perfeita execução dos sistemas ofertados no ambiente descrito deverá ser relacionado pela contratada, que deverá também especificar o número de licenças necessárias à sua completa operação. O não relacionamento significa que a licitante fornecerá às suas expensas todos os softwares complementares a execução da solução proposta, ou ainda que o mesmo não necessita de tais complementos;

14.5. O processo de Instalação dos módulos/ sistemas deverá ser efetuado de forma padronizada e parametrizada, preferencialmente, através de aplicações, evitando que os usuários tenham que efetuar procedimentos manuais para instalação dos mesmos e configuração de ambiente. Todo o processo de criação e configuração dos parâmetros de acesso ao banco de dados deverão estar embutidos nas aplicações;

14.6. Todos os softwares componentes devem permitir, sem comprometer a integridade do Sistema proposto, a sua adaptação às necessidades da contratante, por meio de parametrizações e/ou customizações.

## 15. **RECUPERAÇÃO DE FALHAS E SEGURANÇA DE DADOS**

15.1. A recuperação de falhas deverá ser, na medida do possível, automática, ocorrendo de forma transparente ao usuário. O sistema deverá conter mecanismos de proteção que impeçam a perda de transações já efetivadas pelo usuário;

15.2. O sistema deverá permitir a realização de backups dos dados de forma on-line (com o banco de dados em utilização);

15.3. As transações no sistema, preferencialmente, devem ficar registradas permanentemente com a indicação do usuário, data, hora exata, hostname e endereço IP, informação da situação antes e depois, para eventuais necessidades de auditoria posterior;

15.4. As regras de Integridade dos Dados devem estar alojadas no Servidor de Banco de Dados e não nas aplicações – Front-End, de tal forma que um usuário que acesse o Banco de Dados por outras vias não o torne inconsistente;

15.5. Em caso de falha operacional ou lógica, o sistema deverá recuperar-se automaticamente, sem intervenção de operador, de modo a resguardar a última transação executada com êxito, mantendo a integridade interna da base de dados correspondente ao último evento completado antes da falha.

# 16. **CARACTERIZAÇÃO OPERACIONAL**

## 16.1. **Transacional**

16.1.1. Deverá operar por transações (ou formulários 'on-line') que, especializadamente, executam ou registram as atividades administrativas básicas. Os dados recolhidos em uma transação deverão ficar imediatamente disponíveis em toda a rede, em um servidor central. Isto significa que cada dado deverá ser recolhido uma única vez, diretamente no órgão onde é gerado. As tarefas deverão ser compostas por telas gráficas específicas. Os dados transcritos pelos usuários deverão ser imediatamente validados e o efeito da transação deverá ser imediato.

16.1.2. O sistema deverá permitir a sua total operabilidade com ou sem uso do mouse. (habilitação das teclas "enter", "*tab*" e "*hot-keys*")

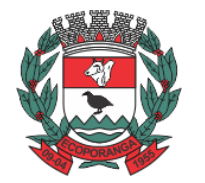

Prefeitura de Ecoporanga

**CPL** Processo nº. 8941/2020 Folhas nº.\_\_\_\_\_\_\_\_\_\_

16.1.3. Deverá ser um sistema multiusuário, com controle de execução de atividades básicas, integrado, *'on-line*'. Deverá participar diretamente da execução destas atividades, através de estações cliente e impressoras remotas, instaladas diretamente nos locais onde estas atividades se processam. Deverá recolher automaticamente os dados relativos a cada uma das operações realizadas e produzir localmente toda a documentação necessária.

## 16.2. **Segurança de Acesso e Rastreabilidade**

16.2.1. As tarefas deverão ser acessíveis somente a usuários autorizados especificamente a cada uma delas. O sistema deve contar com um catálogo de perfis de usuários que definam padrões de acesso específicos por grupos de usuários. Para cada tarefa autorizada, o administrador de segurança deverá poder especificar o nível do acesso (somente consulta ou também atualização dos dados).

16.2.2. As autorizações ou desautorizações, por usuário, grupo ou tarefa, deverão ser dinâmicas e ter efeito imediato.

16.2.3. O acesso aos dados deve poder também ser limitado para um determinado setor do organograma, de forma que usuários de setores que descentralizam o controle de recursos não visualizem ou possam alterar dados de outros setores.

16.2.4. As principais operações efetuadas nos dados deverão ser logadas (deve-se registrar histórico), de forma a possibilitar auditorias futuras.

16.2.5. Quanto ao acesso aos dados, o gerenciador deverá oferecer mecanismos de segurança que impeçam usuários não autorizados de efetuar consultas ou alterações em alguns dados de forma seletiva.

## 16.3. **Documentação 'On-line'**

16.3.1. Deverá incorporar documentação 'on-line' sobre o modo de operação de cada uma das tarefas. Esta documentação deverá conter tópicos remissivos para detalhamento de um determinado assunto.

## 16.4. **Interface Gráfica**

16.4.1. Para melhorar a assimilação inicial de usuários novatos, as telas das tarefas deverão fornecer ajuda automática ao usuário na medida em que ele navega pelos campos do formulário, sem necessidade de se recorrer ao '*Help on-line*'.

16.4.2. A aparência das telas deverá seguir o padrão do ambiente gráfico Windows (Microsoft).

# 17. **REQUISITOS GERAIS EXIGIDOS NO PROCESSO DE IMPLANTAÇÃO DOS SISTEMAS APLICATIVOS**

17.1. Todo o processo de levantamento de requisitos e análise, durante o processo de customização, deverá ser feito em conjunto com os funcionários deste Município, incluindo os técnicos do NTI, para todos os itens a serem adaptados pelo licitante.

17.2. Providenciar a conversão dos dados existentes para os formatos exigidos pelos sistemas licitados. Isto requer o efetivo envolvimento do licitante para adaptação do formato dos dados a serem convertidos e seus relacionamentos.

17.3. Executar os serviços de migração dos dados existentes nos atuais cadastros e tabelas dos sistemas licitados, utilizando os meios disponíveis no Município. O Município fornecerá os arquivos dos dados em formato "txt" para migração, com os respectivos lay-outs.

17.4. A contratada deverá disponibilizar o suporte na sede do Município:

17.4.1. Durante todo o processo de levantamento para customização e na implantação;

17.4.2. Durante a implantação no tocante ao ambiente operacional de produção;

17.4.3. Na primeira execução de rotinas de cada sistema durante o período de vigência do contrato. 18. OS RELATÓRIOS DEVERÃO PERMITIR A INCLUSÃO DO BRASÃO DO MUNICÍPIO

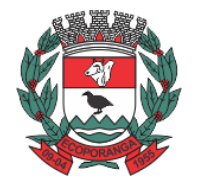

Prefeitura de Ecoporanga

**CPL** Processo nº. 8941/2020 Folhas nº.\_\_\_\_\_\_\_\_\_\_

18.1. Deverá acompanhar os módulos dos sistemas, objeto deste contrato, uma ferramenta para elaboração de relatórios a ser disponibilizada aos usuários, para confecção rápida de relatórios personalizados.

18.2. Permitir a visualização dos relatórios em tela, bem como possibilitar que sejam gravados em disco, em outros formatos, que permitam ser visualizados posteriormente ou impressos, além de permitir a seleção e configuração da impressora local ou de rede disponível.

## 19. **DA APRESENTAÇÃO DO SOFTWARE**

19.1. A empresa declarada vencedora deverá apresentar os módulos dos sistemas ofertados comprovando a existência das características mínimas exigidas. A Contratante deverá agendar dia, hora, local e equipamento para a apresentação dos sistemas. Só será homologada a empresa vencedora após validação pela Contratante. Caso não seja aprovada, a Contratante convocará de acordo com a lista de classificação a próxima empresa. Por conveniência, poderá ser dispensada a apresentação do sistema ou módulos, conforme o caso, mediante laudo expedido com as devidas justificativas.

19.2. A licitante deverá:

19.2.1. Apresentar sua metodologia de gerência de projetos a ser adotada para a implantação dos Softwares, contemplando a identificação das fases, etapas, atividades e tarefas que considere pertinente ao objeto desta licitação.

19.2.2. Descrever seu plano de trabalho e cada fase da metodologia, possibilitando ganho de produtividade nos trabalhos de implantação.

19.2.3. Todas as atividades componentes das metodologias a serem adotadas devem ser descritas em língua portuguesa, assim como os demais elementos.

## 20. **TREINAMENTO**

20.1. A contratada deverá apresentar o Plano de Treinamento para a Equipe da Contratante, abrangendo o nível técnico, usuários, e, quando pertinente (no caso dos módulos de Nota Fiscal de Serviço Eletrônica e ISS Bancário) agentes externos (empresas, instituições bancárias, contadores, escritórios de contabilidade), etc.

20.2. Deverá apresentar o Plano de Treinamento abrangendo os níveis técnico e gerencial, conforme tabela abaixo:

## 20.3. USUÁRIOS E TÉCNICOS

| <b>SISTEMA/MÓDULOS</b>                                                                           | <b>QUANTIDADE DE</b><br><b>PROFISSIONAIS</b><br>PREVISTOS <sup>2</sup> |
|--------------------------------------------------------------------------------------------------|------------------------------------------------------------------------|
| Cessão de licenciamento de uso de Sistema Integrado de Gestão Tributária;                        |                                                                        |
| Cessão de licenciamento de uso de Sistema Integrado de Recursos Humanos e<br>Folha de Pagamento; |                                                                        |
| Cessão de licenciamento de uso de Sistema Integrado de Compras, Licitações e<br>Contratos:       |                                                                        |
| Cessão de licenciamento de uso de Sistema Integrado de Almoxarifado;                             |                                                                        |
| Cessão de licenciamento de uso de Sistema Integrado de Controle de Bens<br>Patrimoniais:         |                                                                        |
| Cessão de licenciamento de uso de Sistema Integrado de Protocolos e Processos;                   |                                                                        |
| Cessão de licenciamento de uso de Sistema Integrado de Contabilidade Pública<br>Eletrônica;      |                                                                        |

<sup>2</sup>Os números poderão ser apresentados sumarizados, por módulo, conforme sua área de atuação e plano de treinamento apresentado.

Rua Suelon Dias Mendonça, nº. 20 – Centro – Ecoporanga – ES Tele/fax: 28-3755-2918 – E-mail: licitacao[@ecoporanga.es.gov.br](mailto:financas@ecoporanga.es.gov.br) Página 25

**CPL** Processo nº. 8941/2020 Folhas nº.\_\_\_\_\_\_\_\_\_\_ **DEPARTAMENTO DE LICITAÇÕES E CONTRATOS** DE 2020.025E0700001.01.0003 Prefeitura de Ecoporanga **ESTADO DO ESPÍRITO SANTO**

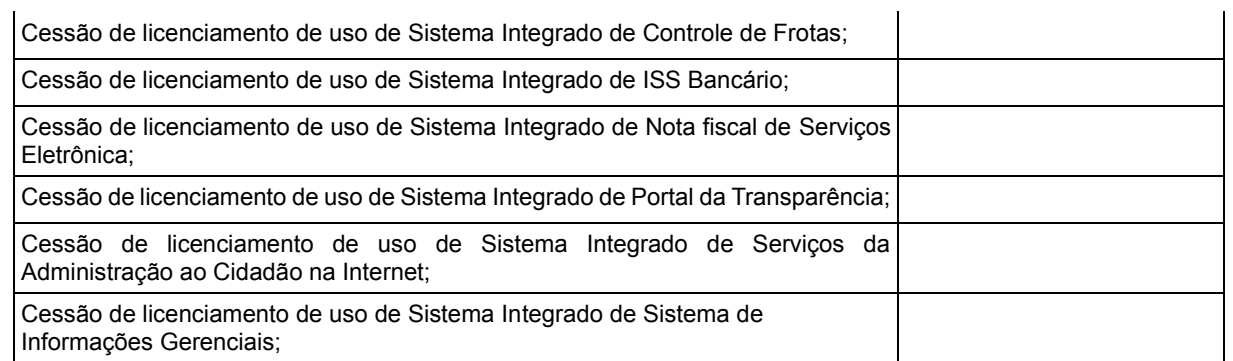

20.4. Os Planos de Treinamento devem conter os seguintes requisitos mínimos:

20.4.1. Nome e objetivo de cada módulo de treinamento;

20.4.2. Público alvo;

20.4.3. Conteúdo programático;

20.4.4. Conjunto de material a ser distribuído em cada treinamento, incluindo apostilas, documentação técnica, etc.;

20.4.5. Carga horária de cada módulo do treinamento (não inferior a 06 horas por módulo/ turma);

20.4.6. Processo de avaliação de aprendizado;

20.4.7. Recursos utilizados no processo de treinamento (equipamentos, softwares, filmes, slides, livros, fotos, etc.)

20.5. Apresentar proposta para a realização dos treinamentos, considerando que:

20.5.1. Caberá à CONTRATANTE o fornecimento de mobiliário e equipamentos de informática, assim como locais adequados, necessários à realização dos treinamentos;

20.5.2. As despesas relativas à participação dos instrutores e de pessoal próprio, tais como: hospedagem, transporte, diárias, etc. serão de responsabilidade da CONTRATADA;

20.5.3. O período será de acordo com o descrito no Cronograma proposto;

20.6. As turmas admissíveis por curso serão:

20.6.1. Matutino (7h:00 min às 13h:00 min)

20.6.2. Os equipamentos disponíveis serão no mínimo de um microcomputador para cada dois participantes, fornecidos pela CONTRATANTE;

20.6.3. Haverá a disponibilidade de uma impressora, por parte da Contratante, na sala de treinamento, para testes de relatórios;

20.7. As instalações terão iluminação compatível e refrigeração fornecidos pela CONTRATANTE;

20.8. Deverá ser fornecido Certificado de Participação aos participantes que tiverem comparecido a mais de 70% das atividades de cada curso;

20.9. As despesas de envio de servidores da Prefeitura Municipal de Ecoporanga-ES para treinamento fora do município, tais como: transporte, hospedagem e alimentação, deverão correr por conta da CONTRATANTE.

20.10. A realização do treinamento deverá obedecer as seguintes condições:

20.11. As datas para início de cada módulo deverão obedecer ao estipulado no Cronograma a ser acordado entre as partes após a assinatura do contrato;

20.12. O treinamento e o respectivo material didático deverão ser em idioma português, sendo o material impresso, um por participante;

20.13. Todo material necessário à realização e ao acompanhamento do curso, a saber: bloco de papel, caneta, material didático, entre outros, deverá ser fornecido pela CONTRATADA na época do treinamento;

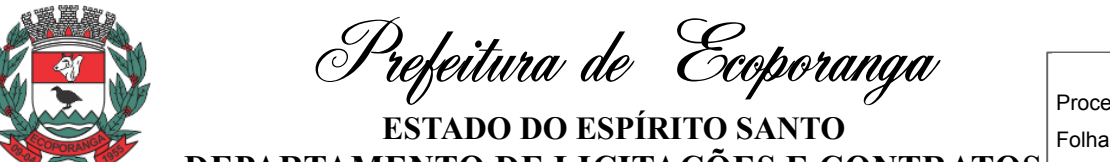

**CPL** Processo nº. 8941/2020 Folhas nº.\_\_\_\_\_\_\_\_\_\_ **DEPARTAMENTO DE LICITAÇÕES E CONTRATOS** DE 2020.025E0700001.01.0003

20.14. O curso de treinamento sobre a solução proposta deverá seguir ao padrão de carga horária da contratada. Caso os funcionários indicados pela Prefeitura constatem insuficiência de carga horária ou qualidade ruim nesse serviço, deverá a CONTRATADA repetir o treinamento, até atingir o nível de satisfação desejável.

20.15. Garantir (por meio de Termo de Compromisso) que apresentará, à época do treinamento, o currículo de cada instrutor, para análise e aprovação prévia da CONTRATANTE.

20.16. Garantir (por meio de Termo de Compromisso) que apresentará, à época do treinamento, uma cópia de material didático, para análise e aprovação prévia da CONTRATANTE.

20.17. Garantir (por meio de Termo de Compromisso) que apresentará, à época do treinamento, a carga horária sugerida para cada nível a ser treinado, para análise e aprovação prévia da CONTRATANTE.

20.18. A CONTRATANTE resguardar-se-á o direito de acompanhar, adequar e avaliar o treinamento contratado com instrumentos próprios, sendo que, se o treinamento for julgado insuficiente, caberá à CONTRATADA, sem ônus para a CONTRATANTE, ministrar o devido reforço.

20.19. Quando solicitado pela CONTRATANTE, a CONTRATADA deverá providenciar alterações no programa de treinamento, incluindo recursos, instrutores, conteúdo, etc.

## 21. **DISPOSIÇÕES GERAIS**

21.1. Todas as informações relativas a este Termo de Referência poderá ser obtida junto a Secretaria Municipal de Finanças.

## **CAPÍTULO III**

# **ESPECIFICAÇÃO DOS MÓDULOS DO SOFTWARE**

#### 22. **DAS ESPECIFICAÇÕES DOS MÓDULOS E ESPECIFICAÇÕES DOS SERVIÇOS**

22.1. Os módulos a serem fornecidos devem atender aos requisitos de funcionalidades e deverá ser fornecido por um único proponente.

22.2. Os sistemas ofertados deverão constituir uma solução integrada. Não serão aceitas propostas alternativas.

## 23. **CARACTERÍSTICAS GERAIS PARA TODOS OS SISTEMAS**

(Exceto para aqueles com características próprias, tais como os módulos web)

23.1. O Software de Gestão Pública Integrado (tipo ERP) deverá ser um sistema "multiusuário", "integrado", "on-line", permitindo o compartilhamento de arquivos de dados e informações de uso comum;

23.2. Ambiente Cliente-Servidor sob Protocolo de Rede TCP/IP;

23.3. Funcionar em rede com servidores Windows Servers e estações de trabalho com sistema operacional Windows 98, NT, 2000 ou XP ou novas versões;

23.4. Ser desenvolvido em interface gráfica;

23.5. Prover efetivo controle de acesso ao aplicativo através do uso de senhas, permitindo bloqueio de acesso depois de determinado número de tentativas de acesso inválidas, criptografia e expiração de senhas;

23.6. Prover controle de restrição de acesso às funções do aplicativo através do uso de senhas, disponibilizando recurso de dupla custódia, utilizando o conceito de usuário autorizador, em qualquer função, selecionada a critério do usuário;

23.7. Em telas de entrada de dados, permitindo atribuir, por usuário, permissão exclusiva para gravar, consultar e/ou excluir dados;

**CPL** Processo nº. 8941/2020 Folhas nº.\_\_\_\_\_\_\_\_\_\_ **DEPARTAMENTO DE LICITAÇÕES E CONTRATOS** DE 2020.025E0700001.01.0003 Prefeitura de Ecoporanga **ESTADO DO ESPÍRITO SANTO**

23.8. Registrar, em arquivo de auditoria, todas as tentativas bem-sucedidas de *loguin*, bem como os respectivos logoffs, registrando data, hora e usuário;

23.9. Manter histórico dos acessos por usuário e por função, registrando a data, hora e o nome do usuário;

23.10. Manter *log* de auditoria das alterações efetuadas sobre os principais cadastros e tabelas;

23.11. Permitir a visualização dos relatórios em tela, bem como possibilitar que sejam salvos em disco para posterior reimpressão, inclusive permitindo selecionar a impressão de intervalos de páginas e o número de cópias a serem impressas, além de também permitir a seleção da impressora de rede desejada;

23.12. Permitir que os relatórios sejam salvos em extensão de arquivos".rtf, .txt, .xls e Pdf Pesquisável" de forma que possam ser importados por outros aplicativos;

23.13. Permitir a exportação das tabelas integrantes da base de dados do aplicativo em arquivos tipo texto;

23.14. Utilizar bancos de dados que permitam acesso padrão ODBC ou ADO a partir de outros utilitários ou aplicativos como geradores de relatórios, geradores de gráficos etc.;

23.15. Possuir ajuda on-line (help);

23.16. Possuir validação dos campos das telas necessárias antes da gravação no banco de dados;

23.17. Toda atualização de dados deve ser realizada de forma online;

23.18. Garantir a integridade referencial entre as diversas tabelas dos aplicativos, através do banco de dados, por meio de *triggers* ou *constraints*;

23.19. Possibilitar que os aplicativos sejam acessados por usuários remotos, utilizando a Internet como meio de acesso;

23.20. Permitir que os programas executáveis sejam instalados nas estações usuárias, provendo rotinas de atualização automática desses programas a partir do servidor, no caso de substituição de versões;

23.21. Possuir ferramenta de criação/edição de relatórios que permita o desenvolvimento de novos relatórios a partir da base de dados existentes, bem como a edição dos relatórios novos e os já existentes, e suas inclusões no menu de cada sistema sem a necessidade de compilação do código-fonte;

23.22. Todos os relatórios de todos os sistemas aplicativos envolvidos devem poder ser incorporados ao sistema de informações gerenciais automaticamente no menu, quando desejar, sem a necessidade de substituição do executável;

23.23. Todos os sistemas devem ter condição de importar um arquivo de texto, através de configuração de usuário para uma ou mais tabelas dos sistemas;

23.24. Possuir Sistema Gerenciador de Banco de Dados Gratuito, FREE, preferencialmente de código aberto. Na eventualidade da solução ofertada demandar a utilização de SGBD proprietário deverá a empresa proponente indicar tal condição em sua proposta de preços e já computar os custos do licenciamento do respectivo software para os servidores de dados do Município;

**CPL** Processo nº. 8941/2020 Folhas nº.\_\_\_\_\_\_\_\_\_\_ **DEPARTAMENTO DE LICITAÇÕES E CONTRATOS** DE 2020.025E0700001.01.0003 Prefeitura de Ecoporanga **ESTADO DO ESPÍRITO SANTO**

23.25. O SGBD deverá possuir os seguintes recursos: point-in-time recovery (PITR), tablespaces, integridade transacional, stored procedures, views triggers, suporte a modelo híbrido objetorelacional, suporte a tipos geométricos;

23.26. As regras de integridade do Gerenciador de Banco de Dados deverão estar alojadas preferencialmente no Servidor de Banco de Dados, de tal forma que, independentemente dos privilégios de acesso do usuário e da forma como ele se der, não seja permitido tornar inconsistente o banco de dados;

23.27. O sistema deverá permitir a realização de "cópias de segurança" dos dados, de forma "online" e com o banco de dados em utilização;

23.28. O SGBD deverá conter mecanismos de segurança e proteção que impeçam a perda de transações já efetivadas pelo usuário e permita a recuperação de dados na ocorrência de eventuais falhas, devendo este processo ser totalmente automático, documentado e seguro;

23.29. As senhas dos usuários devem ser armazenadas na forma criptografada, através de algoritmos próprios do sistema, de tal maneira que nunca sejam mostradas em telas de consulta, manutenção de cadastro de usuários ou tela de acesso ao sistema;

23.30. O gerenciador de banco de dados deverá possuir recursos de segurança para impedir que usuários não autorizados obtenham êxito em acessar a base de dados para efetuar consulta, alteração, exclusão, impressão ou cópia;

23.31. O gerenciador de banco de dados deverá possuir recursos de segurança para impedir que usuários não autorizados obtenham êxito em acessar a base de dados para efetuar consulta, alteração, exclusão, impressão ou cópia;

23.32. Possuir ferramenta de assinatura eletrônica, através de Certificação Digital Padrão ICP Brasil, que permita dar validade jurídica aos documentos gerados;

23.33. Possibilitar, caso o órgão licitante desejar, que os documentos digitalizados já salvos também possam ser assinados eletronicamente com o uso da certificação digital. Esta ferramenta deverá ser propriedade da empresa fornecedora do Sistema ERP de Administração Pública;

23.34. Permitir que os documentos digitalizados possam ser salvos em formato PDF ou similar.

## 24. **SISTEMA INTEGRADO DE CONTABILIDADE PÚBLICA ELETRÔNICA**

## 24.1. **Módulo I – Sistema Integrado de Contabilidade Pública**

24.1.1. Estar totalmente compatível com as mudanças implementadas na Contabilidade Pública pela Secretaria do Tesouro Nacional.

24.1.2. Permitir utilizar o Plano de Contas Aplicados ao Setor Público (PCASP)

24.1.3. Utilizar plano de contas com codificação estruturada em no mínimo 6 (seis) níveis, de forma a atender a classificação orçamentária da receita e da despesa e a consolidação das contas públicas de acordo com a Portaria Interministerial STN/MF e SOF/MP nº 163;

24.1.4. Permitir o uso do controle por conta-corrente segundo as Normas Brasileiras de Contabilidade Aplicada ao Setor Público – NBCASP.

24.1.5. Permitir a contabilização utilizando o conceito de eventos associados a roteiros contábeis e partidas dobradas;

24.1.6. Assegurar que as contas só recebam lançamentos contábeis no último nível de desdobramento do plano de contas utilizado;

24.1.7. Disponibilizar rotina que permita ao usuário a atualização do plano de contas, dos eventos e de seus roteiros contábeis;

24.1.8. Efetuar a escrituração contábil dos lançamentos da receita e despesa automaticamente nos sistemas: Financeiro, Patrimonial, Orçamentário e de Controle em partidas dobradas e no Sistema

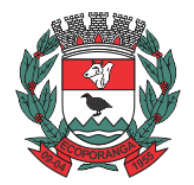

Prefeitura de Ecoporanga

Processo nº. 8941/2020 Folhas nº.\_\_\_\_\_\_\_\_\_\_

**CPL**

**DEPARTAMENTO DE LICITAÇÕES E CONTRATOS** DE 2020.025E0700001.01.0003 **ESTADO DO ESPÍRITO SANTO**

Orçamentário em partidas simples, de conformidade com os Artigos nº 83 a nº 106 da Lei nº 4.320/64;

24.1.9. O sistema permite definir se a conta do plano recebe ou não lançamento contábil;

24.1.10. Configuração para fechamento automática das contas do balanço;

24.1.11. Configuração dos lançamentos automáticos e lançamentos de encerramento;

24.1.12. Geração dos lançamentos de abertura e verificação das inconsistências;

24.1.13. Integrar todas as contas do sistema orçamentário, financeiro, patrimonial e de Controle cujas movimentações são registradas simultaneamente;

24.1.14. Permitir a demonstração em modo visual de todos os níveis dos planos de contas do sistema;

24.1.15. Permitir nas etapas da despesa (empenho, liquidação e pagamento) verificar se o fornecedor possui débito junto ao Município, através da integração com o sistema de tributação, sendo cada etapa configurada em informar ou bloquear a execução da mesma;

24.1.16. Efetuar, a partir da implantação, a operacionalização do sistema através do empenhamento, liquidação, baixa de empenho, lançamento da receita e administração orçamentária, gerando automaticamente os lançamentos na contabilidade, orçamento e tesouraria; 24.1.17. Permitir a utilização de históricos padronizados e históricos com texto livre;

24.1.18. Possibilitar o bloqueio de módulos, rotinas e/ou tarefas do sistema, para não permitir a consulta, inserção, edição, exclusão, impressão e manutenção dos lançamentos, podendo ser controlado por grupo/usuário;

24.1.19. Permitir estornos de lançamentos contábeis, nos casos em que se apliquem;

24.1.20. Permitir a emissão de assinaturas, definidas pelo usuário, em todos os relatórios, individualizadas por unidade gestora;

24.1.21. Permitir controle de acesso do grupo/usuário a todos os cadastros e relatórios do sistema; 24.1.22. Permitir consulta ao cadastro de pessoas físicas e/ou jurídicas de uso geral de todo o software de gestão;

24.1.23. Possibilitar a configuração da despesa e da receita para controles, como de gastos com pessoal, renúncia de receitas, evolução e projeção, informação de metas, objetivos, justificativas, caracterização, autor de emendas entre outros;

24.1.24. Permitir definir a qual Natureza da Informação e atributo pertence a conta contábil, com seleção entre: Financeiro, Patrimonial, Orçamentário e de Controle;

24.1.25. Manutenção de um cadastro de favorecidos, empresas (CNPJ), pessoas físicas (CPF) e servidores (matrícula);

24.1.26. Permitir que os dados orçamentários e de tesouraria sejam processados em datas diferentes, podendo ser parametrizados;

24.1.27. Permitir que os lançamentos da despesa (alteração orçamentária, pré-empenho, empenho, liquidação e pagamento) sejam controlados por unidade gestora, sendo que a unidade gestora consolidadora apenas poderá consultar estes;

24.1.28. Permitir a verificação das datas dos lançamentos para informar ou bloquear quando a mesma for anterior a última lançada, controladas individualmente por unidade gestora;

24.1.29. Possuir validação dos campos das telas necessárias antes da gravação no banco de dados tais como: CPF, CNPJ;

24.1.30. Possuir tela para cadastro único da despesa, com possibilidade de visualizar todos os empenhos processados, não processados e quitados;

24.1.31. Permitir o controle de pré-empenho, possibilitando a anulação dos saldos não utilizados;

24.1.32. Permitir integração do módulo de pré-empenho com o módulo de empenho, transferindo para o empenho todas as informações previamente cadastradas na reserva de dotação;

24.1.33. Usar o empenho para comprometimento dos créditos orçamentários, a nota de lançamento ou documento equivalente definido pelo Município para a liquidação de receitas e despesas e a ordem de pagamento para a efetivação de pagamentos;

24.1.34. Permitir que os empenhos globais, ordinários e estimativos possam ser anulados parcial ou totalmente;

24.1.35. Permitir a apropriação de custos na emissão do empenho, podendo utilizar quantos centros de custos sejam necessários para cada empenho;

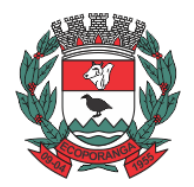

Prefeitura de Ecoporanga

**CPL** Processo nº. 8941/2020 Folhas nº.\_\_\_\_\_\_\_\_\_\_

24.1.36. Possuir ferramenta em que possam ser visualizados os empenhos com saldo a liquidar para que seja gerada automaticamente a anulação dos empenhos selecionados pelo usuário; 24.1.37. Possibilitar, no cadastro do empenho, a inclusão, quando cabível, de informações relativas ao processo licitatório, contratos e convênios e seus respectivos lançamentos de controle; 24.1.38. Controlar os saldos dos empenhos que já estão anexados a documentos (cheque e ordem bancária), assim como o pagamento do mesmo;

24.1.39. Possibilitar a anulação total ou parcial dos empenhos;

24.1.40. Permitir personalizar se deseja trabalhar com o número do processo igual ao número do empenho;

24.1.41. Permitir utilizar itens no cadastro de empenho;

24.1.42. Permitir informar conta bancária no empenho;

24.1.43. Permitir avisar ao credor do empenhamento;

24.1.44. Permitir utilizar complementação de empenho, podendo ser automática na liquidação;

24.1.45. Permitir informar dados referentes ao MANAD.

24.1.46. Permitir anular o cadastro do pré-empenho ao anular o empenho;

24.1.47. Permitir visualizar informações de OBM no cadastro de empenho;

24.1.48. Permitir trazer o último historio de empenho do credor para novos empenhos;

24.1.49. Permitir o cadastro do "Em Liquidação" para reconhecimento de obrigação exigível no momento do fato gerador;

24.1.50. Permitir a liquidação total ou parcial dos empenhos, sendo estes orçamentários ou de restos a pagar, bem como a anulação destas;

24.1.51. Permitir o controle do processo de liquidação da despesa orçamentária, fornecendo relatórios das liquidações e não permitindo pagamento de despesa não liquidada;

24.1.52. Controlar os saldos das liquidações que já estão anexadas a documentos (cheque e ordem bancária), assim como o pagamento da mesma liquidação;

24.1.53. Permitir a incorporação patrimonial na emissão ou liquidação do empenho;

24.1.54. Permitir a contabilização de retenções na emissão da liquidação do empenho;

24.1.55. Permitir anexar documentos digitalizados (notas fiscais, recibos, contratos etc.) na gravação do processo de liquidação de empenhos;

24.1.56. Permitir o pagamento automático após a liquidação;

24.1.57. Permitir informar conta bancária no cadastro de liquidação;

24.1.58. Permitir utilizar centro de custos na liquidação;

24.1.59. Permitir abertura de créditos especial e adicionais exigindo informação da legislação de autorização;

24.1.60. Permitir controle de alterações orçamentárias e os dados referentes à autorização de geração destas (Lei, Decreto, Portaria e Atos) como os valores por recurso empregados e o tipo de alteração (suplementação, anulação e remanejamento);

24.1.61. Contabilizar as dotações orçamentárias e demais atos de execução orçamentária e financeira para órgão, fundo ou entidade da administração direta, autárquica e fundação, bem como empresa estatal dependente;

24.1.62. Controlar as dotações orçamentárias, impossibilitando a utilização de dotações com saldo insuficiente por unidade gestora;

24.1.63. Disponibilizar rotina que permita o acompanhamento do limite da autorização legal para abertura de créditos adicionais de acordo com os critérios estabelecidos na Lei de Orçamento ou na LDO;

24.1.64. Permitir suplementação automática no cadastro de pré-empenho, empenho e complementações;

24.1.65. Gerenciar os contratos, licitações e convênios firmados com a entidade;

24.1.66. Permitir que ao final do exercício os empenhos que apresentarem saldo possam ser inscritos em restos a pagar, de acordo com a legislação, e posteriormente liquidados ou cancelados;

24.1.67. Inscrição de restos a pagar processado e não processado;

24.1.68. Possibilitar o controle de restos a pagar em contas separadas por exercício para fins de cancelamento, quando for o caso;

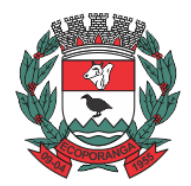

Prefeitura de Ecoporanga

**CPL** Processo nº. 8941/2020 Folhas nº.\_\_\_\_\_\_\_\_\_\_

24.1.69. Permitir retornar o saldo ao cancelar os restos a pagar;

24.1.70. Permitir o controle de empenhos de restos a pagar;

24.1.71. Possibilitar a consulta ao sistema sem alterar o cadastro original;

24.1.72. Permitir iniciar mês ou ano, mesmo que não tenha ocorrido o fechamento contábil do anterior, atualizando e mantendo a consistência dos saldos;

24.1.73. Permitir a transferência automática para o exercício seguinte de saldos de balanço no encerramento do exercício, observando o parágrafo único do Artigo 8º da Lei Complementar nº 101/2000 (LRF);

24.1.74. Utilizar calendário de encerramento contábil para os diferentes meses, para a apuração do resultado e para a apropriação do resultado, não permitindo lançamentos nos meses já encerrados; 24.1.75. Tratar separadamente o movimento mensal das contas e, também, o movimento de apuração do resultado do exercício, além do movimento de apropriação deste resultado ao patrimônio municipal;

24.1.76. Disponibilizar consultas à movimentação e saldo de contas de qualquer período do exercício e do exercício anterior, inclusive aos movimentos de apuração e apropriação do resultado; 24.1.77. Permitir que os lançamentos do financeiro sejam controlados por unidade gestora, sendo que a unidade gestora consolidadora poderá consultar estes lançamentos;

24.1.78. Demonstrar sinteticamente as movimentações de lançamentos de despesas e receitas nos cadastros;

24.1.79. Possuir ferramenta em que possam ser renumerados, de forma automática e organizada, os empenhos, liquidações e movimentações contábeis, seguindo a ordem cronológica.

24.1.80. Permitir em todas as anulações informar complemento dos históricos referente à transação efetuada;

24.1.81. Disponibilizar verificação de inconsistência na contabilização podendo ser mensal, bimestral, trimestral, quadrimestral, semestral ou anual, com destaque para as contas com saldo invertido;

24.1.82. Permitir a consulta de todos os lançamentos contábeis originados pela emissão e movimentação de determinada despesa, através da numeração do empenho;

24.1.83. Possuir tela para consulta da despesa tendo como opções: ano, tipo de despesa, data de totalização e visualização de documentos fiscais;

24.1.84. Permitir filtrar as informações da despesa por código, nome ou documento do credor;

24.1.85. Possibilitar imprimir todas as notas de empenhos, liquidações, pagamentos ou de todos os processos da despesa.

## 24.2. **Módulo II – Sistema de Tesouraria**

1.1.1. Permitir a importação de dados da receita e da despesa para o setor financeiro;

1.1.2. Possuir total integração com o sistema contábil efetuando a contabilização automática de os pagamentos e recebimentos efetuados pela tesouraria;

1.1.3. Permitir a anulação parcial ou total de uma determinada receita;

1.1.4. Permitir o vínculo do convênio na arrecadação de receita

1.1.5. Possuir cadastro de desconto podendo ser orçamentário ou extra (passivo e ativo);

1.1.6. Possibilitar o cadastro de recibo de pagamento onde o usuário poderá informar o empenho

e os descontos efetuados para posterior impressão do recibo e assinatura do fornecedor;

1.1.7. Possuir tabela para cálculo automático do desconto de IRRF e INSS;

1.1.8. Possibilitar o registro do pagamento da despesa e a anulação do registro de pagamento, fazendo os lançamentos necessários;

1.1.9. Possibilitar o pagamento de liquidações através dos documentos, cheques e ordem bancária, ou pelo pagamento direto;

1.1.10. Gerar integração automática dos descontos dos pagamentos e das liquidações na receita quando assim necessitar;

1.1.11. Possibilitar o controle do pagamento de empenho, restos a pagar e despesas extras, em contrapartida com várias contas pagadoras;

1.1.12. Controlar a movimentação de pagamentos (nas dotações orçamentárias, extraorçamentárias e restos a pagar) registrando todos os pagamentos efetuados contra caixa ou bancos, gerando recibos permitindo anulações, efetuando os lançamentos automaticamente;

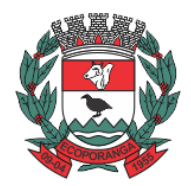

Prefeitura de Ecoporanga

**CPL** Processo nº. 8941/2020 Folhas nº.\_\_\_\_\_\_\_\_\_\_

**DEPARTAMENTO DE LICITAÇÕES E CONTRATOS** DE 2020.025E0700001.01.0003 **ESTADO DO ESPÍRITO SANTO**

1.1.13. Possibilitar a utilização de executável externo para impressão de cheque;

1.1.14. Possibilitar controlar saldo bancário negativo no pagamento;

1.1.15. Permitir cadastrar previsão inicial, adicional e suas anulações dos repasses financeiros para a Câmara e aos Fundos Municipais;

1.1.16. Permitir cadastrar a execução dos repasses feitos à câmara e aos fundos municipais;

1.1.17. Permitir cadastrar a previsão dos pagamentos dos repasses;

1.1.18. Manutenção de cadastro de bancos e as agências bancárias;

1.1.19. Manutenção do cadastro de contas bancárias;

1.1.20. Permitir o lançamento de investimento, aplicações e os demais lançamentos de débito/crédito e transferências bancárias. Controlar os saldos bancários, controlar todos os lançamentos internos e permitir os lançamentos dos extratos bancários para gerar os relatórios necessários;

1.1.21. Possibilitar o cadastro das previsões de pagamento para controle do fluxo de caixa;

1.1.22. Possibilitar a geração de ofício de envio da movimentação cadastrada nas previsões de pagamento ao banco;

1.1.23. Permitir cadastro de Perda de Aplicação Financeira;

1.1.24. Possibilitar a conciliação dos saldos das contas bancárias, emitindo relatório de conciliação bancária, permitindo configuração do formulário de acordo com as necessidades da entidade;

1.1.25. Permitir o controle de aplicação e resgate financeiro dentro de uma mesma conta contábil;

1.1.26. Controlar os talonários de cheques em poder da tesouraria para que nenhum pagamento (com cheque) seja efetuado sem o respectivo registro, registrar e fornecer relatórios sobre os pagamentos efetuados por banco/cheque;

1.1.27. Gerar arquivos, em meios eletrônicos, contendo dados detalhados de todos os pagamentos a serem efetivados pelo sistema bancário para diversos bancos através do movimento de ordem bancária gerado, controlando o número de remessa destes arquivos por unidade gestora;

1.1.28. Possibilitar o planejamento de pagamentos via arquivo para instituições bancárias;

1.1.29. Projetar o fluxo de caixa mensal tomando por base a previsão e a execução diária de entradas e saídas financeiras, inclusive saldos;

1.1.30. O sistema deverá dispor de recurso que permita a tesouraria registrar todas as movimentações de recebimento e de pagamento, controlar caixa, bancos e todas as operações decorrentes, tais como: Emissão de Cheques e Cópia de Cheques, Livros, Demonstrações e o Boletim de Caixa;

1.1.31. Permitir registro de todas as movimentações de recebimento e de pagamento, controlar caixa, bancos e todas as operações decorrentes, tais como: Emissão de Cheques e Borderôs, Livros, Demonstrações e o Boletim, registrando automaticamente os lançamentos;

1.1.32. Permitir controlar saldo bancário negativo na movimentação bancária;

1.1.33. Permitir configurar para preenchimento automático da data de conciliação do pagamento quando tipo de débito for cheque;

1.1.34. Permitir configurar para preenchimento automático da data de conciliação de transferência bancária quando o tipo de débito for cheque;

1.1.35. Permitir parametrizar para anulação automática da liquidação após anulação do pagamento. 24.3. **Módulo III – Planejamento plurianual (PPA)**

24.3.1. Estar adaptado às novas situações do artigo 165 da Constituição Federal, Decreto nº 2.829/98 e das Portarias Interministeriais nº 42/99, nº163/01 e nº 219/04;

24.3.2. Permitir elaborar o Plano Plurianual – PPA, objetivando planejar as ações governamentais de longo prazo com duração continuada, conforme dispõe o Artigo nº 165 C.F. e LOM;

24.3.3. Possibilitar o cadastramento das restrições relativas à avaliação dos programas;

24.3.4. Possibilitar o cadastramento de fundamentos legais, tais como: Portarias, Decretos, Leis etc;

24.3.5. Possibilitar configuração das permissões de acesso para que determinados usuários tenham permissões para acessar os cadastros para consultas, mas sem poder efetuar alterações; 24.3.6. Permitir o cadastramento das unidades de medida a serem utilizadas nas ações;

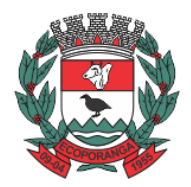

Prefeitura de Ecoporanga

**CPL** Processo nº. 8941/2020 Folhas nº.\_\_\_\_\_\_\_\_\_\_

24.3.7. Permitir o cadastramento de regiões e indicadores a serem utilizadas nos programas;

24.3.8. Permitir a descrição das ações, como também a definição do produto, situação, base legal e das metas físicas e financeiras pretendidas para cada período;

24.3.9. Permitir a informação da fonte indicadora e do índice existente antes do plano, assim como do índice pretendidos ao final do plano para cada programa;

24.3.10. Permitir o levantamento dos programas com seus indicadores e índices, incluindo os valores gastos por fonte de financiamento;

24.3.11. Permitir a informação das metas físicas e financeiras no P.P.A. com a indicação da fonte de recursos;

24.3.12. Possibilitar o estabelecimento de metas quantitativas e financeiras para os programas de governo e suas respectivas ações;

24.3.13. Permitir efetuar a avaliação periódica dos programas;

24.3.14. Controlar o planejamento do quadriênio;

24.3.15. Permitir cadastro das despesas e Receitas do P.P.A.;

24.3.16. Permite que o P.P.A. seja elaborado com opções de utilização do elemento de despesa e vinculação de fonte de recurso no cadastro das despesas e receitas planejadas;

24.3.17. Permitir cadastro da despesa para cada exercício do quadriênio;

24.3.18. Possibilitar o registro da receita e previsão para os dois ou mais exercícios seguintes;

24.3.19. Permitir controle de alteração dos dados do plurianual para que, depois de aprovado, os dados não possam ser alterados;

24.3.20. Permitir que o P.P.A. seja atualizado conforme a Lei do legislativo municipal mantendo, porém, os valores originais;

24.3.21. Permite a inclusão de prioridades que não estejam previstas no P.P.A.;

24.3.22. Possibilitar que seja feito o equilíbrio orçamentário, permitindo que o usuário faça o acompanhamento dos valores executados e previstos;

24.3.23. Possibilitar a existência de mais de uma entidade na mesma base de dados, com planos distintos, permitindo a emissão dos anexos e relatórios de forma consolidada ou não;

24.3.24. Emitir relatórios que identifiquem e classifiquem os programas de governo;

24.3.25. Emitir relatórios que identifiquem e classifiquem as ações governamentais;

24.3.26. Emitir relatórios que demonstre as metas físicas e financeiras dos programas e ações;

24.3.27. Permitir a geração de planilha de identificação das despesas;

24.3.28. Possibilitar geração de relatórios de acompanhamento e comparação da execução financeira e orçamentária;

24.3.29. Possuir relatório contendo informações das revisões do PPA com informações dos valores originais:

24.3.30. Possuir relatórios de todos os dados cadastrais;

24.3.31. Permitir a emissão de relatórios para acompanhamento da execução da despesa e receita inserida para cada exercício do quadriênio;

24.3.32. Emitir todos os anexos e planilhas que compõem o Plano Plurianual Municipal, inclusive o projeto de Lei e Lei, consolidando a administração direta e indireta para envio ao Legislativo;

24.3.33. Permitir a emissão de formulários de levantamento e avaliação dos programas, ações e indicadores;

24.3.34. Possuir relatório comparativo PPA X LDO X LOA;

24.3.35. Permitir efetuar configuração de assinaturas para emissão de relatórios.

24.4. **Módulo IV – Lei de Diretrizes Orçamentárias (LDO)**

24.4.1. Possibilitar os cadastramentos do Projeto da Lei e da Lei;

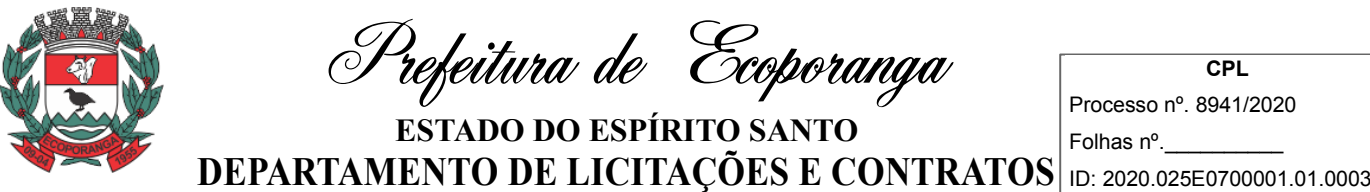

**CPL** Processo nº. 8941/2020

24.4.2. Possibilitar a preparação da memória de cálculo da receita e da despesa por unidade gestora ou consolidado, projetando para os três exercícios seguintes, a contar do exercício atual, baseando-se na previsão e realização dos três exercícios anteriores.

24.4.3. Permitir o planejamento estratégico estabelecendo as diretrizes, os objetivos e as metas da administração pública, ano a ano, que deverá constar na Lei de Diretrizes Orçamentária Anual (LDO);

24.4.4. Permitir a seleção dos programas e ações incluídos no P.P.A., aqueles que terão prioridade na execução do orçamento subsequenciando que o mesmo também está adaptado às novas situações do Artigo nº 165 da Constituição Federal, Decreto nº 2.829/98;

24.4.5. Permitir que seja informada a renúncia da receita e as suas formas de Controle;

24.4.6. Permitir o planejamento das Transferências Financeiras;

24.4.7. Permitir o lançamento dos Riscos Fiscais e suas providências, possibilitando inserir automaticamente valores conforme exercícios anteriores;

24.4.8. Permitir os lançamentos das Metas Fiscais dos três exercícios anteriores e dos dois próximos exercícios, a contar do exercício atual.

24.4.9. Permitir o lançamento da Evolução do Patrimônio Líquido;

24.4.10. Permitir o cadastro das informações sobre a Origem e Aplicação dos recursos obtidos com a Alienação de Ativos;

24.4.11. Permitir cadastrar as Receitas e Despesas previdenciárias do RPPS, possibilitando a inserção automática de informações de Exercícios Anteriores;

24.4.12. Permitir o lançamento das projeções atuarial do RPPS;

24.4.13. Permitir o Planejamento da Estimativa e Compensação da Renúncia da Receita;

24.4.14. Permitir o cadastro do planejamento das margens de expansão das despesas obrigatórias de caráter continuado;

24.4.15. Permitir o cadastro do montante da Dívida Pública e Resultado Nominal;

24.4.16. Possibilitar a impressão da Lei e do Projeto de Lei da LDO;

24.4.17. Demonstrativo de Riscos Fiscais e Providências;

24.4.18. Demonstrativo I - Metas Anuais;

24.4.19. Demonstrativo II - Avaliação do Cumprimento de Metas Fiscais Exercício Anterior;

24.4.20. Demonstrativo III - Metas Fiscais atuais Comparadas com as Fixadas nos Três Exercícios Anteriores;

24.4.21. Demonstrativo IV - Evolução do Patrimônio Líquido;

24.4.22. Demonstrativo V - Origem e Aplicação dos Recursos Obtidos com Alienação de Ativos;

24.4.23. Demonstrativo VI - Receita e Despesa Previdenciárias do Regime Próprio de Previdência dos Servidores;

24.4.24. Demonstrativo VI/A - Projeção Atuarial do Regime Próprio de Previdência dos Servidores;

24.4.25. Demonstrativo VII - Estimativa e Compensação da Renúncia de Receita;

24.4.26. Demonstrativo VIII - Margem de Expansão das Despesas;

24.4.27. Demonstrativo X - Total das Receitas e Memória de Cálculo;

24.4.28. Demonstrativo XI - Total das Despesas e Memória de Cálculo;

24.4.29. Demonstrativo XII - Receita Primária e Memória de Cálculo;

24.4.30. Demonstrativo XIII - Resultado Primário e Memória de Cálculo;

24.4.31. Demonstrativo de Metas e Prioridades;

24.4.32. Demonstrativo de Eixos de Desenvolvimento e Objetivos do Milênio;

24.4.33. Resultado Nominal;

24.4.34. Montante da Dívida.

# 24.5. **Módulo V – Controle Orçamentário**

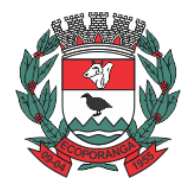

Prefeitura de Ecoporanga

**CPL** Processo nº. 8941/2020 Folhas nº.\_\_\_\_\_\_\_\_\_\_

24.5.1. Atender às exigências da Lei nº 4.320/64 e da Lei nº 101/01 (responsabilidade fiscal);

24.5.2. Permitir o cadastro de Lei Orçamentária;

24.5.3. Permitir cadastrar o orçamento da receita, definido se será fiscal, social ou de investimento, com parametrização rateio de fonte de recursos;

24.5.4. Permitir utilizar o orçamento da receita por fonte;

24.5.5. Permitir importar as fichas da receita cadastradas no PPA;

24.5.6. Permitir importar as fichas da receita cadastradas na LDO;

24.5.7. Permitir a transferência de receitas orçamentárias entre Unidades Gestoras;

24.5.8. Permitir transferir uma receita orçamentária para receita não prevista;

24.5.9. Permitir o cadastro de receita não prevista;

24.5.10. Permitir configurar, gerar e controlar as metas de arrecadação das receitas;

24.5.11. Permitir o cadastro das atividades e funcionais programáticas;

24.5.12. Permitir que o cadastro da proposta orçamentária da despesa possa ser feita utilizando o controle por órgão e unidade orçamentária;

24.5.13. Armazenar dados do orçamento e disponibilizar consulta global ou detalhada por órgão, fundo ou entidade da administração direta, autárquica e fundação, inclusive empresa estatal dependente;

24.5.14. Permitir a gerência e a atualização da tabela de classificação econômica da receita e despesa, da tabela de componentes da classificação funcional programática e da tabela de fontes de recursos especificadas nos anexos da Lei nº 4320/64 e suas atualizações;

24.5.15. Permitir transferir o orçamento de uma unidade orçamentária para uma unidade gestora;

24.5.16. Permitir a transferência do PPA/orçamento da despesa entre unidades orçamentárias;

24.5.17. Permitir vinculação do orçamento da despesa ao PPA despesa;

24.5.18. Permitir inclusão de informações oriundas das propostas orçamentárias dos órgãos da administração indireta para consolidação da proposta orçamentária do Município, observando o disposto no artigo 50 inciso III da Lei Complementar nº 101/2000 (LRF);

24.5.19. Permitir definir o nível de aprovação da despesa se por categoria econômica, grupo, modalidade ou elemento da despesa;

24.5.20. Integrar-se totalmente às rotinas da execução orçamentária possibilitando o acompanhamento da evolução da execução do orçamento;

24.5.21. Permitir definir se o orçamento da despesa será a nível de elemento ou subelemento ou elemento/subelemento;

24.5.22. Permitir definir o nível de impressão do orçamento da despesa;

24.5.23. Permitir configurar, gerar e controlar o cronograma mensal de desembolso;

24.5.24. Cadastrar e controlar as dotações constantes do orçamento do Município e das decorrentes de créditos adicionais, especiais e extraordinários;

24.5.25. Permitir que a elaboração da proposta orçamentária da despesa seja individualizada por unidade gestora como também consolidada;

24.5.26. Permitir a gerência e a atualização da tabela de classificação da receita, da tabela de componentes da classificação funcional programática, da tabela de natureza da despesa, da tabela de unidade orçamentária e da tabela de vínculo;

24.5.27. Permitir consolidação da proposta orçamentária fiscal e da seguridade social;

24.5.28. O sistema deverá permitir o planejamento de proposta da receita e da despesa orçamentária, além das transferências financeiras para a elaboração da Lei Orçamentária Anual; 24.5.29. Permitir o bloqueio e desbloqueio de dotação;

24.5.30. Permitir registros das estimativas de receita e de despesa do Município para os diversos meses do ano;
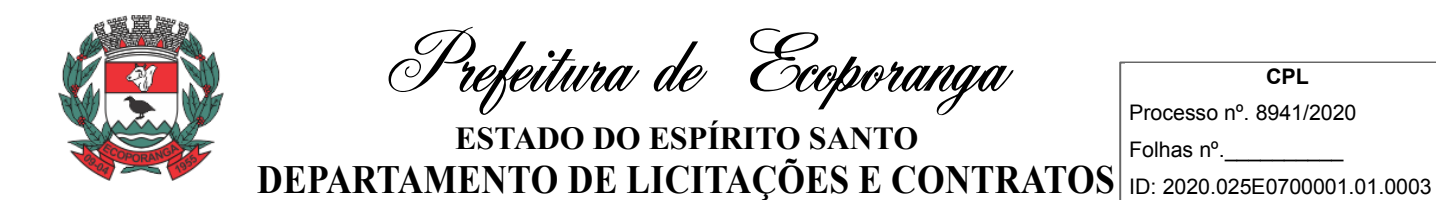

24.5.31. Permitir o reajuste das previsões de receita através dos índices definidos na Lei Orçamentária e/ou Lei de Diretrizes Orçamentárias, com ou sem arredondamento;

24.5.32. Emitir relatório da proposta orçamentária municipal consolidada (administração direta e indireta) conforme exigido pela Lei nº 4320/64, Constituição Federal e pela Lei Complementar nº 101/2000 (LRF);

24.5.33. Emitir todos os anexos de orçamento, global e por órgão, fundo ou entidade da administração direta, autárquica e fundação, bem como empresa estatal dependente, exigidos pela Lei nº 4320/64, pela Lei Complementar nº 101/2000 (LRF) e legislação municipal;

24.5.34. Sumário geral da receita por fontes e da despesa por funções de Governo;

24.5.35. Anexo I - Demonstrativo da Receita e Despesa Segundo as Categoria Econômica(adequada ao disposto na Portaria Interministerial STN/MF e SOF/MP nº 163); 24.5.36. Anexo II - Resumo Geral da Receita;

24.5.37. Anexo II - Demonstrativo da Despesa por Categoria Econômica;

24.5.38. Anexo VI - Demonstrativo do Programa de Trabalho de Governo;

24.5.39. Anexo VII - Demonstrativo por Função, Subfunção e Programas por Categoria Econômica;

24.5.40. Anexo VII - Demonstrativo por Função, Subfunção e Programas por Projeto/Atividade;

24.5.41. Anexo VIII - Demonstrativo por Função, Subfunção e Programas Conforme Vínculo com os Recursos;

24.5.42. Anexo IX - Demonstrativo da Despesa por Órgão e Função;

24.5.43. Relatório Analítico da Receita por fontes;

24.5.44. Relatório da Receita Fiscal e da Seguridade Social;

24.5.45. Relatório Analítico da Despesa Detalhado por Fontes de Recurso;

24.5.46. Relatório da Despesa por Atividade/Projeto/Operação Especial;

24.5.47. Relatório da Despesa Conforme Vínculo com os Recursos;

24.5.48. Relatório Comparativo por Fonte de Recurso da Receita e Despesa;

24.5.49. Relatório da Despesa Fiscal e da Seguridade Social;

24.5.50. Relatório de Metas Bimestral de Arrecadação;

24.5.51. Relatório de Metas Bimestral da Despesa;

24.5.52. Relatório de Cronograma de Desembolso da Receita;

24.5.53. Relatório de Cronograma de Desembolso da Despesa;

24.5.54. Relatório de Cronograma de Desembolso por Órgão, Unidade Orçamentária;

24.5.55. Tabela Explicativa da Evolução Receita e da Despesa;

24.5.56. Relatório de Compatibilização do Orçamento / Metas Fiscais;

24.5.57. Demonstrativo da Despesa por Modalidade de Aplicação;

24.5.58. Totais da Receita e Despesa Por Código de Aplicação (Vinculo de Recursos);

24.5.59. Anexo I - Demonstrativo das Metas Anuais;

24.5.60. Demonstrativo da Aplicação da Receita na Saúde - 15% pelo Orçado;

24.5.61. Demonstrativo da Aplicação da Receita na Educação - 25% pelo Orçado;

24.5.62. Demonstrativo da Aplicação da Receita do FUNDEB Com Pessoal - 60% pelo Orçado;

24.5.63. DEMONSTRATIVO DE APLICAÇÃO NO PASEP - 1.00% pelo Orçado;

24.5.64. DEMONSTRATIVO DA DESPESA COM PESSOAL pelo Orçado;

24.5.65. DEMONSTRATIVO DA RECEITA CORRENTE LÍQUIDA pelo Orçado;

24.5.66. Gráfico comparativo da Despesa Fixada com a Realizada;

24.5.67. Gráfico comparativo da Receita Prevista com a Arrecadada;

24.5.68. Gráfico Comparativo da Despesa Realizada com a Receita Arrecadada;

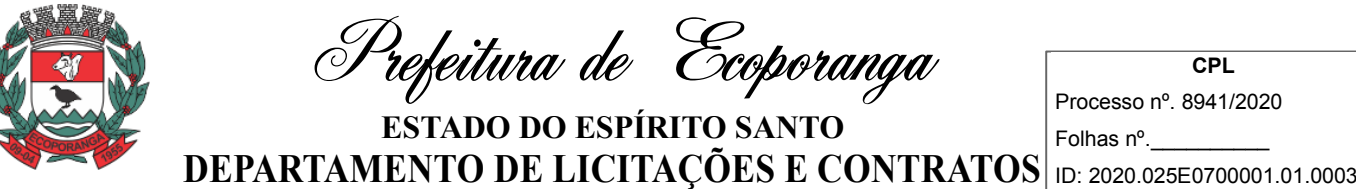

**CPL**

24.5.69. Gráfico do Orçamento da Despesa por Categoria Econômica ou Função com Valor Orçado e Percentual;

24.5.70. Gráfico do Orçamento da Receita por Categoria Econômica ou Fonte de Recurso com Valor Orçado e Percentual;

24.5.71. Efetuar o acompanhamento do cronograma de desembolso das despesas para limitação de empenho conforme o Artigo 9º da Lei nº 101/00 - LRF, de 4 de maio de 2000, quando necessário; 24.5.72. Controle do orçamento inicial (QDD - Quadro de Detalhamento de Despesas) e suas alterações durante o exercício (cancelamentos, suplementações, bloqueios, indisponibilidade etc).

#### 24.6. **Módulo VI – Relatórios Gerenciais**

24.6.1. Possuir cadastro dos anexos da LRF/STN, permitindo parametrização, quando necessário, das configurações e periodicidade;

24.6.2. Possuir cadastro de complementação de informações, para quando necessário, inserir dados que não são inseridos automaticamente;

24.6.3. Permitir o cadastro dos dados da projeção atuarial, podendo importar as informações cadastradas na LDO;

24.6.4. Gerar relatórios ou arquivos em meios eletrônicos solicitados na lei complementar nº 101/2000 (LRF) com vistas a atender aos artigos 52 e 53 (relatório resumido da execução orçamentária), artigos 54 e 55 (relatório da gestão fiscal) e artigo 72 (despesas com pessoal); 24.6.5. Anexo 1 - Balanço orçamentário;

24.6.6. Anexo 2 - Demonstrativo da execução das despesas por função/subfunção;

24.6.7. Anexo 3 - Demonstrativo da receita corrente líquida;

24.6.8. Anexo 4 - Demonstrativo das receitas e despesas previdenciárias do regime próprio dos servidores públicos;

24.6.9. Anexo 5 - demonstrativo do resultado nominal;

24.6.10. Anexo 6 - demonstrativo do resultado primário - Estados, Distrito Federal e Municípios;

24.6.11. Anexo 7 - demonstrativo dos restos a pagar por poder e órgão;

24.6.12. Anexo 8 - demonstrativo das receitas e despesas com manutenção e desenvolvimento do ensino – MDE;

24.6.13. Anexo 9 - demonstrativo das receitas de operações de crédito e despesas de capital

24.6.14. Anexo 10 - demonstrativo da projeção atuarial do regime próprio de previdência social dos servidores públicos

24.6.15. Anexo 11 - demonstrativo da receita de alienação de ativos e aplicação dos recursos

24.6.16. Anexo 12 - demonstrativo da receita de impostos líquida e das despesas próprias com ações e serviços públicos de saúde

24.6.17. Anexo 13 - demonstrativo das parcerias público-privadas

24.6.18. Anexo 14 - demonstrativo simplificado do relatório resumido da execução orçamentária

24.6.19. Anexo 1 - demonstrativo da despesa com pessoal

24.6.20. Anexo 2 - demonstrativo da dívida consolidada líquida

24.6.21. Anexo 3 - demonstrativo das garantias e contra garantias de valores

24.6.22. Anexo 4 - demonstrativo das operações de crédito

24.6.23. Anexo 5 - demonstrativo da disponibilidade de caixa e dos restos a pagar

24.6.24. Anexo 6 - demonstrativo simplificado do relatório de gestão fiscal

24.6.25. Relatórios de repasse, onde o usuário poderá configurar as contas de receita e percentuais

para cálculo de valores a repassar para a educação, saúde e outros;

24.6.26. Demonstrativo da aplicação da receita na saúde – 15%;

24.6.27. Demonstrativo da aplicação da receita na educação – 25%;

24.6.28. Demonstrativo da aplicação da receita do Fundeb com pessoal – 60%;

Prefeitura de Ecoporanga

**CPL** Processo nº. 8941/2020 Folhas nº.\_\_\_\_\_\_\_\_\_\_

24.6.29. Demonstrativo de aplicação no Pasep – 1.00%;

24.6.30. Demonstrativo da aplicação do gasto de pessoal do legislativo – 70%;

24.6.31. Demonstrativo de repasse para prefeitura conforme Art. 29 da constituição federal;

24.6.32. Permitir configurar e imprimir os relatórios do sistema de informações sobre orçamentos públicos em saúde – SIOPS (despesas municipais com saúde por subfunção, despesa municipal com saúde da administração direta, receitas municipais da administração direta, demonstrativo da execução financeira dos recursos do sus, por bloco financeiro, despesa por fonte e restos a pagar, despesas com saúde executadas em consórcio público, bloco financeiro);

24.6.33. Permitir configurar e imprimir os relatórios do sistema de informações sobre orçamentos públicos em educação – Siope (receita total, despesas próprias custeadas com impostos e transferências, despesas com o Fundeb, despesas custeadas com recursos vinculados, demonstrativo da função educação (administração consolidada, cota salário educação – QSE, anexo VIII - demonstrativo das receitas e despesas com manutenção e desenvolvimento do ensino – MDE, anexo III - quadro demonstrativo do Fundeb - educação básica e de valorização dos profissionais da educação),

24.6.34. Permitir configurar e imprimir os relatórios do sistema de informações contábeis e fiscais do setor público brasileiro – Siconfi (DCA - anexo I - AB - balanço patrimonial, DCA - anexo I - C balancete da receita orçamentária, DCA - anexo I - D - balancete da despesa orçamentária, DCA - anexo I - e - balancete da despesa por subfunção, DCA - anexo I - f - execução dos restos a pagar, dca - anexo i - g - execução da despesa por subfunção, dca - anexo i - hi - demonstrativo das variações patrimoniais e resultado patrimonial);

24.6.35. Gráfico comparativo da despesa fixada com a realizada;

24.6.36. Gráfico comparativo da receita prevista com a arrecadada;

24.6.37. Gráfico comparativo da despesa realizada com a receita arrecadada;

24.6.38. Gráfico do orçamento da despesa;

24.6.39. Gráfico do orçamento da receita;

24.6.40. Notas da despesa: bloqueio de dotação, desbloqueio de dotação, pré-empenho, anulação de pré-empenho, complementação de pré-empenho, empenho, anulação de empenho, complementação de empenho, em liquidação, anulação de em liquidação, liquidação, anulação de liquidação, estorno de liquidação, ordem de pagamento, pagamento, anulação de pagamento, recibo de pagamento, cancelamento de restos a pagar, subempenho, movimento financeiro, adiantamentos e subvenções, processo completo;

24.6.41. Notas da receita: nota de resumo de conhecimento, nota de conhecimento, nota de arrecadação, nota de anulação de arrecadação, minuta de arrecadação, boletim de arrecadação; 24.6.42. Nota de lançamento de movimentação contábil;

24.6.43. Balancetes contábil analítico simplificado;

24.6.44. Balancetes contábil analítico completo;

24.6.45. Balancete contábil analítico com separação de colunas;

24.6.46. Balancete financeiro;

24.6.47. Balancete financeiro com resumo do movimento financeiro;

24.6.48. Balancete analítico da despesa;

24.6.49. Balancete da despesa por elemento de despesa;

24.6.50. Balancete da despesa extraorçamentária;

24.6.51. Balancete da despesa resumido por fonte de recurso;

24.6.52. Balancete demonstrativo da despesa;

24.6.53. Balancete demonstrativo da despesa por percentual;

24.6.54. Balancete demonstrativo da despesa por fonte de recurso e elemento;

Prefeitura de Ecoporanga

**CPL** Processo nº. 8941/2020 Folhas nº.\_\_\_\_\_\_\_\_\_\_

- 24.6.55. Balancete de despesa por categoria econômica;
- 24.6.56. Balancete analítico da receita orçamentária;
- 24.6.57. Balancete da receita extraorçamentária;
- 24.6.58. Balancete da receita resumido por fonte de recurso;
- 24.6.59. Balancete demonstrativo da receita;
- 24.6.60. Balancete das receitas de transferências;
- 24.6.61. Demonstrativo da dívida;
- 24.6.62. Demonstrativo do superávit financeiro;
- 24.6.63. Demonstrativo das transferências entre ugs';
- 24.6.64. Orçamento sumário geral;
- 24.6.65. Anexo I demonstrativo da receita e despesa segundo as categorias econômicas;
- 24.6.66. Anexo II resumo geral da receita;
- 24.6.67. Anexo II demonstrativo da despesa por categoria econômica;
- 24.6.68. Anexo VI demonstrativo do programa de trabalho de governo;
- 24.6.69. Anexo VII demonstrativo por função, subfunção e programas por categoria econômica;
- 24.6.70. Anexo VII demonstrativo por função, subfunção e programas por projeto/atividade;
- 24.6.71. Anexo VIII demonstrativo por função, subfunção e programas conforme vínculo com os recursos;
- 24.6.72. Anexo IX demonstrativo da despesa por órgão e função;
- 24.6.73. Analítico da receita;
- 24.6.74. Receita fiscal e da seguridade social;
- 24.6.75. Analítico da despesa;
- 24.6.76. Despesa por atividade/projeto/operação especial;
- 24.6.77. Despesa conforme vínculo com os recursos;
- 24.6.78. Comparativo de fonte de recurso;
- 24.6.79. Despesa fiscal e da seguridade social;
- 24.6.80. Metas bimestral de arrecadação;
- 24.6.81. Metas bimestral da despesa;
- 24.6.82. Cronograma de desembolso da receita;
- 24.6.83. Cronograma de desembolso da despesa;
- 24.6.84. Tabela explicativa da evolução;
- 24.6.85. Compatibilização do orçamento / metas fiscais;
- 24.6.86. Demonstrativo da despesa por modalidade de aplicação;
- 24.6.87. Totais por código de aplicação;
- 24.6.88. Lei;
- 24.6.89. Projeto de lei;
- 24.6.90. Demonstrativo I metas anuais;
- 24.6.91. Demonstrativo da aplicação da receita na saúde 15%;
- 24.6.92. Demonstrativo da aplicação da receita na educação 25%;
- 24.6.93. Demonstrativo da aplicação da receita do Fundeb com pessoal 60%;
- 24.6.94. Demonstrativo de aplicação no Pasep 1.00%;
- 24.6.95. Demonstrativo da despesa com pessoal;
- 24.6.96. Demonstrativo da receita corrente líquida;
- 24.6.97. Fechamento automático do balanço seja ele mensal ou anual;
- 24.6.98. Possibilidade de informação de dados manuais provenientes de sistemas como: patrimônio,

almoxarifado, arrecadação e demais que não estejam integrados e necessita da mesma; 24.6.99. Relatório de sumário geral;

Prefeitura de Ecoporanga

**CPL** Processo nº. 8941/2020 Folhas nº.\_\_\_\_\_\_\_\_\_\_

24.6.100. Anexo I - demonstrativo da receita e despesa segundo as categorias econômicas; 24.6.101. Anexo II - resumo geral da receita; 24.6.102. Anexo II - demonstrativo da despesa por categoria econômica; 24.6.103. Anexo VI - demonstrativo do programa de trabalho de governo; 24.6.104. Anexo VII - demonstrativo por função, subfunção e programas por categoria econômica; 24.6.105. Anexo VII - demonstrativo por função, subfunção e programas por projeto/atividade; 24.6.106. Anexo VIII - demonstrativo por função, subfunção e programas conforme vínculo com os recursos; 24.6.107. Anexo IX - demonstrativo da despesa por órgão e função; 24.6.108. Anexo X - comparativo da receita orçada com a arrecadada; 24.6.109. Anexo XI - comparativo da despesa autorizada com a realizada; 24.6.110. Anexo XII - balanço orçamentário; 24.6.111. Anexo XII - balanço orçamentário - anexo I - demonstrativo de execução dos restos a pagar não processados; 24.6.112. Anexo XII- balanço orçamentário - anexo II - demonstrativo de execução dos restos a pagar processados e não processados liquidados; 24.6.113. Anexo XIII - balanço financeiro; 24.6.114. Anexo XIV - balanço patrimonial; 24.6.115. Anexo XIV - balanço patrimonial - disponibilidade; 24.6.116. Anexo XV - variações patrimoniais; 24.6.117. Anexo XVI - demonstrativo da dívida fundada; 24.6.118. Anexo XVII - demonstrativo da dívida flutuante; 24.6.119. Anexo XVII - demonstrativo dos créditos a receber; 24.6.120. Anexo XVIII - inventário das contas do ativo permanente 24.6.121. Demonstração dos fluxos de caixas; 24.6.122. Demonstração das mutações no patrimônio líquido; 24.6.123. Relação analítica dos elementos que compõem o ativo circulante; 24.6.124. Relação analítica dos elementos que compõem os passivos circulante e não circulante; 24.6.125. Complementação de balanço - comparativo por fonte de recurso; 24.6.126. Balancete da despesa por função; 24.6.127. Balancete da despesa por função e subfunção; 24.6.128. Balancete da despesa por órgão / elemento de despesa; 24.6.129. Restos a pagar – geral; 24.6.130. Restos a pagar - educação e saúde; 24.6.131. Termo de verificação das disponibilidades financeiras; 24.6.132. Balancete de verificação; 24.6.133. Cancelamento de resto a pagar – geral; 24.6.134. Cancelamento de resto a pagar - educação e saúde; 24.6.135. Fluxo de caixa contábil; 24.6.136. Lista de decretos; 24.6.137. Balancete extraorçamentário; 24.6.138. Balancete receita; 24.6.139. Conciliação bancária; 24.6.140. Balancete da despesa orçamentária; 24.6.141. Demonstrativo de despesas realizadas com ações e serviços públicos de saúde por fonte de recurso; 24.6.142. Demonstrativo de despesas realizadas com educação por fonte de recurso;

Prefeitura de Ecoporanga

**CPL** Processo nº. 8941/2020 Folhas nº.\_\_\_\_\_\_\_\_\_\_

24.6.143. Demonstrativo da dívida ativa tributária e não tributária;

- 24.6.144. Demonstrativo dos bens móveis e imóveis;
- 24.6.145. Demonstrativo da execução orçamentária;

24.6.146. Razões por: despesa orçada por dotação, despesa orçada por fonte de recurso, lei orçamentária, reserva de dotação, empenho, em liquidação, liquidação, conta contábil, pagamento, conta bancária, fornecedor, fornecedor/licitação, fornecedor completo, contrato, contrato completo, receita prevista, receita prevista por fonte de recurso, convênio;

- 24.6.147. Diário geral da contabilidade;
- 24.6.148. Relatório de extrato bancário;
- 24.6.149. Relatório da relação bancária;
- 24.6.150. Relatórios de repasse;
- 24.6.151. Relatório de transferência bancária;
- 24.6.152. Relatório de aplicação financeira;
- 24.6.153. Relatório de resgate financeiro;
- 24.6.154. Relatório de aplicação/resgate;
- 24.6.155. Relatório de previsão de pagamento;
- 24.6.156. Relatório demonstrativo de convênio;
- 24.6.157. Relatório de transferência decendial;
- 24.6.158. Relatório de fluxo de caixa;
- 24.6.159. Relatório de fluxo de caixa bancário;
- 24.6.160. Boletim de caixa;
- 24.6.161. Boletim de caixa/cheque carteira:
- 24.6.162. Conciliação bancária com conta aplicação;
- 24.6.163. Conciliação bancária conta por conta;
- 24.6.164. Termo de verificação de disponibilidade financeira;
- 24.6.165. Termo de pendência bancária;
- 24.6.166. Livro caixa;
- 24.6.167. Cheque em trânsito;
- 24.6.168. Demonstrativo das aplicações:
- 24.6.169. Restos a pagar processados;
- 24.6.170. Restos a pagar não processados;
- 24.6.171. Restos a pagar processado por função e subfunção;
- 24.6.172. Restos a pagar não processado por função e subfunção;
- 24.6.173. Cancelamento de restos a pagar;
- 24.6.174. Relatório de decretos;
- 24.6.175. Relatório de saldo das dotações;
- 24.6.176. Balancete da despesa função e subfunção;
- 24.6.177. Balancete da despesa unidade gestora e elemento de despesa;
- 24.6.178. Balancete da despesa unidade gestora, fonte de recurso, função e subfunção;
- 24.6.179. Balancete da despesa fonte de recurso e elemento de despesa geral;
- 24.6.180. Situação orçamentária despesa por fonte de recurso, programa e natureza de despesa;
- 24.6.181. Balancete da despesa situação orçamentária da despesa por órgão;
- 24.6.182. Balancete da despesa unidade gestora, órgão e projeto atividade;
- 24.6.183. Balancete da despesa unidade gestora, fonte de recurso e função;
- 24.6.184. Equilíbrio orçamentário;
- 24.6.185. Demonstrativo da receita;
- 24.6.186. Demonstrativo da despesa;

Prefeitura de Ecoporanga

**CPL** Processo nº. 8941/2020 Folhas nº.\_\_\_\_\_\_\_\_\_\_

- 24.6.187. Relação de bens incorporados e não incorporados;
- 24.6.188. Comparativo dos saldos bancários x restos a pagar;
- 24.6.189. Razão contábil por fonte de recursos;
- 24.6.190. Cronograma de desembolso para limitações de empenho;
- 24.6.191. Diárias;
- 24.6.192. Apuração de receita e despesa mensal;
- 24.6.193. Demonstrativo de cálculo do excesso de arrecadação;
- 24.6.194. Diário geral da contabilidade sintético;
- 24.6.195. Percentual de participação receita e despesa;
- 24.6.196. Demonstrativo de acompanhamento das metas de arrecadação;
- 24.6.197. Restos a pagar processado;
- 24.6.198. Restos a pagar não processado;
- 24.6.199. Conferência contrato;
- 24.6.200. Demonstrativo de sentenças judiciais;
- 24.6.201. Livro diário;
- 24.6.202. Livro razão;
- 24.6.203. Despesa classificada;
- 24.6.204. Receita classificada;
- 24.6.205. Livro caixa;
- 24.6.206. Ficha da despesa;
- 24.6.207. Livro tesouraria;
- 24.6.208. Livro conta-corrente bancária;
- 24.6.209. Comprovante de retenção;
- 24.6.210. Relação de retenção;
- 24.6.211. Relatório de plano de contas.

## 24.7. **Módulo VII – Integrações, geração de arquivos magnéticos, consolidação e prestação de contas e ferramentas**

24.7.1. Possuir rotina de geração dos arquivos para prestação de contas junto ao TCE (Tribunal de Contas do Estado), com a possibilidade de verificação de inconsistências;

24.7.2. Possuir rotina para exportação e importação dos arquivos de consolidação das Unidades Gestoras consolidadoras, desde que não estejam no mesmo banco da Unidade Gestora Principal, das rotinas contábeis, patrimoniais, orçamentárias e de controle para a realização da consolidação na Prefeitura;

24.7.3. Permitir lançar os dados de consolidação das Unidades Gestoras consolidadoras na prefeitura, através de relatório Balancetes das informações contábeis, patrimoniais, orçamentárias e de controle;

24.7.4. Permitir exportar e importar os dados do Orçamento, sendo que a Prefeitura somente exporta para as demais UGs;

24.7.5. Permitir configurar e gerar os arquivos, XP\_16\_Consorc, EXP\_17\_Receita, EXP 18 Despesa e EXP 19 Receita do SIOPS;

24.7.6. Possibilidade de trabalhar com mais de uma base de dados, com planos distintos, sendo que cada unidade gestora tem acesso às suas respectivas informações permitindo somente a emissão dos anexos do orçamento e relatórios de forma consolidada ou não, para a unidade gestora consolidante;

24.7.7. Permitir configurar e gerar os arquivos da DIRF;

24.7.8. Possuir rotina de geração do Manual Normativo de Arquivos Digitais - MANAD para prestação de contas a Secretaria da Receita Previdenciária - SRP;

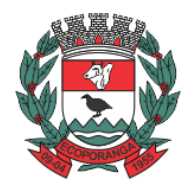

Prefeitura de Ecoporanga

**CPL** Processo nº. 8941/2020 Folhas nº.\_\_\_\_\_\_\_\_\_\_

24.7.9. Possuir ferramenta de renumeração, de forma automática e organizada, dos principais cadastros que envolvam as receitas, despesas e movimentações contábeis e bancárias, seguindo a ordem cronológica, respeitando a data de fechamento das prestações de contas;

24.7.10. Possuir ferramenta para encerramento do exercício, de forma automática, e podendo realizá-lo quantas vezes forem desejadas;

24.7.11. Possuir rotina para verificação das inconsistências;

24.7.12. Integração total com o sistema de Folha de Pagamento, empenhando, liquidando e gerando as ordens de pagamento orçamentária e extraorçamentárias e baixa de pagamento de todas as ordens;

24.7.13. Possuir rotina para Preparação do Orçamento, podendo escolher: o ano-base ou repetir o ano imediatamente anterior; tabelas a serem preparadas; reajuste por valor fixado ou percentual; e tipo de preparação estimativa da receita e da despesa.

## 25. **SISTEMA INTEGRADO DE CONTROLE DE BENS PATRIMONIAIS**

25.1.1. O patrimônio deverá ser integrado ao sistema de almoxarifado, de modo que ao efetuar o recebimento de equipamentos direcionados ao patrimônio, o sistema informe qual (is) aquisição (ões) pendente(s);

25.1.2. Cadastrar as informações dos bens móveis, inclusive veículos, imóveis próprios e locados com todos os dados necessários ao controle de patrimônio, registrando a identificação do setor e pessoa responsável pelo bem;

25.1.3. O sistema de Patrimônio Público deve possibilitar a manutenção e controle dos dados pertinentes aos Bens móveis, imóveis, semoventes e intangíveis, de maneira efetiva desde o cadastramento, a classificação e a movimentação.

25.1.4. Possibilitar a incorporar ou não incorporar o valor do bem no patrimônio;

25.1.5. Possibilitar fazer uma ou várias cópias de cadastro de bem e gerando automaticamente o código da placa a partir do código inicial informado, copiando as características do bem;

25.1.6. Consultar aos bens por número de tombamento, data de aquisição, número do documento e número/ ano do empenho;

25.1.7. No cadastro de bem, deverá conter o registro de sua garantia;

25.1.8. Listar através de relatório os bens que estão com a garantia para vencer;

25.1.9. Incluir imagem (ns) do bem a fim de auxiliar na sua localização;

25.1.10. Ter parâmetros para que possam ser incluídos novos campos no cadastro de Bens (móveis e imóveis) para informações adicionais;

25.1.11. Emissão de etiquetas de patrimônio, contendo número do tombamento, especificação do bem e código de barras;

25.1.12. O sistema deverá permitir o registro de bens recebidos ou cedidos em comodato;

25.1.13. Permitir registrar o número da plaqueta anterior do bem a fim de auditorias;

25.1.14. Informar o processo de compra, número da ordem de fornecimento e processo administrativo, referentes ao item patrimonial, demonstrando assim a integração com os sistemas de compras e protocolo;

25.1.15. Ter o recurso digitalização de documentos na tela de cadastro de bens, como:

25.1.15.1. Nota fiscal e ou outros documentos.

25.1.15.2. Permitir inserir também pelo menos documentos nos formatos PDF, DOC, JPG, ODT, BMP, JPG, PNG e XLS.

25.1.16. Emitir relação de bens por produto;

25.1.17. Emitir relatório de relação simples de bens, por tipo, bem e tipo de aquisição;

25.1.18. O Termo de Guarda e Responsabilidade poderá ser cadastrado de forma individual ou por coletivo dos bens;

25.1.19. Registrar as comissões de inventário informando: número do decreto/portaria, os membros e sua respectiva vigência;

25.1.20. Emissão do relatório demonstrando os bens em inventariados: Localizados e pertencentes ao setor; Localizados mas pertencentes a outro setor; e Não Localizados;

25.1.21. Emitir relatório do inventário por unidade administrativa;

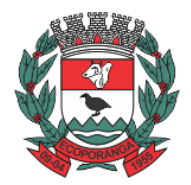

Prefeitura de Ecoporanga

**DEPARTAMENTO DE LICITAÇÕES E CONTRATOS** DE 2020.025E0700001.01.0003 **ESTADO DO ESPÍRITO SANTO**

25.1.22. Permitir registrar os motivos das baixas dos bens do patrimônio público (venda, doações, inutilizações, abandono, cessão, devolução, alienação, leilão, outros).

25.1.23. A baixa de bens poderá ser individual ou coletiva de bens;

25.1.24. Dar baixa de bens que não foram localizados no setor durante o registro do mesmo na tela de inventário;

25.1.25. Registrar as baixas e emitir o Termo de Baixa com as seguintes informações: número da guia, data da baixa, motivo, código e especificação do bem;

25.1.26. Emissão de relatório de baixas por classe ou localização do bem;

25.1.27. A transferência de bens poderá ser individual ou coletiva;

25.1.28. Efetuar a transferência de bens localizados no setor mas pertencentes a outro, durante o registro do inventário;

25.1.29. Na tela de transferência deverá ser informado o número do documento autorizador;

25.1.30. Emitir o Termo de Transferência com, pelo menos, as seguintes informações: número da guia, data de transferência, origem e destino (local e responsável), número do bem e especificação; 25.1.31. A depreciação de bens poderá ser individual, ou conforme critérios estabelecidos na seleção;

25.1.32. O sistema deve permitir que as fórmulas de depreciação/ reavaliação e as seleções sejam criadas pelo usuário;

25.1.33. Registrar o responsável pela conformidade da reavaliação/ depreciação;

25.1.34. Relação de reavaliações e depreciações por localização ou classe;

25.1.35. Possuir rotina de agregação de bens. Estes deverão ser tratados como um único bem, podendo desvinculá-los a qualquer momento;

25.1.36. Controlar bens alienados e sua vigência;

25.1.37. Emitir relatório de nota de alienação;

25.1.38. Controle de bens assegurados, informando seguradora, vigência e itens segurados;

25.1.39. Controlar os bens encaminhados à manutenção, armazenando os dados básicos da movimentação, tais como: data de envio, se é manutenção preventiva ou corretiva, valores, possibilitando a emissão de relatório de nota de manutenção, bens em manutenção em aberto e efetuadas;

25.1.40. Emitir relatório destinado à prestação de contas;

25.1.41. Manter o registro histórico das movimentações dos bens, e emitir o relatório analítico de todas as movimentações ocorridas durante sua vida útil;

25.1.42. O software de patrimônio deverá dispor do recurso de "gerador de relatórios", que possibilite o usuário emitir relatório com conteúdo, "layout" e ordens selecionáveis;

25.1.43. Permitir visualização da versão do sistema que está sendo utilizada.

#### 26. **SISTEMA INTEGRADO DE ALMOXARIFADO**

26.1. Permitir a manutenção para o cadastro de materiais quanto às informações de: grupo, subgrupo, classificação, e embalagem;

26.2. Permite consultas ao catálogo de produtos, aplicando filtros diversos (nome, códigos, etc.);

26.3. Registrar os endereços físicos dos materiais;

26.4. Possuir controle da localização física dos materiais dentro dos estoques;

26.5. Controlar lotes de materiais (controle de prazo de validade);

26.6. Controlar as aquisições de materiais/mercadorias por notas fiscais e os gastos por requisição; 26.7. Gerar automaticamente a entrada da nota fiscal a partir de uma ordem de compra, podendo

esta ser integral ou parcial, mostrando assim a integração com o sistema de compras;

26.8. Possibilidade de importação de Nota fiscal Eletrônica (Nfe);

26.9. Sistema de almoxarifado integrado ao patrimônio, efetuando a incorporação de bens quando for o caso;

26.10. Permitir inclusão de dados relativos às entradas e saídas que são independentes de execução orçamentária (doação e devolução) no almoxarifado;

26.11. Permite transferência entre almoxarifados, efetuando atualização no estoque;

26.12. Controlar o atendimento as requisições de materiais;

26.13. O sistema deve trazer no momento da requisição automaticamente o lote com validade que está para vencer;

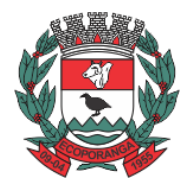

Prefeitura de Ecoporanga

**DEPARTAMENTO DE LICITAÇÕES E CONTRATOS** DE 2020.025E0700001.01.0003 **ESTADO DO ESPÍRITO SANTO**

26.14. Dar baixa automática no estoque pelo fornecimento de material através da aplicação imediata;

26.15. Para a distribuição de materiais deverá ser utilizado os centros de custos/locais para controle do consumo;

26.16. As requisições poderão ser feitas através da WEB, efetivando a integração dos setores solicitantes ao almoxarifado, que não possuem acesso à rede do órgão;

26.17. Todas as movimentações de entradas, saídas e transferências deverão ser bloqueadas durante a realização do inventário. Permitir informar o registro de abertura e fechamento do processo de inventário;

26.18. Permitir a geração de pedidos de compras pelo sistema de almoxarifado;

26.19. O sistema deverá permitir o controle de todas as movimentações efetuadas nos diversos almoxarifados municipais;

26.20. Permitir consultas de todas as movimentações de entrada e saída de um determinado material;

26.21. Emitir relatório de requisições de materiais por centro de custo;

26.22. Emitir etiquetas para localização dos materiais dentro do almoxarifado físico;

26.23. Emitir relatório de entradas por nota fiscal e/ ou fornecedor;

26.24. Emitir relatório de todos os produtos cadastrados no sistema, com código, especificação, unidade, endereço e lote;

26.25. Emitir relatórios de controle de validade de lotes de materiais;

26.26. Emitir relatórios destinados à Prestação de Contas aos Tribunais de Contas da União e do Estado;

26.27. Relatório demonstrativo dos materiais acima do máximo permitido em estoque;

26.28. Relatório sintético de estoque físico e financeiro por almoxarifado;

26.29. O software de almoxarifado deverá dispor do recurso de "gerador de relatórios", que possibilite o usuário emitir relatório com conteúdo, "layout" e ordens selecionáveis;

26.30. Permitir que cada setor elabore sua própria requisição de material;

26.31. Histórico de acessos dos usuários que executaram rotinas no sistema;

26.32. Opção de visualizar os relatórios em tela antes da impressão;

26.33. Importar centros de custos, materiais e fornecedores do sistema compras visando o cadastro único;

26.34. O acesso dos usuários será conforme a hierarquia definida pela gestão, possuindo acesso somente a almoxarifados específicos;

26.35. Possibilitar a configuração de cotas financeiras ou quantitativas por grupo de materiais ou por materiais para os diversos centros de custos;

26.36. Possuir controle de limites mínimo, máximo e de ponto de reposição de saldo físico em estoque;

26.37. Realizar o fechamento mensal das movimentações de materiais, bloqueando o movimento nos meses já encerrados.

### 27. **SISTEMA INTEGRADO GESTÃO DE PROTOCOLO E PROCESSOS**

27.1. **Módulo I – Protocolo e Processos**

27.1.1. O módulo de protocolo e controle de processos deve possibilitar o registro de qualquer tipo de documento, com registro do seu recebimento e tramitações, até seu encerramento, fornecendo informações rápidas e confiáveis;

27.1.2. Permitir o cadastramento do workflow por assunto, bem como definindo os setores onde os processos irão passar e a previsão de permanência em cada setor;

27.1.3. Emitir relatório de impressão de workflow;

27.1.4. Possibilitar que a parametrização da sequência da numeração dos processos pode ser criada pelo próprio usuário, bem como poder definir se a sequência por ano, mês, origem e espécie; 27.1.5. Emitir relatório de etiqueta de processo;

27.1.6. Manter registro de palavra-chave para facilitar a pesquisa dos processos;

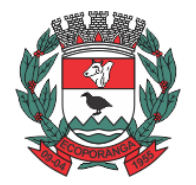

Prefeitura de Ecoporanga

**DEPARTAMENTO DE LICITAÇÕES E CONTRATOS** DE 2020.025E0700001.01.0003 **ESTADO DO ESPÍRITO SANTO**

27.1.7. Possibilitar a digitalização e inclusão de imagens ou de outros documentos, relacionadas ao processo;

27.1.8. Possuir recurso de definição de análise de prioridade do processo, bem como sendo definido em cima de informações de grau de dificuldade, impacto e prazo;

27.1.9. Possuir recurso de abertura de volume para processo, bem como informando o número do volume, data de abertura e responsável;

27.1.10. Emitir comprovante de protocolização para o interessado no momento da inclusão do processo;

27.1.11. Permitir controlar os documentos exigidos por assunto;

27.1.12. Permitir a formatação de termos, como: Termo de Apensação, de Anexação, de Abertura e Encerramento de Volume, Termo de Desentranhamento etc.;

27.1.13. Permitir registrar os pareceres sobre o processo, histórico de cada trâmite sem limite de tamanho de parecer;

27.1.14. Possibilitar o envio e recebimento online dos processos com controle de senha/usuário;

27.1.15. Permitir controlar toda tramitação dos processos dentro da instituição, entre usuários e órgãos que possuam acesso aos programas;

27.1.16. Ter recurso que, ao enviar o processo, o sistema efetua crítica sobre providências a concluir, desta forma podendo ser parametrizado pelo próprio usuário;

27.1.17. Permitir registrar a identificação do funcionário/data que promoveu qualquer manutenção (cadastramento ou alteração) relacionada a um determinado processo, inclusive nas suas tramitações;

27.1.18. Possibilitar que cada órgão registre ou consulte os processos sob sua responsabilidade;

27.1.19. Possibilitar consultas diversas por número de processo, por requerente, órgão, assunto, data de movimentação, data de abertura e data de arquivamento;

27.1.20. Permitir consulta aos dados do processo através de código, nome do requerente, CPF/CNPJ e da leitura do código de barras impresso na etiqueta;

27.1.21. Propiciar pesquisa baseada em "consulta fonética";

27.1.22. Possibilitar o controle do histórico dos processos em toda a sua vida útil;

27.1.23. Manter e mostrar o registro de funcionário, data de todo cadastramento ou alteração dos processos em trâmite;

27.1.24. Emitir relatório de histórico de tramitação dos processos;

27.1.25. Possuir recurso de assinatura eletrônica para envios e recebimentos de processos utilizando a certificação digital;

27.1.26. Possibilitar que todo documento ou imagem anexado ao processo possa ser assinado eletronicamente;

27.1.27. Possuir parametrização no qual o próprio usuário pode definir se, ao gravar um processo, o sistema não vai criticar, vai criticar e vai criticar e bloquear contribuintes

27.1.28. Realizar o fechamento mensal das movimentações de materiais, bloqueando o movimento nos meses já encerrados com débitos fiscais;

27.1.29. Possuir recurso de digitalização para OCR;

27.1.30. Possuir rotina de arquivamento de processos com identificação de sua localização física;

27.1.31. Possibilitar a emissão de planilha de arquivamento de processos por data de abertura e data de encerramento, selecionando o arquivamento em diversos locais, constando número do processo e quantidade de folhas;

27.2. **Módulo II – Ouvidoria**

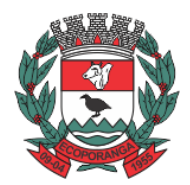

Prefeitura de Ecoporanga

**CPL** Processo nº. 8941/2020 Folhas nº.\_\_\_\_\_\_\_\_\_\_

27.2.1. O módulo de ouvidoria deve possibilitar o registro de qualquer tipo de documento, com registro do seu recebimento e tramitações até seu encerramento, fornecendo informações rápidas e confiáveis;

27.2.2. Permitir o cadastramento do workflow por assunto, bem como definindo os setores onde os processos irão passar e a previsão de permanência em cada setor;

27.2.3. Emitir comprovante de ouvidoria para o interessado no momento da inclusão do assunto, com *loguin* e senha pela web;

27.2.4. Permitir registrar a identificação do funcionário/data que promoveu qualquer manutenção (cadastramento ou alteração) relacionada a uma determinada ouvidoria, inclusive nas suas tramitações;

27.2.5. Possibilitar que cada departamento registre ou consulte os assuntos de ouvidoria sob sua responsabilidade;

27.2.6. Permitir controlar toda tramitação dos assuntos de ouvidoria dentro da instituição, entre usuários e departamentos que possuam acesso aos programas;

27.2.7. Possibilitar a digitalização e inclusão de imagens em documentos anexando a uma ouvidoria; 27.2.8. Permitir a formatação de termos, como: Termo de Apensação, de Anexação, de Abertura e Encerramento de Volume, Termo de Desentranhamento etc.;

27.2.9. Possibilitar o envio e recebimento on-line de ouvidorias com controle de senha/usuário;

27.2.10. Possibilitar consultas diversas ouvidorias por requerente, setor/departamento/secretaria, assunto, data de movimentação, data de abertura e data de arquivamento;

27.2.11. Permitir consultas aos dados da ouvidoria através de código, nome do requerente, CPF/CNPJ e da leitura do código de barras impresso na etiqueta;

27.2.12. Propiciar pesquisa baseada em "consulta fonética";

27.2.13. Possibilitar o controle do histórico dos assuntos das ouvidorias geradas;

27.2.14. Manter e mostrar o registro de funcionário, data de todo cadastramento ou alteração das ouvidorias em trâmite;

27.2.15. Possibilitar que todos os assuntos de ouvidoria registrados possam virar um processo de protocolo oficial, caso seja necessário;

27.2.16. Possibilidade de criar fontes de pesquisa para saber o que realmente a população pensa de um determinado assunto para facilitar as providências por parte da administração;

27.2.17. Cadastro de pesquisas e perguntas para que a população de a sua opinião sobre o assunto; 27.2.18. Possibilitar que a resposta da opinião do cidadão seja feita via telefone ou via Internet no site oficial do Município;

27.2.19. Gerar relatórios de controle de todos os assuntos pesquisados pela ouvidoria com a população;

27.2.20. Possibilidade de criar gráficos que demonstre a opinião da população sobre os itens pesquisados facilitando a avaliação das pesquisas criadas;

27.2.21. Emitir relatório de impressão de workflow;

27.2.22. Possuir recurso de assinatura eletrônica para envios e recebimentos de processos utilizando a certificação digital;

27.2.23. Possibilitar que todo documento ou imagem anexado ao processo possa ser assinado eletronicamente;

27.2.24. Possuir recurso de digitalização para OCR;

27.2.25. Possuir recurso de definição de análise de prioridade do processo, bem como sendo definido em cima de informações de grau de dificuldade, impacto e prazo;

27.2.26. Rotina de arquivamento de ouvidorias, com identificação de sua localização física ou digital. 27.3. **Módulo III – Ouvidoria Web**

27.3.1. Possibilitar que qualquer pessoa possa registrar uma ouvidoria, seja do tipo que for, pela web, não sendo necessária a identificação da pessoa;

27.3.2. Possuir módulo de tramitação de ouvidoria via web para que setores que não tem acesso à rede do órgão possam fazer suas movimentações;

27.3.3. Possibilitar consulta a tramitação da ouvidoria via web demonstrando em quais setores o processo passou e o despacho dado por cada setor.

27.4. **Módulo IV – Controle Interno de Documentos (suprimido)**

Prefeitura de Ecoporanga

**DEPARTAMENTO DE LICITAÇÕES E CONTRATOS** DE 2020.025E0700001.01.0003 **ESTADO DO ESPÍRITO SANTO**

#### 28. **SISTEMA INTEGRADO COMPRAS, LICITAÇÕES E CONTRATOS**

#### 28.1. **Módulo I - Cadastro de Fornecedor (CRC)**

28.1.1. Utilizar registro geral de fornecedores, desde a geração do documento de "Certificado de Registro Cadastral", controlando o vencimento de documentos, bem como registrar a inabilitação por suspensão ou rescisão do contrato.

28.1.2. Possibilitar a cadastrar as informações do balanço dos fornecedores no sistema para que o mesmo possa calcular automaticamente os índices de liquidez.

28.1.3. Controlar as certidões vencidas ou a vencer dos fornecedores.

28.1.4. Permitir que o sistema avise quando for utilizado um fornecedor que teve contrato suspenso.

28.1.5. Manter informações cadastrais das linhas de fornecimento dos fornecedores.

28.1.6. Manter informações cadastrais de sócios, representantes, contato e conta bancaria dos fornecedores.

28.1.7. Calcular os índices de liquidez automaticamente após o preenchimento do balanço patrimonial.

28.1.8. Mostrar tela de aviso de documentos a vencer ou vencidos dos fornecedores ao tentar abrir o cadastro de fornecedores.

28.1.9. Emitir relatórios de documentos a vencer ou vencidos dos fornecedores.

28.1.10. Ao cadastrar um fornecedor ter opção de definição do tipo de fornecedor de acordo com a lei complementar 123/2009;

28.1.11. O sistema deve permitir fazer pesquisas através de *link*, para os sites do INSS, FGTS, Fazenda Municipal, Estadual e Federal.

28.1.12. O sistema deve efetuar o controle de ocorrências dos fornecedores de materiais, serviços e obras como histórico de alterações no cadastro e restrições sofridas como multas e outras penalidades.

28.1.13. Permitir que o relatório de certificado de registro cadastral – CRC – possa ser parametrizado pelo próprio usuário.

#### 28.2. **Módulo II – Sistema de Compras**

28.2.1. O Módulo de Compras, Licitações e Contratos deverá permitir acompanhar todo o processo licitatório, envolvendo as etapas desde a preparação (processo administrativo) até o julgamento, registrando as atas, deliberação (preço global), mapa comparativo de preços.

28.2.2. Possibilitar que através do módulo de compras possa ser feito o planejamento (previsão de consumo) para cada setor dentro de um período.

28.2.3. Poder consolidar os planejamentos de compras gerando pedido de compras automaticamente.

28.2.4. Permitir a geração de pedido de compras possa ser feito pelo próprio sistema em cada secretaria.

28.2.5. Possuir integração com o sistema de licitações permitido verificar o andamento dos processos de compras.

28.2.6. Permitir o cadastramento de comissões julgadoras informando datas de designação ou exoneração e os membros da comissão.

28.2.7. Emitir quadro comparativo de preço após o processo de cotação para ver qual foi o vencedor da menor proposta.

28.2.8. Possuir rotina que possibilite que a pesquisa e preço sejam preenchidos pelo próprio fornecedor, em suas dependências e, posteriormente, enviada em meio magnético para entrada automática no sistema, sem necessidade de redigitação.

28.2.9. Ter recurso de encaminhar os pedidos de compras para pesquisa de preço, licitação ou autorização de fornecimento.

28.2.10. Emitir resumo dos pedidos de compra em andamento, informando em que fase o mesmo se encontra e também sua tramitação no protocolo

28.2.11. Todas as tabelas comuns aos sistemas de compras, licitações e de materiais devem ser únicas, de modo a evitar a redundância e a discrepância de informações.

28.2.12. Integrar-se com a execução orçamentária gerando as autorizações de empenho, autorizações de fornecimento e a respectiva reserva.

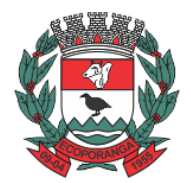

Prefeitura de Ecoporanga

**CPL**

**DEPARTAMENTO DE LICITAÇÕES E CONTRATOS** DE 2020.025E0700001.01.0003 **ESTADO DO ESPÍRITO SANTO**

28.2.13. Possuir integração com o sistema de arrecadação criticando se o fornecedor possuir débitos fiscais.

28.2.14. O Módulo de Compras não deverá permitir a alteração da descrição do material após sua utilização;

28.2.15. Ter controle através de alerta e relatório no sistema quando o limite de dispensa de licitações for excedido de acordo com o tipo de material / serviço.

28.2.16. Permitir a geração automática de autorização de fornecimento a partir da execução do processo de licitação.

28.2.17. Realizar o controle do total das compras dispensáveis (sem licitações).

28.2.18. Possibilitar a geração de ordem de compra pegando os dados da requisição. Caso utilize cotação de planilha de preços o sistema deverá pegar os valores automaticamente.

28.2.19. Emitir relatório de autorização de fornecimento.

28.2.20. Possuir Integração com o software de protocolo, podendo o processo ser gerado automaticamente conforme parametrização no ato do pedido de compra.

28.2.21. Emitir relatório de valores médios de processos de pesquisa de preço para licitação.

28.2.22. Ter recurso de consolidar vários pedidos de compras para formação de licitação.

28.2.23. Conter o recurso de "gerador de relatório", que permite ao usuário emitir relatório com conteúdo, "layout" e ordens selecionáveis.

28.2.24. Possibilitar a criação de modelos de documentos a serem utilizados para justificativa da dispensa de licitação.

28.2.25. Possibilita anular um processo de compra justificando a sua decisão.

#### 28.3. **Módulo III – Sistema de Licitação**

28.3.1. Registrar os processos licitatórios identificando o número do processo, objeto, requisições de compra a atender, modalidade de licitação e data do processo.

28.3.2. Possuir meios de acompanhamento de todo o processo de abertura e julgamento da licitação, registrando a habilitação, proposta comercial, interposição de recurso, anulação, adjudicação e emitindo o mapa comparativo de preços.

28.3.3. O Módulo de Licitações não deverá permitir a utilização das despesas sem que haja disponibilidade orçamentária.

28.3.4. O Módulo de Licitações deverá permitir sugerir o número da licitação sequencial, ou por modalidade.

28.3.5. O Módulo de Licitações deverá permitir separar os itens do processo por despesa orçamentária a ser utilizada.

28.3.6. O Módulo de Licitações deverá permitir copiar os itens de outro processo licitatório, já cadastrado.

28.3.7. Possibilitar a entrega do edital e itens a serem cotados em meio magnético, para que os participantes possam digitar suas propostas e as mesmas possam ser importadas automaticamente pelo sistema.

28.3.8. Possuir rotina que possibilite que a proposta comercial seja preenchida pelo próprio fornecedor, em suas dependências, e posteriormente enviada em meio magnético para entrada automática no sistema, sem necessidade de redigitação.

28.3.9. Ter a opção de criar modelos de edital padrão para o uso do sistema sem ter que criar vários modelos para licitações diferentes.

28.3.10. Ter modelos para todos os textos de licitações.

28.3.11. Utilizar o recurso de mesclagem de campos em todos os modelos de documentos requeridos nas etapas da licitação e pesquisa de preços.

28.3.12. Ter configuração de julgamento por técnica, definidos as questões e as respostas.

28.3.13. Verificar possíveis débitos fiscais no ato da inclusão dos fornecedores na licitação.

28.3.14. Gerar a ata do processo licitatório automaticamente de acordo com o modelo criado.

28.3.15. O Módulo de Compras, Licitações e Contratos deverá permitir gerar arquivos para atender as exigências do Tribunal de Contas relativas à prestação de contas dos atos administrativos de licitações e contratos.

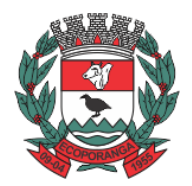

Prefeitura de Ecoporanga

**CPL** Processo nº. 8941/2020 Folhas nº.\_\_\_\_\_\_\_\_\_\_

28.3.16. O Módulo de Licitações deverá permitir a impressão de relatório para conferência de inconsistências a serem corrigidas no sistema antes de gerar os arquivos para o Tribunal de Contas.

28.3.17. O Módulo de Licitações deverá permitir controlar as despesas realizadas e a realizar, evitando a realização de despesas de mesma natureza com dispensa de licitação ou modalidade de licitação indevida, por ultrapassarem os respectivos limites legais;

28.3.18. O Módulo de Licitações deverá permitir controlar os limites de cada modalidade estabelecidos em Lei através do objeto da compra.

28.3.19. Permitir consulta ao preço praticado nas licitações, por fornecedor ou material.

28.3.20. Permitir as seguintes consultas ao fornecedor: Fornecedor de determinado produto; Licitações vencidas por Fornecedor;

28.3.21. Gerar todos os controles, documentos e relatórios necessários ao processo licitatório, tais como: ordenação de despesa, editais de publicação, homologação e adjudicação, atas, termo de análise jurídica, parecer técnico e aviso de licitações;

28.3.22. Conter o recurso de "gerador de relatório", que permite ao usuário emitir relatório com conteúdo, "layout" e ordens selecionáveis.

28.3.23. Possuir recursos de fala que ao término de confecção de uma ata a mesma possa ser lida automaticamente pelo sistema para os fornecedores e membros da comissão.

28.3.24. O sistema de compras deve sinalizar automaticamente empates no julgamento de preços, de acordo com lei complementar 123/2006, mostrando os valores mínimos e máximos, inclusive a cada rodada de lance do pregão presencial.

28.3.25. Indicar quais são as empresas empatadas na fase de julgamento dos preços.

28.3.26. Possuir julgamento por maior desconto, ou melhor, oferta.

28.3.27. Possibilitar que no tipo de julgamento de desconto ou melhor oferta às propostas de preços possam ser lançadas em porcentagem inclusive os modelos de ata, homologação.

28.3.28. Ter controle da situação do processo de licitação, se ela está anulada, cancelada, concluída, suspensa, licitação deserta, fracassada ou revogada.

28.3.29. O Módulo de Licitações deverá permitir gerar entrada no almoxarifado a partir da liquidação da mercadoria.

28.3.30. Disponibilizar a Lei de Licitações em ambiente hipertexto.

28.3.31. Integração total com o sistema de contabilidade, exportando automaticamente todas as licitações cadastradas do sistema de compras, licitações e contratos.

#### 28.4. **Módulo V – Pregão Presencial**

28.4.1. Ter módulo de pregão presencial, além de controlar todo do processo.

28.4.2. Permitir a execução do pregão por item ou lote de itens.

28.4.3. Fazer com que o enquadramento dos lotes possa ser automática por Item, classificação de material/serviço ou global.

28.4.4. Permitir a montagem de lotes selecionando seus respectivos itens.

28.4.5. Registrar de forma sintética os fornecedores que participarão no pregão.

28.4.6. Permitir a digitação e classificação das propostas iniciais de fornecedores definindo quais participarão dos lances, de acordo com os critérios estabelecidos na Lei do Pregão.

28.4.7. O Módulo de Licitações deverá possibilitar a classificação das propostas do Pregão Presencial automaticamente, conforme critérios de classificação impostos na legislação(Lei 10.520).

28.4.8. Registrar os preços das propostas lance a lance até o declínio do último fornecedor.

28.4.9. Permitir o acompanhamento lance a lance do pregão, através de tela que deve ser atualizada automaticamente mediante a digitação dos lances, permitindo aos fornecedores participantes uma visão global do andamento do pregão.

28.4.10. O Módulo de Licitações deverá permitir a emissão da ATA do Pregão Presencial e histórico, com os lances.

28.4.11. Integração total com o sistema de contabilidade, exportando automaticamente todos os pregões presenciais cadastrados no sistema de compras, licitações e contratos;

#### 28.5. **Módulo IV – Registro de Preços**

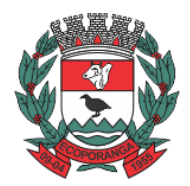

Prefeitura de Ecoporanga

**CPL** Processo nº. 8941/2020 Folhas nº.\_\_\_\_\_\_\_\_\_\_

28.5.1. Gerenciar os controles necessários para Registro de Preços, de acordo com art. 15 da Lei 8.666/93, facilitando assim o controle de entrega das mercadorias licitadas, diminuindo a necessidade de controle de mercadorias em estoque físico.

28.5.2. Registrar e emitir as requisições de compras e serviços para registro de preço.

28.5.3. Registrar e emitir atas de julgamentos registrando o preço dos fornecedores.

28.5.4. Conter base de preços registrados.

28.5.5. Gerar termo de compromisso para o fornecedor vencedor.

28.5.6. Gerar automaticamente autorização de fornecimento aos fornecedores mediante registro de preço.

### 28.6. **Módulo VI – Sistema de Contratos**

28.6.1. Registrar e controlar os contratos (objeto, valor contratado, vigência, cronograma de entrega e pagamento e penalidades pelo não cumprimento) e seus aditivos, reajustes e rescisões, bem como o número das notas de empenho.

28.6.2. Fazer com que a geração do contrato seja automática sem que o usuário tenha que redigitar todo o processo.

28.6.3. Possibilitar que possa ser criado o modelo de contratos com campos de mesclagem para serem usados pelo sistema.

28.6.4. O Módulo de Contratos deverá permitir a definição e o estabelecimento de cronograma de entrega dos itens dos contratos.

28.6.5. O Módulo de Contratos deverá permitir a definição e o estabelecimento de cronograma de pagamentos do os contratos.

28.6.6. O módulo de contrato deverá controlar o saldo de material contrato.

28.6.7. Registrar a rescisão do contrato indicando motivo e data.

28.6.8. Registrar as medições da execução do contrato informando o percentual de conclusão a cada medição.

28.6.9. O sistema deve possibilitar cadastramento de aditamento contratual.

28.6.10. O sistema deverá sinalizar com antecedência o vencimento dos contratos.

28.6.11. O sistema deverá controlar os contratos por unidade gestora.

28.6.12. Integração total com o sistema de contabilidade, exportando automaticamente todos os contratos cadastrados no sistema de compras, licitações e contratos.

### 29. **SISTEMA DE GESTÃO DE FROTAS**

#### 29.1. **Gestão de frotas**

29.1.1. Gerenciar e controlar gastos referentes à frota de veículos;

29.1.2. Gastos com combustível e lubrificante (materiais próprios ou de terceiros);

29.1.3. Gastos com manutenções efetuadas em dependências próprias ou de terceiros;

29.1.4. Emitir balancete de gastos de forma analítica, por veículo ou geral;

29.1.5. Permitir apropriação de custos para o veículo ou equipamento permitindo inclusive apropriálos em nível de conjunto mecânico;

29.1.6. Possibilitar a vinculação e desvinculação de agregados aos veículos e equipamentos;

29.1.7. Manter histórico da utilização e movimentação dos agregados;

29.1.8. Manter controle efetivo e independente da vida útil dos agregados;

29.1.9. Permitir controlar o abastecimento e o estoque de combustível mantido em tanques próprios; 29.1.10. Programar, emitir e controlar a execução de ordens de serviços a serem efetuados nos veículos, máquinas, equipamentos e agregados permitindo registrar as datas de abertura e fechamento, serviços realizados e despesas decorrentes;

29.1.11. Permitir registrar serviços executados por veículo, agregado, conjunto mecânico e fornecedor;

29.1.12. Programar, emitir e controlar a execução de planos de revisão periódicos e de manutenção preventiva a serem efetuados nos veículos, máquinas, equipamentos e agregados permitindo gerar as respectivas ordens de serviço a partir desses planos;

29.1.13. Registrar toda a utilização dos veículos, permitindo registrar o motorista, setor requisitante, tempo de utilização e a distância percorrida;

29.1.14. Manter o controle efetivo sobre o vencimento das habilitações dos motoristas;

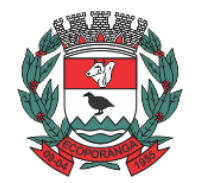

Prefeitura de Ecoporanga

**DEPARTAMENTO DE LICITAÇÕES E CONTRATOS** DE 2020.025E0700001.01.0003 **ESTADO DO ESPÍRITO SANTO**

29.1.15. Manter o controle efetivo sobre os seguro e garantias incidentes diretamente sobre os veículos e seus agregados;

29.1.16. Manter controle físico do estoque de peças de reposição e material de consumo no sistema ou integrado com o almoxarifado;

29.1.17. Manter total integração com o cadastro de bens patrimoniais de forma a não duplicar dados relativos aos veículos, máquinas e equipamentos considerados como integrantes do patrimônio; 29.1.18. Licenciamento;

29.1.19. Permitir registro das ocorrências envolvendo os veículos, equipamentos e agregados como: multas, acidentes, etc., registrando datas e valores envolvidos;

29.1.20. Permitir a substituição de marcadores (hodômetros e horímetros).

29.1.21. Manter cálculo exato e efetivo do consumo de combustível por veículo calculando o consumo médio e custo médio por unidade de utilização;

29.1.22. Possuir analise comparativas de consumo por tipo de veículo /equipamento, por tipo de combustível entre outras;

29.1.23. Permitir agendamento e controle das obrigações dos veículos PVA, seguros e licenciamento;

29.1.24. Permitir registro das ocorrências envolvendo os veículos, equipamentos e agregados como: multas, acidentes, etc., registrando datas e valores envolvidos;

29.1.25. Permitir a substituição de marcadores (hodômetros e horímetros).

### 30. **SISTEMA INTEGRADO DE GESTÃO TRIBUTÁRIA**

## 30.1. **MÓDULO I – GESTÃO TRIBUTÁRIA**

30.1.1. Possibilitar que a prefeitura possa gerar, emitir, controlar e gerenciar todos os impostos e taxas administradas pelo Município;

30.1.2. Permitir que seja configurada todas as taxas e impostos conforme a legislação, quanto a sua fórmula de cálculo, correções, moedas etc;

30.1.3. Permitir o cadastramento de ruas, bairros, bancos, cadastros, impostos, taxas, planta de valores, atividades, moedas e mensagens de carnês;

30.1.4. Permitir que seja lançado os débitos não pagos para o módulo de dívida ativa de forma geral ou individual;

30.1.5. Possibilitar efetuar as baixas dos débitos automaticamente, através dos movimentos de arrecadação fornecidos pelos bancos;

30.1.6. Conter recursos para processamento da baixa dos pagamentos, emissão de guias, emissão de cobranças, inclusive de créditos constituídos em rotina de fiscalização fazendária, para todos os tributos, dívida ativa e contribuições de competência do Município;

30.1.7. Possibilitar o cálculo de juros, multas e correção, baseados em fórmulas, conforme definido na legislação em vigor;

30.1.8. Possuir ferramenta para que a Prefeitura possa configurar o seu próprio modelo emissão de carnês;

30.1.9. Possibilitar a emissão dos carnês com opção para código de barras, segunda via de carnês, imprimindo opcionalmente algumas parcelas;

30.1.10. Permitir que seja gerado arquivos para a impressão dos carnês para terceiros;

30.1.11. Possibilitar cadastrar várias moedas no sistema, tendo a facilidade de geração e valores de indexadores para intervalos de datas;

30.1.12. Possibilitar o cadastro de dias não úteis para fins de cálculo de juro/multa;

30.1.13. Permitir emitir certidão positiva ou negativa automaticamente para imóveis, econômicos ou contribuintes, verificando todos os módulos;

30.1.14. Permitir a emissão de extrato de débitos;

30.1.15. Permitir gerar gráficos para análise da arrecadação com resumos;

**CPL** Folhas nº.\_\_\_\_\_\_\_\_\_\_ **DEPARTAMENTO DE LICITAÇÕES E CONTRATOS** DE 2020.025E0700001.01.0003 Prefeitura de Ecoporanga **ESTADO DO ESPÍRITO SANTO**

Processo nº. 8941/2020

30.1.16. Permitir gerar relatório da receita classificada de acordo com o plano de contas da receita de forma que se integre ao sistema de contabilidade pública;

30.1.17. Possuir relatórios gerenciais, estatísticos e financeiros, tais como: resumos de dívidas vencidas e a vencer, situação do cadastro, rol dos maiores devedores, rol dos maiores pagadores, resumo da arrecadação por dia/mês, por tipo de dívida e por órgão arrecadador, rol de cancelamentos, rol de classificação da receita de acordo com plano de contas da receita da Prefeitura, rol de pagamentos, rol de estorno de pagamento etc;

30.1.18. Permitir a emissão, em segunda via, de todos os documentos oficiais;

30.1.19. Permitir o controle do número de via emitida de todos os documentos oficiais;

30.1.20. Gerenciar os índices/indexadores de correção e/ou atualização monetária, bem como o controle de mudanças de moeda;

30.1.21. Gerenciar todo conjunto de fórmulas relativas ao cálculo dos tributos administráveis através do módulo, por configuração;

30.1.22. Permitir a definição de campos do cadastro pelo próprio usuário, permitindo inclusive a definição de parâmetros para consistência do conteúdo do campo;

30.1.23. Permitir o registro dos dados dos responsáveis pelo crédito tributário, sem restrição de quantidade de registro, com campos definidos pelo próprio usuário e vinculados ao código de inscrição mobiliária ou imobiliária;

30.1.24. Permitir montar estrutura para registro das informações cadastrais dos imóveis rurais;

30.1.25. Emitir guias em padrão bancário (com código de barras) para todos os tributos, contribuição de melhoria, tarifas e dívida ativa;

30.1.26. Permitir bloquear o acesso de usuário do sistema de acordo com o tipo de cadastro.

#### 30.2. **MÓDULO II – IPTU E TAXAS IMOBILIÁRIAS**

30.2.1. Permitir que seja efetuado o cadastro de imóveis, bairros, logradouros, seções, loteamentos, condomínios, desmembramentos, contribuintes e edifícios;

30.2.2. Possuir agenda de vencimento de tributos;

30.2.3. Permitir o lançamento de tributos com a possibilidade de destinação para o domicílio do representante autorizado;

30.2.4. Possibilitar a configuração das rotinas de cálculo de todos os tributos, atendendo ao conteúdo das tabelas de cadastros e legislação vigente, inclusive quanto ao valor mínimo da parcela;

30.2.5. Propiciar cálculo dos tributos por bairro ou área urbana;

30.2.6. Propiciar cálculo de tributo, em separado, para emissão em carnê específico;

30.2.7. Permitir simulações dos lançamentos dos tributos;

30.2.8. Possibilitar emissão de guias por:

30.2.9. Bairro ou área urbana;

30.2.10. Determinado grupo de contribuintes;

30.2.11. Unidade imobiliária individual;

30.2.12. Conter recursos para configurar e iniciar administração de novas informações sobre os imóveis, sem dependência com a fabricante do software;

30.2.13. Permitir controlar a entrega e devolução dos carnês de IPTU (notificação de lançamento), emitindo relatório de controle;

30.2.14. Possibilitar o uso de método de PGV variável;

30.2.15. Possibilitar consistência durante a inclusão ou alteração de informações do cadastro imobiliário, logradouro e seções entre eles;

30.2.16. Manter histórico de alterações para consulta ou emissão, espelho das informações, ordenado por data da alteração;

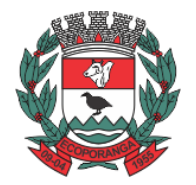

Prefeitura de Ecoporanga

**CPL** Processo nº. 8941/2020 Folhas nº.\_\_\_\_\_\_\_\_\_\_

30.2.17. Registrar na conta-corrente fiscal todos os lançamentos efetuados para o sujeito passivo, detalhando obrigação, valor da obrigação e data de vencimento, mantendo registro de log das alterações efetuadas;

30.2.18. Permitir gerar relatório da receita classificada de acordo com o plano de contas da receita de forma que se integre ao sistema de Contabilidade Pública;

30.2.19. Possibilitar cálculo de exercícios futuros, com base em métodos e parâmetros diferenciados;

30.2.20. Possibilitar o cadastro de mais de um contribuinte por imóvel, de acordo com sua respectiva fração ideal ou percentual;

30.2.21. Manter o histórico dos valores calculados de cada exercício;

30.2.22. Possibilitar emissão de certidões (narrativa) cadastral, através do cadastro ou inscrição imobiliária, tanto do exercício corrente como de anteriores;

30.2.23. Permitir alterar a base de cálculo, emissão de prévia, guia de pagamento do ITBI e transferência de imóveis, vetando opcionalmente a mesma quando o imóvel possui débitos em aberto ou está em dívida ativa;

30.2.24. Possibilitar cadastrar área real do terreno, área não tributada e tributada;

30.2.25. Possibilitar a cobrança ou não da taxa da coleta de lixo para cada unidade imobiliária, de acordo com a utilização da edificação;

30.2.26. Possibilitar que seja efetuada a isenção do IPTU via requerimento automático no sistema; 30.2.27. Permitir registrar isenções, não incidência, imunidades e reduções de alíquota e bases de cálculo, de acordo com a legislação vigente, emitindo relatório para conformidade do responsável; 30.2.28. Permitir que todos os débitos do contribuinte possam ser agrupados para consulta, parcelamento e emissão de extratos da posição financeira, mesmo aqueles de exercícios anteriores, informando em que fase da cobrança o débito se enquadra;

30.2.29. Nos extratos de contribuinte proprietário, assegurar que também sejam listados os lançamentos e pagamentos relativos a cada imóvel de sua propriedade;

30.2.30. Permitir o cálculo automático do ITBI com base em tabelas parametrizáveis de valores e alíquotas;

30.2.31. Centralizar o processo de baixa e controle de arrecadação em módulo específico, de forma que a baixa por recebimento possa ser coletiva e realizada em setor específico;

30.2.32. Propiciar administração de informações cadastrais de imóveis urbanos e rurais;

30.2.33. Na transferência de proprietário de imóvel, emitir mensagens da existência de débito do imóvel, inclusive aqueles inscritos em dívida ativa ou em executivo fiscal;

30.2.34. Emitir guia de cobrança do ITBI, inclusive com código de barras, processando alteração de nome de proprietário de imóveis de forma automática, com o registro do recebimento de guia de ITBI emitida;

30.2.35. Emitir Certidão de Valor Venal passível de ser formatada pelo próprio usuário, permitindolhe definir os campos integrantes, bem como a sua disposição dentro do documento;

30.2.36. Registrar na conta-corrente fiscal automaticamente quando da abertura do processo, as impugnações apresentadas a lançamentos efetuados, bem como o número do processo correspondente, suspendendo a exigência da obrigação até a decisão e após a decisão;

30.2.37. Permitir o registro das decisões relativas a processos de impugnação de lançamentos, conforme tenham sido considerados procedentes, improcedentes e procedentes em parte, bem como o valor resultante;

30.2.38. Efetuar os ajustes devidos no valor da obrigação em decorrência da decisão.

### 30.3. **MÓDULO III – ISSQN**

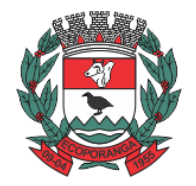

Prefeitura de Ecoporanga

**CPL** Processo nº. 8941/2020 Folhas nº.\_\_\_\_\_\_\_\_\_\_

30.3.1. Conter programas para gestão do cadastro econômico-fiscal, cálculo, lançamento e emissão do ISSQN e das chamadas taxas de licença;

30.3.2. Permitir configuração do conteúdo do cadastro econômico-fiscal;

30.3.3. Permitir o cadastramento das atividades, atendendo a estrutura de codificação da LC 116;

30.3.4. Permitir o cadastramento de atividades estruturadas com a codificação CNAEF ou por segundo critério;

30.3.5. Gerenciar as diversas atividades desempenhadas pelo contribuinte, possibilitando destacar a atividade principal e as secundárias;

30.3.6. Permitir vincular cadastro econômico-fiscal com cadastro imobiliário urbano;

30.3.7. Permitir o cálculo e lançamento do ISSQN Fixo Anual, ISSQN Estimativa Fiscal, ISSQN Sujeito a Homologação (inclusive ISSRF), Taxa de Licença Anual, Ambulante, Eventual e de Utilização de Logradouros Públicos;

30.3.8. Manter histórico de informações sobre o contribuinte, inclusive quanto aos lançamentos e pagamentos;

30.3.9. Permitir controlar a entrega e devolução dos carnês (notificação de lançamento);

30.3.10. Permitir lançamento em qualquer exercício;

30.3.11. Possibilitar controlar e gerenciar os alvarás de localização e de vigilância sanitária;

30.3.12. Possibilitar consultas de informações de contribuintes por chave de atividade;

30.3.13. Estar adequado a nova Lei Complementar nº 116, relativamente aos critérios de apuração de valores em função de domicílios tributários de um mesmo contribuinte e estruturação do cadastro de atividades, conforme tabela da Lei;

30.3.14. Permitir a prática e gerenciar o lançamento e recolhimento do ISSRF (substituição tributária);

30.3.15. Conter recursos para que as empresas estabelecidas no Município declarem os serviços tomados, com informações necessárias para que o Município possa proceder à cobrança do ISSQN a que tem direito;

30.3.16. Conter recursos para que empresas estabelecidas e prestadoras de serviços possam fornecer suas informações sobre serviços prestados, inclusive com identificação clara de atividades e domicílio tributário respectivo;

30.3.17. Emissão de notas fiscais avulsas, cadastrando mais de um serviço por nota;

30.3.18. Propiciar emissão de guias para recolhimento de ISSRF através da Internet, considerando declaração de serviço prestado ou tomado, em padrão bancário;

30.3.19. Possibilitar a geração de guias complementares e guias de compensação, relativamente ao ISSRF, em padrão bancário;

30.3.20. Possibilitar a emissão de notas fiscais eletrônicas, através da Internet e com identificações claras do contribuinte prestador e tomador, com automático registro de valores para fins tributários; 30.3.21. Possibilitar a emissão de relatórios e documentos diversos, considerando os processos internos realizados na Prefeitura e os registros oriundos dos contadores e empresas (ISS WEB), estando dentre eles:

30.3.22. Valores em aberto;

30.3.23. Valores pagos;

30.3.24. Negativas de débito.

30.3.25. Permitir implantação de método de administração tributária diferenciado para as microempresas municipais.

# 30.4. **MÓDULO IV – CONTRIBUIÇÃO DE MELHORIA**

30.4.1. Possibilitar configurar as rotinas de cálculo conforme a obra e que atenda a legislação;

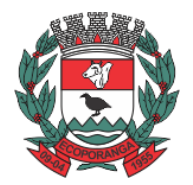

Prefeitura de Ecoporanga

**DEPARTAMENTO DE LICITAÇÕES E CONTRATOS** DE 2020.025E0700001.01.0003 **ESTADO DO ESPÍRITO SANTO**

30.4.2. Permitir, quando necessário, que busque as informações do cadastro imobiliário, para selecionar os imóveis;

30.4.3. Possibilitar o parcelamento e reparcelamento de débitos, com emissão dos respectivos termos;

30.4.4. Conter programas para execução de todas as fases de constituição e lançamento da contribuição de melhoria, inclusive quanto ao seu lançamento;

30.4.5. Conter recursos para processamento de baixa por recebimento de forma centralizada em setor específico responsável pelo controle de arrecadação;

30.4.6. Conter gerador de relatórios o qual permita criar e emitir relatórios administrativos ou gerenciais, com as informações selecionáveis;

30.4.7. Permitir o parcelamento e reparcelamento de débitos, em até 18 (dezoito) parcelas, com possibilidade de escolha entre parcelas expressas em indexador ou em moeda corrente nacional; 30.4.8. Possibilitar a emissão de extrato de débito por contribuinte;

30.4.9. Conter rotina de cálculo de valores configurável para atender a legislação específica do Município.

### 30.5. **MÓDULO V – DÍVIDA ATIVA**

30.5.1. Possibilitar gerencia e administração de todos os tributos inscritos em dívida ativa também em função de sua origem (IPTU, ISSQN, taxas e contribuição de melhoria);

30.5.2. Possibilitar a inscrição em dívida ativa dos tributos e outras receitas vencidas e não pagas, de acordo com a legislação;

30.5.3. Propiciar a emissão dos livros de dívida ativa (termos de abertura e encerramento e fundamentação legal);

30.5.4. Possibilitar o controle de descontos, remissão com a possibilidade de verificação de débitos de outros módulos para concessão ou não do mesmo;

30.5.5. Possibilitar o englobamento e o parcelamento de débitos para cobrança, inclusive com limitação de valores mínimos para cada parcela;

30.5.6. Possibilitar a emissão e o controle de notificações, a emissão de petições para cobrança judicial em texto definido pelo usuário e o controle sobre as fases da cobrança judicial e liberação desta cobrança;

30.5.7. Conter rotinas de movimentações e alterações de dívidas por digitação de baixas, anistias, pagamentos, cancelamentos, estornos e outras hipóteses de extinção do crédito tributário;

30.5.8. Controlar as dívidas ativas, gerando informações sobre o ato da inscrição (livro, folha, data e número da inscrição), com cálculos de atualizações e acréscimos legais;

30.5.9. Possibilitar a centralização dos procedimentos de baixa e controle de arrecadação em módulo específico, de forma que a baixa possa ser automatizada para todos os tributos, tarifas, contribuição de melhoria e dívida ativa, em setor específico;

30.5.10. Permitir o parcelamento e reparcelamento de débitos, em até 18 (dezoito) parcelas, com possibilidade de escolha entre parcelas expressas em indexador ou em moeda corrente nacional. 30.6. **MÓDULO VI – CONTENCIOSO**

30.6.1. Possuir integração com Conta Corrente Fiscal, permitindo o registro das impugnações impetradas pelo contribuinte a lançamentos efetuados, bem como do número do processo correspondente, suspendendo a exigência da obrigação até a decisão e após a decisão;

30.6.2. Permitir o registro de decisões exaradas, parecerista que minutou a decisão, conforme tenham considerado as impugnações procedentes, improcedentes e procedentes em parte e valores resultantes;

30.6.3. Integrar com cadastro, lançamento, cobrança e Conta-Corrente Fiscal para os ajustes devidos no valor da obrigação em decorrência da decisão;

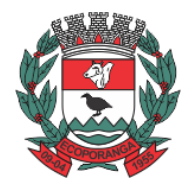

Prefeitura de Ecoporanga

**CPL** Processo nº. 8941/2020 Folhas nº.\_\_\_\_\_\_\_\_\_\_

30.6.4. Emitir relatório de contestações apresentadas;

30.6.5. Relatório de decisões informando número do processo, contribuinte, tipo e valor original da obrigação, valor após decisão, data da impugnação, decisão (procedente, improcedente, procedente em parte), data da decisão e valor após a decisão.

### 30.7. **MÓDULO VII – FISCALIZAÇÃO**

30.7.1. Possibilitar busca aos valores em aberto e não fiscalizados relativamente ao ISSQN;

30.7.2. Possibilitar emissão de relatórios gerenciais por atividade, endereço e valor do ISSQN pago para seleção dos contribuintes a serem fiscalizados;

30.7.3. Permitir a emissão e o gerenciamento de arrecadação de ISSQN em relação a notas fiscais avulsas, emitidas na própria Prefeitura;

30.7.4. Possibilitar a abertura de processos para as ações fiscais por grupos de vencimento;

30.7.5. Permitir registro e gerenciamento dos processos fiscais com base em procedimentos anteriores formalizados para cada contribuinte;

30.7.6. Informar os contribuintes em fiscalização ou fiscalizados;

30.7.7. Possibilitar o controle e a liberação de AIDF's;

30.7.8. Permitir o registro de informações e a emissão de auto de infração, conforme Lei municipal; 30.7.9. Permitir o registro de informações e a emissão de notificações fiscais, conforme Lei municipal;

30.7.10. Propiciar emissão de documentos e o registro dos atos de fiscalização relativo a todo o processo fiscal (termo de início, intimação, notificação fiscal, auto de infração, mapa de apuração e termo de encerramento);

30.7.11. Conter programas para inscrição em dívida ativa dos valores resultantes de auto de infração;

30.7.12. Possibilitar o parcelamento dos "auto de infração";

30.7.13. Gerenciar a distribuição de ações fiscais com base na atividade exercida pelo contribuinte; 30.7.14. Gerenciar as notificações fiscais e autos de infração, controlando os prazos de cumprimento da obrigação.

### 30.8. **MÓDULO VIII – CONTROLE DE ARRECADAÇÃO**

30.8.1. Possuir rotina de recepção e classificação dos dados de arrecadação recebidos dos agentes arrecadadores, através de meio eletrônico ou comunicação de dados;

30.8.2. Conciliar os valores repassados pelos agentes arrecadadores ao Tesouro Municipal, acusando eventuais diferenças, a maior ou menor, nos valores devidos e prazos de repasse;

30.8.3. Emitir relatório de controle dos registros não conciliados pela rotina de recepção e tratamento dos documentos de arrecadação enviados pelos agentes arrecadadores;

30.8.4. Disponibilizar rotina para conciliação manual dos documentos de arrecadação nos quais não foi possível a conciliação automática;

30.8.5. Fornecer dados sobre a receita arrecadada no período devidamente classificada para contabilização;

30.8.6. Possuir integração com o Sistema de Administração Orçamentária e Financeira, gerando automaticamente lançamentos contábeis da receita arrecadada e classificada;

30.8.7. Emitir relatório no período selecionado da receita diária, tipo de receitas e valor pago;

30.8.8. Possuir módulo para cadastrar o valor do extrato diário por agente arrecadador, comparando com o valor baixado pelo sistema de arrecadação, acusando diferenças de valores;

30.8.9. Emitir relatório de arrecadação, agrupando todos os agentes arrecadadores no plano de receita contábil.

# 30.9. **MÓDULO IX – CONTROLE DE ARRECADAÇÃO**

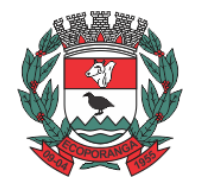

Prefeitura de Ecoporanga

**CPL** Processo nº. 8941/2020 Folhas nº.\_\_\_\_\_\_\_\_\_\_

30.9.1. Possuir cadastro de imóveis, destacando a situação do imóvel, as áreas de unidades, área total fração ideal e confrontações;

30.9.2. Possuir cadastro de proprietários do imóvel, destacando opção para selecionar o último proprietário;

30.9.3. Emitir certidão de alvará de licença;

30.9.4. Emitir certidão de alvará de características e confrontações;

30.9.5. Emitir certidão de demarcação;

30.9.6. Emitir certidão de demolição;

30.9.7. Emitir certidão de aforamento;

30.9.8. Emitir certidão de alvará de licença de habite-se;

30.9.9. Emitir relatório de imóveis cadastrados e suas características.

31. **SISTEMA INTEGRADO DE NOTA FISCAL DE SERVIÇOS ELETRÔNICA – NFS-E**

31.1. Funcionar em servidores GNU/Linux, Windows Servers, FreeBSD, ou seja, ser multiplataforma;

31.2. Em telas de entrada de dados, permitir atribuir por usuário permissão exclusiva para Gravar, Consultar e/ou Excluir dados;

31.3. As senhas dos usuários devem ser armazenadas na forma criptografada, através de algoritmos próprios do sistema, de tal forma que nunca sejam mostradas em telas de consulta, manutenção de cadastro de usuários ou tela de acesso ao sistema;

31.4. Manter histórico dos acessos por usuário por função, registrando a data, hora e o nome do usuário;

31.5. O SGBD deverá possuir os seguintes recursos: *point-in-time recovery* (PITR), *tablespaces*, integridade transacional, *stored procedures, views triggers*, suporte a modelo híbrido objetorelacional, suporte a tipos geométricos;

31.6. O SGBD deverá conter mecanismos de segurança e proteção que impeçam a perda de transações já efetivadas pelo usuário e permita a recuperação de dados na ocorrência de eventuais falhas, devendo este processo ser totalmente automático, documentado e seguro;

31.7. O aplicativo deve rodar nos principais *Browsers* do mercado, sem emulação, como o *Internet Explorer 7* ou superior, Mozila *Firefox* 2.0 ou superior, *Google Chrome* desenvolvido com linguagem de programação para a WEB.

31.8. O usuário visualizará somente as opções do sistema para as quais ele foi autorizado;

31.9. Permitir que os relatórios possam ser visualizados em tela, salvos em formato PDF ou direcionados para um dispositivo de impressão;

31.10. Permitir a configuração do dia para vencimento para consolidação do ISS;

31.11. Integração com o sistema implantado na Secretaria Municipal de Finanças.

31.12. A Nota Fiscal de Serviços Eletrônica (NFS-e) é um documento de existência digital, gerado e armazenado eletronicamente, pela prefeitura ou por outra entidade conveniada, para documentar as operações de prestação de serviços.

31.13. Possibilidade de o *loguin* de cada prestador ser o próprio CNPJ ou CPF.

31.14. O usuário visualizará somente as opções do sistema para as quais ele foi autorizado.

31.15. O aplicativo deve permitir ao prestador configurar o seu perfil como: e-mail, telefone e informar a logomarca que será impressa na Nota Fiscal de Serviços eletrônica.

31.16. O aplicativo deve permitir ao próprio prestador informar o seu responsável contábil.

31.17. Controlar as solicitações pendentes para emissão eletrônica de notas fiscais de serviços.

31.18. Possibilitar ao usuário, incluir subusuários e ter o controle de acesso de cada um.

31.19. Fazer *loguin* no sistema através do certificado digital;

31.20. Emitir Nota Fiscal com o Certificado Digital;

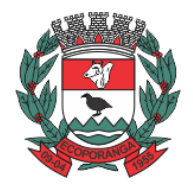

Prefeitura de Ecoporanga

**CPL** Processo nº. 8941/2020 Folhas nº.\_\_\_\_\_\_\_\_\_\_

31.21. Obrigatoriedade de informar o CNPJ do tomador do serviço para pessoa jurídica, exceto quando se tratar de tomador do exterior.

31.22. Permitir emitir uma NFSe sem identificar o tomador.

31.23. No caso da atividade de construção civil, as Nota fiscal de serviços eletrônica deverão ser emitidas por obra e informar o número do alvará de construção.

31.24. Incluir mais de um serviço na mesma Nota fiscal de serviços eletrônica, desde que relacionados a um único item da Lista, de mesma alíquota e para o mesmo tomador de serviço.

31.25. Obrigatoriedade de informar o CNPJ do tomador do serviço para pessoa jurídica, exceto quando se tratar de tomador do exterior.

31.26. Possibilitar ao contribuinte optante do Simples Nacional, informar a alíquota do imposto de acordo com o seu faturamento anual.

31.27. Possibilidade de emitir uma NFS-e retroativa para o caso, por exemplo, de apropriação de crédito do ativo permanente de um dado mês, cujo cálculo só pode ser efetuado no início do mês seguinte, após apuração dos valores.

31.28. Permitir informar as retenções federais como PIS, CONFINS, CSLL, IR, INSS.

31.29. Possibilitar ao prestador reaproveitar os dados de uma NFS-e emitida, informando somente o serviço e o valor dos serviços.

31.30. Possibilitar o envio automático do número da autenticação da Nota fiscal de serviços eletrônica para o e-mail do tomador.

31.31. Enviar um e-mail para o tomador de serviço logo após a criação da Nota fiscal de serviços eletrônica, com os dados da nota e o *link* para visualizá-la.

31.32. O e-mail enviado para o prestador deverá conter o número da nota, nome do prestador, o nome do tomador, valor da nota, chave de validação e o *link* de acesso para autenticidade.

31.33. Possibilidade de consultar uma nota emitida pelo seu número, por tomador do serviço, por data de emissão da nota e pelo número do lote RPS.

31.34. Permitir o cancelamento de notas fiscais eletrônicas, informando ao tomador do serviço por e-mail.

31.35. Possibilidade de gerar crédito na emissão da Nota fiscal de serviços eletrônica para o tomador.

31.36. Possibilidade do prestador e tomador do serviço consultar o crédito gerado na emissão da Nota fiscal de serviços eletrônica.

31.37. Emitir guia de recolhimento do ISS das Notas Fiscais de Serviços Eletrônicas emitidas.

31.38. Permitir o parcelamento do ISS das Notas Fiscais de Serviços Eletrônicas emitidas.

31.39. Permitir que o prestador do serviço escolha as Notas Fiscais de Serviços Eletrônicas que deseja incluir em cada guia de recolhimento do ISS.

31.40. Exportar, por período, as notas fiscais de serviços eletrônicas emitidas em arquivo XML.

31.41. O DAPS deverá conter o nome e CNPJ do tomador do serviço, o serviço de acordo com a Lei Municipal, valor do serviço, dados do prestador de fora do município, alíquota, valor do ISS e o número da nota fiscal de origem.

31.42. Permitir enviar o DAPS por e-mail para o tomador de serviço.

31.43. Permitir cancelar o DAPS caso o tomador não tenha aceito.

31.44. Conter rotina de substituição para aceitar ou rejeitar os DAPS's, onde o Substituto verificar se o DAPS é realmente dele;

31.45. Conter rotina para transforma os DAPS's em documento de arrecadação municipal – DAM; 31.46. Possibilidade em cancelar um DAPS de um DAM já gerado, porém não quitado.

31.47. Permitir ao prestador do serviço informar o Recibo Provisório de Serviço (RPS) ou lote de RPS para converter em nota fiscal de serviço eletrônica.

Prefeitura de Ecoporanga

**CPL** Processo nº. 8941/2020 Folhas nº.\_\_\_\_\_\_\_\_\_\_

31.48. O envio de RPS será de modo assíncrono.

31.49. Após o envio do lote este é recebido pelo servidor do *Web Service* que grava as informações recebidas e gera o número de protocolo de recebimento.

31.50. O arquivo gerado deverá ser em XML (*Extensible Markup Language*).

31.51. Possibilitar o vínculo na nota fiscal de serviço eletrônica com o RPS enviado.

31.52. Possibilitar que o tomador de serviço denuncie a não conversão do RPS em nota fiscal de serviço eletrônica.

31.53. Possibilitar a consulta de notas fiscais eletrônica por RPS via web service.

31.54. Possibilitar a consulta da situação do lote de RPS via web service.

31.55. Emitir relatório de NFS-e contribuinte.

31.56. Emitir relatório de NFS-e tipo de atividade.

31.57. Emitir relatório de NFS-e canceladas.

31.58. Emitir relatório que demonstre os maiores emitentes de notas fiscais eletrônica de serviço.

31.59. Emitir relatório que demonstre mês a mês a quantidade de notas fiscais emitidas no exercício.

31.60. Emitir relatório que demonstre mês a mês o valor dos serviços prestados nas notas fiscais emitidas no exercício.

31.61. Emitir relatório que demonstre o valor do ISS arrecadado nas notas fiscais emitidas.

31.62. Possuir a emissão de gráficos estatísticos.

31.63. Permitir que os relatórios possam ser visualizados em tela, salvos em formato PDF ou direcionados para um dispositivo de impressão.

31.64. Emitir Livro Eletrônico de Prestação de Serviços.

31.65. Possuir integração com o sistema de arrecadação do município para lançamento da empresa, lançamento do DAM e pagamento do ISS.

31.66. Possibilitar a comunicação com o sistema próprio do prestador do serviço para registro de NFS-e e consultas diversas.

31.67. Possibilitar o contribuinte escrever suas dúvidas no próprio aplicativo de Nota fiscal de serviços eletrônica e enviá-la para o auditor responsável.

31.68. Ter a possibilidade de identificar quais mensagens foram respondidas ou lidas pelo auditor/fiscal.

31.69. Emitir Notificação preliminar para todos os prestadores que estejam com débitos no período escolhido pelo auditor.

31.70. A notificação gerada deve conter obrigatoriamente: dados do prestador, base legal, penalidades aplicáveis, mapa de apuração contendo o ano e mês de competência com suas respectivas notas e valor para pagamento com o código de barras.

31.71. A notificação gerada deve ir automaticamente para o e-mail do prestador, para a movimentação fiscal da empresa e quando o prestador acessar o sistema o mesmo deve aceitar e receber a notificação.

31.72. Permitir a consulta a qualquer momento das notificações geradas, podendo ser alterada caso necessário.

31.73. Emitir ordem de serviço para início de ações fiscais, selecionando os auditores e empresas que serão fiscalizadas.

31.74. Emitir Termo de Início de Ação Fiscal – TIAF.

31.75. Emitir Auto de Infração com seus respectivos Mapa de Apuração.

31.76. Possibilidade de parcelamento do Auto de Infração.

31.77. Possibilidade de parcelamento da Notificação preliminar.

31.78. Emitir Notificação preliminar para todos os Substitutos Tributários que estejam com débitos no período escolhido pelo auditor.

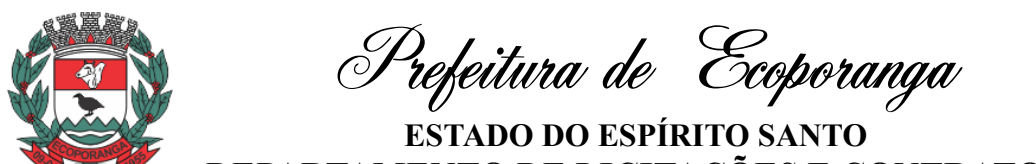

**CPL** Processo nº. 8941/2020 Folhas nº.\_\_\_\_\_\_\_\_\_\_ **DEPARTAMENTO DE LICITAÇÕES E CONTRATOS** DE 2020.025E0700001.01.0003

31.79. A notificação gerada deve conter obrigatoriamente: dados do Substituto Tributário, base legal, penalidades aplicáveis, mapa de apuração contendo o ano e mês de competência com suas respectivas notas e valor para pagamento com o código de barras.

31.80. A notificação gerada deve ir automaticamente para o e-mail do Substituto Tributário, para a movimentação fiscal da empresa e quando o prestador acessar o sistema o mesmo deve aceitar e receber a notificação.

31.81. Permitir consultar, a qualquer momento, as notificações geradas para o Substituto Tributário, podendo ser alterada caso necessário.

31.82. O sistema deverá comparar os valores pagos das empresas optantes pelo Simples Nacional com os valores das Notas Fiscais de Serviços Eletrônicas emitidas, caso os valores estejam a menor enviar uma intimação para estas empresas regularizar esta situação.

31.83. Possuir módulo para o Contador, onde o mesmo solicita o credenciamento no sistema.

31.84. Permitir que usuário contador, com um único *loguin* e senha, tenha acesso a todas as empresas que são de sua responsabilidade;

31.85. Permitir ao usuário contador, realizar as mesmas ações que o usuário prestador e o usuário Substituto Tributário tenham acesso no sistema;

31.86. Registrar as mensagens enviadas, data e hora.

31.87. Possibilitar separar as mensagens enviadas das recebidas.

31.88. Permitir a consulta das mensagens e mostrar o remetente, destinatário e a data de envio.

### 32. **SISTEMA INTEGRADO DE ISS BANCÁRIO**

32.1. MÓDULO I – CARACTERÍSTICAS GERAIS

32.1.1. Funcionar em servidores GNU/Linux, *Windows Servers*, FreeBSD, ou seja, ser multiplataforma;

32.1.2. Em telas de entrada de dados, permitir atribuir por usuário permissão exclusiva para Gravar, Consultar e/ou Excluir dados.

32.1.3. As senhas dos usuários devem ser armazenadas na forma criptografada, através de algoritmos próprios do sistema, de tal forma que nunca sejam mostradas em telas de consulta, manutenção de cadastro de usuários ou tela de acesso ao sistema;

32.1.4. Manter histórico dos acessos por usuário por função, registrando a data, hora e o nome do usuário;

32.1.5. O SGBD deverá possuir os seguintes recursos: *point-in-time recovery* (PITR), *tablespaces*, integridade transacional, *stored procedures, views triggers*, suporte a modelo híbrido objetorelacional, suporte a tipos geométricos;

32.1.6. O SGBD deverá conter mecanismos de segurança e proteção que impeçam a perda de transações já efetivadas pelo usuário e permita a recuperação de dados na ocorrência de eventuais falhas, devendo este processo ser totalmente automático, documentado e seguro;

32.1.7. O aplicativo deve rodar nos principais *Browsers* do mercado, sem emulação, como o Internet *Explorer 7* ou superior, Mozila FireFox 2.0 ou superior, *Google Chrome* desenvolvido com linguagem de programação para a WEB.

32.1.8. O usuário visualizará somente as opções do sistema para as quais ele foi autorizado;

32.1.9. Permitir que os relatórios possam ser visualizados em tela, salvos em formato PDF ou direcionados para um dispositivo de impressão;

32.1.10. Permitir a configuração do dia para vencimento para consolidação do ISS;

32.1.11. A Declaração Eletrônica de Serviços de Instituições Financeiras (DES-IF) é um documento fiscal de existência exclusivamente digital, e sua função é registrar a apuração do Imposto Sobre Serviços de Qualquer Natureza (ISSQN) e as operações das Instituições Financeiras e

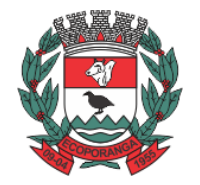

Prefeitura de Ecoporanga

**CPL** Processo nº. 8941/2020 Folhas nº.\_\_\_\_\_\_\_\_\_\_

equiparadas autorizadas a funcionar pelo Banco Central (BACEN) e demais Pessoas Jurídicas obrigadas a utilizar o Plano de Contas das Instituições do Sistema Financeiro Nacional (COSIF). 32.1.12. O Sistema de ISS Bancário deverá ser desenvolvido com base no modelo conceitual da Declaração Eletrônica de Serviços de Instituições Financeiras (DES-IF), que é uma obrigação acessória estruturada com base na escrituração contábil.

32.1.13. O sistema deverá permitir a listagem de serviços prestados pelas Instituições Financeiras para verificação do enquadramento a lista de serviços, permitindo, o seu reenquadramento, inclusive por subitem, uma vez que, o sistema permite estas subdivisões.

# 32.2. **MÓDULO II – DECLARAÇÃO DAS INSTITUIÇÕES FINANCEIRAS**

32.2.1. Informações Comuns de configurações.

32.2.2. Este módulo de declaração é feita anualmente ou quando houver alteração nos dados ou início das declarações. Composto dos seguintes registros:

32.2.3. Identificação da declaração (de acordo com Modelo conceitual ABRASF);

32.2.4. Plano geral de contas comentado – PGCC (de acordo com Modelo conceitual ABRASF);

32.2.5. Tabela de tarifas de serviços da instituição;

32.2.6. Pacotes de serviços;

32.2.7. Composição dos pacotes de serviços;

32.2.8. Tabela de identificação de serviços de remuneração variável.

32.2.9. Demonstrativo Contábil (de acordo com Modelo conceitual ABRASF)

32.2.10. De entrega anual para cruzamentos de informações com as declarações fornecidas mensalmente pelas Instituições, sendo composto dos seguintes registros:

32.2.10.1. Identificação da declaração;

32.2.10.2. Identificação da dependência;

32.2.10.3. Balancete analítico mensal;

32.2.10.4. Demonstrativo de rateio de resultados internos.

32.2.11. Módulo Apuração Mensal do Imposto Sobre Serviços de Qualquer Natureza (de acordo com Modelo conceitual ABRASF)

32.2.12. Entrega mensal, sendo composto dos seguintes registros:

32.2.12.1. Identificação da declaração;

32.2.12.2. Identificação da dependência;

32.2.12.3. Demonstrativo da apuração da receita tributável e do ISSQN mensal devido por Subtítulo;

32.2.12.4. Demonstrativo da movimentação das tarifas;

32.2.12.5. Movimentação no número de correntista;

32.2.12.6. Arrecadação referente aos pacotes de serviços;

32.2.12.7. Demonstrativo do ISSQN mensal a recolher.

32.2.13. Cálculo do Imposto Sobre Serviços de Qualquer Natureza: O Valor do ISSQN a ser pago pela Instituição Financeira, será obtido pelos cruzamentos das informações e de acordo com a configuração de elementos que poderá compor a base de cálculo. Sendo estes elementos:

32.2.13.1. Valores tributáveis informados pelo Plano de Conta das Instituições;

32.2.13.2. Quantidade de pacotes de serviços;

32.2.13.3. Composição pacotes de serviços;

32.2.13.4. Movimentação do número de correntistas;

32.2.13.5. Movimentação das tarifas existentes na agência declarante.

32.2.14. O sistema apresenta relatórios para verificação das consistências das declarações:

32.2.14.1. Relação da declaração somando pelo item e subitem da lista anexa a Lei Complementar 116/2003;

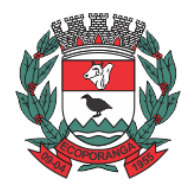

Prefeitura de Ecoporanga

**CPL** Processo nº. 8941/2020 Folhas nº.\_\_\_\_\_\_\_\_\_\_

32.2.14.2. Relação da movimentação das tarifas;

32.2.14.3. Demonstrativo da movimentação dos pacotes de serviços;

32.2.14.4. Relação das tarifas, pacotes de serviços, serviços com remuneração variáveis, com seus respectivos enquadramento a lista de serviços da lei municipal;

32.2.14.5. Relação dos pacotes de serviços comparando com a arrecadação de pacotes dos serviços x quantidade correntista nele enquadrados;

32.2.14.6. Relação dos pacotes de serviços comparando com a arrecadação de pacotes de serviços x a diferença da composição dos pacotes de serviços;

32.2.14.7. Recibo de entrega da declaração – Só emitido caso todos os itens obrigatório da declaração seja validado e transmitido pela instituição;

32.2.14.8. Resumo da declaração – Após validado e transmitido;

32.2.15. Documento de Arrecadação Municipal – DAM no padrão Febraban que será preenchido de acordo com a configuração de formação da base de cálculo.

32.2.16. Cadastro de usuário que permite o servidor municipal apenas visualizar as informações das Instituições Financeiras sediadas no território do Município Competente para cobrança do Imposto. Com controle de acesso que será definido pela administração tributária.

# 32.3. **MÓDULO III – FISCALIZAÇÃO DAS INSTITUIÇÕES FINANCEIRAS DE FORMA AUTOMÁTICA OU MANUAL**

32.3.1. Criação de Ordem de Serviço para início de fiscalização. As Ordens de Serviços deverão ser criadas de forma automáticas.

32.3.2. Criação de Termo de Início de fiscalização com texto definidos pelo setor competente.

32.3.3. Criação do Mapa de Apuração de forma automática, indicando as contas COSIF sem as declarações obrigatórias e com declarações inconsistentes.

32.3.4. Criação de Auto de Infração por não cumprimento da obrigação principal e acessória de forma automática.

32.3.5. Possibilitar a criação de modelos de documentos a serem enviados as Instituições Financeiras pelo não cumprimento das obrigações definidas em lei.

# 33. **SISTEMA INTEGRADO DE SERVIÇOS DA ADMINISTRAÇÃO AO CIDADÃO NA INTERNET** 33.1. **MÓDULO I – CARACTERÍSTICAS GERAIS**

33.1.1. Funcionar em rede com servidores GNU/Linux, Windows Servers, FreeBSD e estações de trabalho com sistema operacional Windows 98, NT, 2000, XP ou GNU/Linux, simultaneamente;

33.1.2. Registrar em arquivo de auditoria todas as tentativas bem sucedidas de *loguin*, bem como os respectivos logoffs, registrando data, hora e o usuário;

33.1.3. Prover efetivo controle de acessos ao aplicativo através de uso de senhas permitindo bloqueio de acesso depois de determinado número de tentativas de acesso inválidas, criptografia e expiração de senhas;

33.1.4. Permitir a visualização dos relatórios em tela, bem como possibilitar que sejam salvos em disco para posterior reimpressão, inclusive permitindo selecionar a impressão de intervalos de páginas e o número de cópias a serem impressas, além de permitir a seleção da impressora de rede desejada;

33.1.5. Possuir validação dos campos das telas necessárias antes da gravação no banco de dados em SQL ANSI;

33.1.6. Toda atualização de dados deve ser realizada de forma online;

33.1.7. Garantir a integridade referencial entre as diversas tabelas dos aplicativos, através do banco de dados, por meio de *triggers* ou *constraints*;

33.1.8. Possibilitar que os aplicativos sejam acessados por usuários remotos utilizando a Internet como meio de acesso;

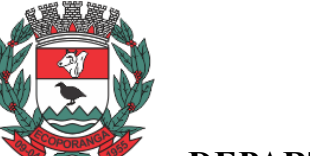

Prefeitura de Ecoporanga

**CPL** Processo nº. 8941/2020 Folhas nº.\_\_\_\_\_\_\_\_\_\_

33.1.9. Possuir um Sistema Gerenciador de Banco de Dados Relacional (SGBD) que possua o padrão SQL ANSI;

33.1.10. SGBD totalmente de domínio público e possua licença BSD e seja fornecido ou cedido gratuitamente pela empresa contratada;

33.1.11. O SGBD deverá possuir os seguintes recursos: Point-in-time Recovery (PITR), Tablespaces, Suporte a Clisterização, Integridade Transacional, Stored Procedures, Views Triggers, Suporte a Modelo Híbrido Objeto-relacional e Suporte a Tipos Geométricos;

33.1.12. SGBD que possua recursos para ser executado em microcomputadores que utilizem 01 (um) ou mais processadores, não seja limitado na capacidade de armazenamento e de acessos a sua base;

33.1.13. As regras de integridade do gerenciador de banco de dados deverão estar alojadas preferencialmente no Servidor de Banco de Dados, de tal forma que, independentemente dos privilégios de acesso do usuário e da forma como ele se der, não seja permitido tornar inconsistente o banco de dados;

33.1.14. O SGBD deverá conter mecanismos de segurança e proteção que impeçam a perda de transações já efetivadas pelo usuário e permita a recuperação de dados na ocorrência de eventuais falhas, devendo este processo ser totalmente automático, documentado e seguro;

33.1.15. As senhas dos usuários devem ser armazenadas na forma criptografada, através de algoritmos próprios do sistema, de tal forma que nunca sejam mostradas em telas de consulta, manutenção de cadastro de usuários ou tela de acesso ao sistema;

33.1.16. O gerenciador de banco de dados deverá possuir recursos de segurança para impedir que usuários não autorizados obtenham êxito em acessar a base de dados para efetuar consulta, alteração, exclusão, impressão ou cópia;

33.1.17. Utilizar arquitetura de rede padrão TCP/IP;

33.1.18. Ser compatível com ambiente multiusuário permitindo a realização de tarefas concorrentes; 33.1.19. Utilizar SGBD relacional na camada de acesso a dados para prover armazenamento e integridade das informações em banco de dados e integridade referencial de arquivos e tabelas do banco de dados Postgres 8.1 ou superior, Oracle 10G ou superior e Microsoft SQL Server 2000 ou superior;

33.1.20. Possuir interface gráfica utilizando navegador web, compatível com Internet Explorer 7.0 (ou versão superior) ou Mozila 2.0 ou superior. Não serão admitidas interfaces no modo caracter ou baseadas em "templates" ou "frameworks" que impossibilitem a cessão irrestrita do código fonte da solução;

33.1.21. Possuir padronização em componentes como: Telas, Relatórios, *link*s, Documentação, Tabelas e Nomes de Campos do Sistema;

33.1.22. Prover o controle efetivo do uso de sistemas oferecendo total segurança contra a violação dos dados ou acessos indevidos às informações, através do uso de senhas;

33.1.23. Possuir controle de troca e expiração de senhas e armazenamento das senhas criptografadas;

33.1.24. Integração com o sistema implantado na Secretaria Municipal de Finanças.

# 33.2. **MÓDULO II – CARACTERÍSTICAS ESPECÍFICAS DO SISTEMA (WEBSERVICES)**

33.2.1. Exigir senha e confirmação de senha do interessado em serviços do portal;

33.2.2. Conter rotina que registre as solicitações de acesso aos serviços do portal no módulo de protocolo e processos gerando um número de protocolo de solicitação e exigindo o fornecimento de informações cadastrais de praxe das pessoas interessadas;

33.2.3. O acesso às informações privativas exclusivamente com "*loguin*" de acesso e senha; 33.2.4. O acesso às informações de domínio público sem "*loguin*" e sem senha;

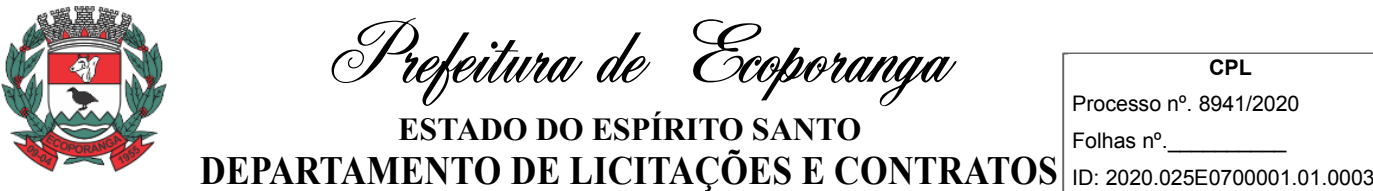

33.2.5. Possibilitar que os usuários (funcionários) da Prefeitura emitam cópia de seu recibo de pagamento;

33.2.6. Que os funcionários, usuários da PM imprimam seus respectivos comprovantes de rendimentos para fins de declaração anual de imposto de renda;

33.2.7. Consultar licitações por período, número de licitação ou licitações em andamento, possibilitando a visualização da modalidade, situação, julgamento, comparação, histórico, publicações e edital;

33.2.8. O registro de uma sugestão, opinião, denúncia etc, (permitindo configuração) de usuário identificado e encaminhar para o setor competente, gerando um número de protocolo de registro, propiciando a posterior consulta do mesmo;

33.2.9. A consulta de um registro de sugestão, opinião, denúncia etc, realizado de forma anônima, através do número do protocolo;

33.2.10. O cadastramento de usuários com acesso a várias funcionalidades, obedecidas às regras de permissão e acesso da empresa em diferentes setores;

33.2.11. A emissão de extrato de pagamentos efetuados a credor mediante seu *loguin* e senha, totalizando valores pagos em aberto e retenções de acordo com o parâmetro selecionado;

33.2.12. A emissão de extrato de contas liquidadas e a receber exigindo *loguin* e senha do credor, totalizando valores em aberto e retenções de acordo com o parâmetro selecionado;

33.2.13. A consulta do andamento do processo administrativo identificando *loguin* e senha do servidor;

33.2.14. O acompanhamento dos acessos aos serviços, de formar geral ou por período, bem como o comparativo de acessos entre dois períodos;

33.2.15. Possibilitar a emissão de guias de recolhimento de qualquer tributo municipal, vencida ou não;

33.2.16. Cota única ou parcelada, com adicionais calculados em guia padrão FEBRABAN, pronta para o recolhimento;

33.2.17. Possibilitar a emissão e a consulta da autenticação de certidão negativa de débitos municipais;

33.2.18. Possibilitar ao contribuinte obter informações referentes a protocolo;

33.2.19. Possibilidade de consulta por: Descrição do processo, situação, pareceres e trâmites, e se o processo foi deferido ou indeferido;

33.2.20. Possibilitar ao contribuinte ter acesso à documentação necessária para dar entrada de processos junto ao protocolo, baseado na informação constante do banco de dados;

33.2.21. Permitir que as pessoas operem o sistema da Prefeitura, através da Internet, respeitadas suas permissões, de forma que possam se auto atender;

33.2.22. Possibilitar a obtenção de informações referente a pagamentos realizados à Prefeitura num determinado período desejado.

### 34. **SISTEMA INTEGRADO DE CONTROLE INTERNO E AUDITORIA**

34.1. Suprimido.

# 35. **SISTEMA INTEGRADO PORTAL DA TRANSPARÊNCIA PÚBLICA**

35.1. Exibir o brasão do município no Portal da Transparência, permitindo melhor caracterização e identificação do sistema pelo usuário;

35.2. Exibir informações mínimas das unidades gestoras publicantes do Portal da Transparência, tais como: responsável, endereço, telefone e horário de funcionamento;

35.3. Dispor de um glossário dos termos utilizados no Portal da Transparência, proporcionando ao usuário do sistema entender termos mais complexos da administração pública;

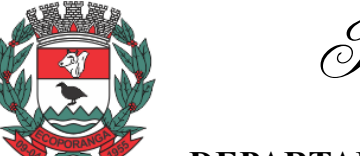

Prefeitura de Ecoporanga

**CPL** Processo nº. 8941/2020 Folhas nº.\_\_\_\_\_\_\_\_\_\_

35.4. Exibir as principais leis que regulam o Portal da Transparência, proporcionando ao usuário do sistema visualizar estes documentos;

35.5. Disponibilização, em tempo real, dos dados da execução orçamentária e financeira, no Portal da Transparência, conforme discriminação da Lei Complementar 131/2009;

35.6. Nas informações da despesa, deve-se permitir selecionar a despesa empenhada, liquidada e paga, bem como exibir a ficha da despesa de forma individual;

35.7. A ficha da despesa deve fornecer as seguintes informações: entidade, número da despesa, tipo da despesa, ano da despesa, data da despesa, número do processo, valor da despesa, nome do favorecido, CPF ou CNPJ do favorecido e todo o detalhamento da despesa, que compreende o órgão, unidade orçamentária, função, subfunção, programa, projeto ou atividade, elemento da despesa, subelemento, fonte de recurso e histórico da despesa;

35.8. A ficha da despesa também deve apresentar todas as demais etapas vinculadas àquela despesa;

35.9. Divulgar informações mínimas para o acompanhamento das fases da despesa, bem como orçamento da despesa;

35.10. Divulgar informações mínimas para o acompanhamento do orçamento da receita e execução da receita;

35.11. Divulgar informações mínimas sobre quaisquer repasses ou transferências de recursos financeiros;

35.12. Permite publicar informações referentes a compras realizadas, com a exibição de uma lista detalhada de aquisições de materiais e serviços realizadas, incluindo descritivos, quantitativos e valores de itens;

35.13. Divulgar informações mínimas sobre contratos e aditivos firmados pelo órgão publicante;

35.14. Exibir a listagem de processos licitatórios, dispensas e inexigibilidades;

35.15. Divulgar informações mínimas sobre os bens patrimoniais pertencentes ao município;

35.16. Divulgar informações mínimas sobre as entradas e saídas do almoxarifado do órgão publicante;

35.17. Divulgar informações mínimas sobre a folha de pagamento dos servidores, tais como matrícula, salário-base, cargo, data de admissão, carga horária, e secretaria;

35.18. Possibilita a divulgação dos valores bruto e líquido do salário dos servidores, bem como seus descontos e vencimentos;

35.19. O Portal da Transparência deverá estar disponível na web, sem limitações de acessos simultâneos;

35.20. Deverá ser disponibilizado o *link* do Portal da Transparência para que o mesmo seja acessado através da página do órgão publicante;

35.21. Possibilitar a publicação de documentos no Portal da Transparência, conforme determina a Lei Nº 12.527/11;

35.22. Permitir, através de configuração, que o portal possa ser configurado de forma a apresentar somente as entidades que o órgão desejar demonstrar;

35.23. Possibilidade de ativar ou desativar menus nativos do sistema, permitindo que o cliente configure qual consulta deseja exibir;

35.24. O sistema deverá permitir ao cidadão pesquisar as informações por meio de filtros, de forma simples e de fácil operação e, quando não for possível utilizar este recurso, proporcionar a busca através de um campo de busca por palavra-chave;

35.25. Permitir o download de documentos, tais como: Plano Plurianual, Lei de Diretrizes Orçamentárias, Lei Orçamentária Anual, Relatórios de Gestão Fiscal, Relatórios Resumidos da Execução Orçamentária, Balancetes mensais, Íntegra dos contratos, editais e resultados dos

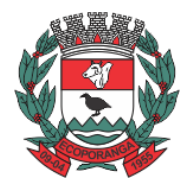

Prefeitura de Ecoporanga

**DEPARTAMENTO DE LICITAÇÕES E CONTRATOS** DE 2020.025E0700001.01.0003 **ESTADO DO ESPÍRITO SANTO**

editais, bem como qualquer outro documento exigido pelos órgãos supervisores do Portal da Transparência, através de publicação manual (upload) de cada documento, por uma área administrativa do Portal da Transparência;

35.26. Possibilitar exportar as informações do Portal da Transparência em diversos formatos eletrônicos, inclusive abertos e não proprietários, tais como planilhas e texto, de modo a facilitar a análise das informações;

35.27. Permitir exportar os dados publicados para arquivos em diversos formatos, tais como PDF, XLS, XLSX, RTF e CSV.

### 36. **SISTEMA INTEGRADO DE INFORMAÇÕES GERENCIAIS**

36.1. Permitir apenas que usuários habilitados possam acessar o Sistema de Informações Gerenciais.

36.2. Possibilitar a abertura de documentos eletrônicos.

36.3. Possibilitar a tramitação de documentos e processos eletronicamente pelo Sistema de Informações Gerenciais.

36.4. Realizar consultas aos processos e documentos cadastrados podendo ser por pesquisa exata, grupo ou assunto, datas, palavra-chave, requerente ou localização.

36.5. Possibilitar que a requisição de materiais ao almoxarifado possa ser feito de forma eletrônica, bem como possibilitando a impressão do relatório de requisição.

36.6. Possibilitar que os pedidos de compras feitos pelas secretarias ou departamentos possam ser feitos de forma eletrônica integrado com o Sistema de Compras, Licitação e Contratos;

36.7. Possibilitar impressão de relatórios gerenciais;

36.8. Possibilitar o cadastro de pessoas, endereços, setores, materiais e serviços.

36.9. Possuir controle de acesso para os usuários cadastrados.

### 37. **SISTEMA INTEGRADO DE RECURSOS HUMANOS**

#### 37.1. **MÓDULO I – RECURSOS HUMANOS**

37.1.1. Disponibilizar o cadastro de pessoal com, no mínimo, as seguintes informações: data de nascimento, sexo, estado civil, raça/cor, grau de escolaridade, naturalidade, nacionalidade, nome do pai, nome da mãe, endereço completo; documentação (identidade/RG, CPF, título de eleitor, certificado militar, PIS/PASEP e CNH).

37.1.2. Validar dígito verificador do número do CPF.

37.1.3. Validar dígito verificador do número do PIS.

37.1.4. Possibilitar a configuração de operadores do software com permissão para inclusão/alteração/exclusão de registros no cadastro de pessoal ou permissão apenas para consulta dos dados cadastrais.

37.1.5. Permitir o cadastramento da estrutura administrativa/organizacional da Instituição, definindo os locais de trabalho para vinculação ao cadastro dos servidores.

37.1.6. Possibilitar o cadastro de bancos e agências para pagamento dos servidores.

37.1.7. Permitir o cadastro da tabela salarial instituída pela legislação municipal.

37.1.8. Permitir o cadastramento de todos os cargos do quadro de pessoal de natureza efetivo, comissionado e temporário etc., com no mínimo a nomenclatura desejada pelo órgão, vinculada ao CBO, referência salarial inicial, quantidade de vagas, data e número da Lei.

37.1.9. Permitir o controle de cargos ocupados, emitindo mensagem de vagas ocupadas ao selecionar um determinado cargo no cadastro de funcionários.

37.1.10. Possibilitar a configuração das formas de admissão por regime de trabalho, categoria funcional, regime previdenciário e tipo de admissão, para garantir que não seja admitido servidor com informações fora dos padrões permitidos.

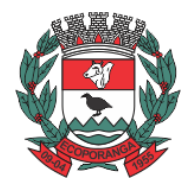

Prefeitura de Ecoporanga

**CPL** Processo nº. 8941/2020 Folhas nº.\_\_\_\_\_\_\_\_\_\_

37.1.11. Possibilitar a criação de tipos de afastamento permitindo ao usuário configurar e definir suspensões de contagem de tempo de serviço, contagem de tempo de férias e contagem de tempo para 13º salário.

37.1.12. Permitir o cadastramento de servidores em diversos regimes jurídicos como: Celetistas, Estatutários, Comissionados e Contratos temporários.

37.1.13. Permitir a captação e manutenção de informações funcionais de todos os servidores do órgão com no mínimo os seguintes dados: Matrícula, Regime Jurídico, Vinculação a Tabela Salarial, Cargo Ocupado, Lotação, Jornada de Trabalho, vínculo para RAIS, tipo de salário (conforme codificação da RAIS), categoria do trabalhador (conforme codificação para GFIP), período de estagio probatório.

37.1.14. Registrar a movimentação histórica de: progressões na tabela salarial; alterações de vencimento/salário; cargos e funções que o servidor tenha desempenhado;

37.1.15. Registrar o histórico de contagens de tempo para cálculo de adicional de tempo de serviço; 37.1.16. Estabelecer um único cadastro de pessoas para o servidor, para que através deste possam ser aproveitados os dados cadastrais de servidor que já trabalharam no Órgão Público e permitir controlar todos os vínculos empregatícios que o servidor tenha ou venha a ter.

37.1.17. Permitir contratos de duplo vínculo dentro e fora da empresa, quanto ao acúmulo das bases para INSS.

37.1.18. Viabilizar, nos casos de admissão de pessoal, o aproveitamento de informações cadastrais registradas em cadastros anteriores.

37.1.19. Localizar servidores por: nome, parte dele, data de demissão, CPF e RG.

37.1.20. Viabilizar o registro de ocorrências profissionais dos servidores, previstas na legislação municipal, possibilitando consulta de tais registros a partir do cadastro do servidor.

37.1.21. Permitir o registro de tempo averbado anterior.

37.1.22. Realizar a digitalização de qualquer tipo de documento dos servidores, seja Certidões, RG, Atestados, Certificados, etc.

37.1.23. Controlar os dependentes de servidores para fins de salário-família e imposto de renda realizando a sua baixa automática na época devida conforme limite e condições previstas para cada dependente.

37.1.24. Cadastrar e gerenciar os afastamentos dos servidores e sua respectiva influência no cálculo da folha;

37.1.25. Permitir o cadastramento de Pensões Judiciais com o nome do pensionista, CPF, banco e conta para pagamento.

37.1.26. Permitir o cadastro de documentos com textos pré-definidos utilizando parâmetros do sistema.

37.1.27. Permitir realizar alteração de dados, como, Cargo, Padrão Salarial, Centro de Custo, Seção, Local de forma coletiva.

37.1.28. Permitir registrar informações de servidores cedidos e recebidos em cedência.

37.1.29. Possuir Módulo de Autônomos separado dos servidores/funcionários, porém acessando o mesmo banco de dados.

37.1.30. Emitir as fichas de dados cadastrais dos servidores.

37.1.31. Emitir relatório de Contrato de Trabalho.

37.1.32. Emitir relatório com as ocorrências cadastradas para o servidor.

37.1.33. Emitir certidões de tempo de serviço.

37.1.34. Emitir relatório com a movimentação das Licenças e Afastamentos dos servidores, podendo emitir por Funcionário ou por Tipo de Licença.

37.1.35. Emitir relatório com a movimentação de pessoal no período: admitido(s), demitido(s), aniversariantes do mês.

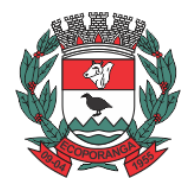

Prefeitura de Ecoporanga

**CPL**

**DEPARTAMENTO DE LICITAÇÕES E CONTRATOS** DE 2020.025E0700001.01.0003 **ESTADO DO ESPÍRITO SANTO**

37.1.36. Permitir a emissão de relatórios com textos pré-definidos, para que o próprio usuário possa editar e imprimir para quem desejado.

37.1.37. Permitir com que o usuário monte seu próprio relatório, a partir de informações administrativas no setor, em "layout" e ordem selecionada, contendo recursos de "gerador de relatório".

37.1.38. Permitir a geração de arquivos pré-definidos e conter o recursos de "gerador de arquivos txt", para que o próprio usuário possa montar e gerar o arquivo desejado a partir de informações administrativas no setor, em "layout" e ordem selecionada.

37.1.39. Deve permitir que possam ser gravados diferentes tipos de seleção para facilitar a emissão de relatórios rotineiros.

## 37.2. **MÓDULO II – MEDICINA DO TRABALHO**

37.2.1. Controlar afastamentos de menos de 15 dias, mesmo que apresentados em períodos interruptos, quando caracterizar que são da mesma causa, evitando pagamento indevido por parte do Órgão e possibilitando o encaminhamento ao INSS;

37.2.2. Registrar e emitir a CAT - Comunicação de Acidente do Trabalho e o afastamento do servidor quando houver acidente de trabalho para benefícios ao INSS.

37.2.3. Permitir realizar o cadastro do PPRA.

37.2.4. Permitir realizar o cadastro do PCMSO.

37.2.5. Permitir cadastrar o EPI por Cargo.

37.2.6. Permitir Cadastrar o EPI por Funcionário.

37.2.7. Deve emitir o Perfil Profissiográfico Previdenciário – PPP, baseado no histórico do servidor;

37.2.8. Emitir o Requerimento de Benefício por Incapacidade solicitado pelo INSS;

### 37.3. **MÓDULO III – FÉRIAS E RESCISÕES**

37.3.1. Manter o cadastro de todos os períodos aquisitivos de férias dos servidores desde a admissão até a exoneração.

37.3.2. Permitir o lançamento de um mesmo período de gozo para um grupo de servidores, facilitando este lançamento quando vários servidores vão sair de férias no mesmo período.

37.3.3. Permitir o pagamento das férias integral ou proporcional a cada período de gozo lançado, com o respectivo 1/3 adicional e médias periódicas.

37.3.4. Deve possibilitar cálculos de férias individuais, quando ocorre a venda dos 10 dias permitidos por Lei, transformando em Abono Pecuniário.

37.3.5. Emitir os Avisos e Recibos de Férias.

37.3.6. Deve permitir a inclusão e configuração de motivos de rescisão e respectivas verbas rescisórias decorrentes de cada um.

37.3.7. Possuir rotina de cálculo de rescisões de contrato de trabalho (CLT), e/ou quitações de demissões conforme estatutos municipais, tanto individuais quanto coletivas ou complementares.

37.3.8. Emitir o Termo de Rescisão de Contrato e disponibilizar em arquivos as informações de Guia Rescisório do FGTS – GRRF, quando necessário.

### 37.4. **MÓDULO IV – FOLHA DE PAGAMENTO**

37.4.1. Deve permitir a configuração de quais proventos e descontos devem ser considerados como automáticos para cada tipo de cálculo (13º, férias, descontos legais, ATS, etc).

37.4.2. Deve permitir a configuração de todas as fórmulas de cálculo de forma que possam ser configuradas, ficando em conformidade, com o estatuto do órgão, tornando o cálculo da folha configurado e administrado pelo próprio usuário do sistema.

37.4.3. Controlar os vencimentos e descontos permitidos em cada regime de trabalho, impossibilitando que seja efetuado o lançamento de um vencimento ou desconto exclusivo de um regime em um outro.

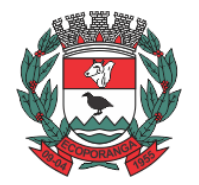

Prefeitura de Ecoporanga

**CPL** Processo nº. 8941/2020 Folhas nº.\_\_\_\_\_\_\_\_\_\_

37.4.4. Deve permitir a configuração das tabelas mensais de cálculo, podendo o usuário incluir novas tabelas, definir a quantidade de faixas e, ainda, nomear essas tabelas de acordo com sua necessidade. Exemplos: tabelas de INSS, IRRF, salário-família, Instituto;

37.4.5. Disponibilizar emissão de relatórios para apontamento e conferência dos lançamentos de eventos referentes ao cálculo da folha de pagamento.

37.4.6. Deve permitir a inclusão de variáveis, as quais deverão ser geradas a partir de um gerador quando necessário, possibilitando inclusive fazer seleções por regime, cargo, secretarias, bancos. 37.4.7. Permitir o processamento das folhas de Pagamento Mensal, Rescisão, Férias, Adiantamento de Décimo Terceiro Salário, Décimo Terceiro Salário e Folhas Complementares ou de Diferenças Salariais; Inclusive de Pensão Judicial e Benefícios.

37.4.8. Permitir a inclusão de valores variáveis na folha como os provenientes de horas extras, periculosidade, insalubridade, faltas, empréstimos, descontos diversos.

37.4.9. Deve permitir realizar o lançamento de verbas de forma expressa, de modo a agilizar o processo de lançamento de variáveis mensais, comum a um grupo de funcionários, inserindo o lançamento na tela de observações do cadastro de funcionários.

37.4.10. Permitir o controle de consignações importadas de sistemas externos.

37.4.11. Possuir rotinas que permitam administrar salários, possibilitando reajustes globais e parciais de acordo com os padrões.

37.4.12. Os reajustes salariais devem ser realizados com no mínimo as opções: por percentual, valor acréscimo, valor estipulado com a opção de realizar arredondamento.

37.4.13. Realizar importação de planilhas no sistema de Folha de Pagamento diretamente para o Lançamento Mensal ou Lançamento Fixo, sem a necessidade de digitação das informações otimizando assim o tempo do usuário;

37.4.14. Calcular automaticamente os valores relativos aos benefícios dos dependentes, tais como salário-família e/ou abono família para efetivos.

37.4.15. Permitir o cálculo automático dos adicionais por tempo de serviço como o anuênio, decênio e quinquênio;

37.4.16. Calcular automaticamente as contribuições sindicais na época devida;

37.4.17. Processar relatórios com as informações dos valores relativos a contribuição individual e patronal para o RGPS (INSS) e RPPS (Instituto), de acordo com o regime previdenciário do servidor.

37.4.18. Permitir recalcular um único funcionário pós cálculo da folha geral, para evitar a necessidade de refazer todo o procedimento de geração e cálculo da folha.

37.4.19. Permitir recalcular uma folha de pagamento, realizando apenas alguns cálculos específicos, como: Calculo de INSS, Calculo de FGTS, Salário-Família, ou ainda recalcular a folha apenas para um grupo de funcionários, de acordo com a seleção escolhida, sem a necessidade do cálculo geral da mesma.

37.4.20. Existir funcionalidade de comparativo de servidores entre duas competências.

37.4.21. Podendo comparar apenas um Lançamento específico, comparar o valor líquido, comparar o valor bruto de cada servidor.

37.4.22. Permitir estipular valores para tolerância para comparação.

37.4.23. Além de realizar a comparação por cargo, secretaria, regime, banco.

37.4.24. Realizar o bloqueio das Informações do cadastro de Funcionários, para que não ocorra alterações indevidas no momento de conferência da folha de pagamento.

37.4.25. Realizar o bloqueio das Informações da Folha de Pagamento, após a conferência da folha, para que não ocorra alterações como inclusões, alterações e exclusões na Ficha Financeira do Servidor.

Prefeitura de Ecoporanga

**CPL** Processo nº. 8941/2020 Folhas nº.\_\_\_\_\_\_\_\_\_\_

37.4.26. Possuir módulo para registro de autônomos no sistema de folha de pagamento com seus respectivos códigos de identificação de prestador de serviços.

37.4.27. Possuir cadastro de diárias e emissão de autorização das mesmas.

37.4.28. Manter histórico para cada servidor/funcionário com detalhamento de todos os pagamentos e descontos, permitindo consulta ou emissão de relatórios.

37.4.29. Emitir relatório de folha de pagamento completo com as opções de quebra por no mínimo:

37.4.29.1. Banco

37.4.29.2. Cargo

37.4.29.3. Regime

37.4.29.4. Secretarias

37.4.29.5. Divisões

37.4.29.6. Seções

37.4.30. Emitir relatório de folha de pagamento com no mínimo as seguintes informações:

37.4.30.1. Base de valores;

37.4.30.2. Datas de Nascimento;

37.4.30.3. Datas de Demissão;

37.4.30.4. Nº dependentes;

37.4.30.5. Responsáveis para assinatura e

37.4.30.6. Valores Patronais de Previdência.

37.4.31. Emitir folha líquida, contendo matrícula, nome, CPF e salário líquido do servidor, além de emitir por banco e agência.

37.4.32. Emitir listagem do servidor/funcionário por provento ou descontos individuais ou grupais, com valores mensais, conforme desejado.

37.4.33. Emitir folha de assinatura para recebimento de contracheques contendo lotação, matrícula, nome e espaço para assinatura.

37.4.34. Emissão de contra cheque (pré-impresso), permitindo a livre formatação do documento pelo usuário, conforme modelo padrão utilizado pela empresa.

37.4.35. Emitir contracheques de meses anteriores (segunda via).

37.4.36. Permitir a emissão de relatórios para apuração de valores das contribuições previdenciárias relativas à folha de pagamento, com opções de emissão analítica e sintética.

37.4.37. Permitir a emissão do Recibo de Pagamento dos Autônomos.

37.4.38. Emitir os informes de rendimentos para fins de declaração à Receita Federal em qualquer época do ano, inclusive de anos anteriores, nos padrões da legislação vigente.

37.4.39. Permitir com que o usuário monte seu próprio relatório, a partir de informações administrativas no setor, em "layout" e ordem selecionada, contendo recursos de "gerador de relatório".

37.4.40. Permitir a geração de arquivos para crédito em conta-corrente da rede bancária, emitindo relação dos créditos contendo matrícula, nome, conta-corrente, CPF e valor líquido a ser creditado.

37.4.41. Permitir a geração de arquivo de Retorno e margem Consignável para as empresas responsáveis pelo controle das Consignações dos servidores.

37.4.42. 44. Possibilitar a exportação automática dos dados para contabilização automática da folha de pagamento integrando com a contabilidade.

37.4.43. Permitir a geração da GEFIP/SEFIP mensalmente, inclusive a Competência 13.

37.4.44. Permitir rotinas de comparação da base de dados da GEFIP/SEFIP com a folha de pagamento automaticamente através do software.

37.4.45. Permitir a geração de arquivos para crédito de beneficios, como Vale-alimentação e/ou Refeição;
Prefeitura de Ecoporanga

**DEPARTAMENTO DE LICITAÇÕES E CONTRATOS** DE 2020.025E0700001.01.0003 **ESTADO DO ESPÍRITO SANTO**

**CPL** Processo nº. 8941/2020 Folhas nº.\_\_\_\_\_\_\_\_\_\_

37.4.46. Permitir a geração de arquivos para o CAGED;

37.4.47. Permitir a geração de arquivos para avaliação atuarial.

37.4.48. Exportar/Importar arquivos do PIS/PASEP, como cadastro de participantes, afins de lançar os valores dos abonos com pagamentos em folha na devida época solicitado pelo Banco do Brasil. 37.4.49. Permitir a geração de informações anuais como DIRF e RAIS, nos padrões da legislação vigente.

37.4.50. Disponibilizar informações em arquivos conforme pedido pela fiscalização da Receita ou Previdência. Ex.: MANAD.

37.4.51. Permitir a geração de arquivos para Tribunal de Contas (SICOM, SIGA, ES, RJ e PE);

37.4.52. Permitir a geração de arquivos pré-definidos e conter o recursos de "gerador de arquivos txt", para que o próprio usuário possa montar e gerar o arquivo desejado a partir de informações administrativas no setor, em "layout" e ordem selecionada.

37.4.53. Realizar mensalmente o provisionamento do avo de Férias e 13º salário, com seus encargos;

37.4.54. Realizar a baixa do valor provisionado mediante a quitação do direito do servidor.

37.4.55. Emitir para a Contabilidade relatório para auxiliar o lançamento desses valores, contendo informações como: Valor Provisionado por mês, Valor Pago no Mês, Valor de Pagamento com Provisão Reconhecida, Valor de Pagamento sem Provisão Reconhecida, Adiantamento Concedido e Saldo Atual. Podendo o relatório ser emitido por Funcionário, Regime Previdenciário, Secretaria, Centro de Custo. Tipo de Provisão e Tipo de Valor de Provisão.

37.4.56. Disponibilizar na internet, em tempo real, informações pormenorizadas sobre a execução orçamentária e financeira, atendendo a LAI.

37.4.57. Permitir realizar simulações parciais ou totais da folha de pagamento, sem afetar a sua base real. Não sendo possível gerar arquivos dessa base de simulação.

## 37.5. **MÓDULO V – CONTRATOS ADMINISTRATIVOS**

37.5.1. Manter o cadastro de todos os textos que darão origem a atos administrativos como Portaria, Decretos, Contratos e Termos de Posse.

37.5.2. Gerar automaticamente o ato administrativo a partir de um lançamento de licenças e afastamentos, com o registro nas observações funcionais do servidor, após a tramitação.

37.5.3. Gerar automaticamente o ato administrativo a partir de um lançamento de férias em gozo e/ou pecúnia com o registro nas observações funcionais do servidor, após a tramitação.

37.5.4. Gerar automaticamente o ato administrativo a partir um lançamento de suspensão de pagamento, com o registro nas observações funcionais do servidor, após a tramitação.

37.5.5. Deve controlar e emitir as movimentações de pessoal e os atos publicados para cada servidor ao longo de sua carreira.

## 37.6. **MÓDULO VI – CONCURSO PÚBLICO**

37.6.1. Permitir realização e/ou o acompanhamento de concursos públicos e processos seletivos para provimento de vagas.

37.6.2. Permitir o acompanhamento de quais vagas foram abertas no concurso.

37.6.3. Permitir realizar o concurso para um Setor em específico.

37.6.4. Realizar o cadastro da equipe que está acompanhando o concurso, informando de qual equipe pertence, fiscal ou comissão.

37.6.5. Permitir informar e acompanhar os candidatos inscritos no concurso.

37.6.6. Preencher automaticamente se o candidato foi aprovado ou não no concurso mediante a nota da prova;

37.6.7. Permitir informar se a vaga do candidato é especial.

37.6.8. Permitir informar se o candidato assumiu ou desistiu da sua vaga.

Prefeitura de Ecoporanga

**DEPARTAMENTO DE LICITAÇÕES E CONTRATOS** DE 2020.025E0700001.01.0003 **ESTADO DO ESPÍRITO SANTO**

**CPL** Processo nº. 8941/2020 Folhas nº.\_\_\_\_\_\_\_\_\_\_

- 37.6.9. Permitir cadastrar os títulos informados pelos candidatos.
- 37.6.10. Emitir relatório dos servidores que assumiram a vaga através do resultado do concurso.

## 37.7. **MÓDULO VII – PONTO ELETRÔNICO**

- 37.7.1. Montagem de Escalas;
- 37.7.2. Cadastro de regras para apuração de horas;
- 37.7.3. Leitura de registro de relógios;
- 37.7.4. Extrato Individual ou Coletivo de Registro de Ponto;
- 37.7.5. Aplicação de tolerância na leitura de registro;
- 37.7.6. Apuração de horas para Banco de Horas ou Lançamentos;

37.7.7. Controle de presença de funcionários;

37.7.8. Relatório de faltas, atrasos, registros inconsistentes e saldos.

## 38. **MÓDULO E-SOCIAL**

38.1. Permitir a geração do arquivo de qualificação cadastral.

38.2. Permitir a importação da qualificação cadastral, mostrando as divergências existentes nos dados dos empregados, e como solucioná-los, ou seja, onde deverá ser corrigido.

38.3. Permitir realizar a configuração dos dados da empresa, conforme cada forma de trabalho da entidade.

38.4. Permitir a configuração das rubricas conforme as tabelas do eSocial.

38.5. Permitir configuração de informações para envio de arquivos do eSocial, arquivos de eventos, não periódicos e periódicos.

38.6. Permitir a validação desses arquivos, antes mesmo de enviá-los ao ambiente do eSocial, fazendo com que assim possam ser eliminados os erros e divergências existentes.

38.7. Permitir que na tela de validação, ao clicar no erro, o sistema abre diretamente na tela e no campo onde está divergente conforme layout do eSocial para realizar a correção.

38.8. Permitir na geração dos eventos de tabelas e iniciais, as opções de Inclusão, Alteração e Exclusão de cada evento desse grupo.

38.9. Permitir na geração dos eventos periódicos e não periódicos, a opção de Inclusão e retificação de cada evento desse grupo.

38.10. Acusar automaticamente na validação dos eventos, qual evento deverá ser incluído, retificado, alterado ou excluído, conforme as alterações realizados no software de Recursos Humanos e Folha de Pagamento.

38.11. Permitir na transmissão de cada lote ao portal do eSocial, a consulta via sistema, do protocolo e os recibos existentes, mostrando assim os eventos enviados e sua situação mediante o recebimento do eSocial.

## 39. **TREINAMENTO**

39.1. A contratada deverá apresentar proposta considerando que o treinamento deverá abranger o nível técnico e usuários, após a assinatura do contrato a empresa deverá apresentar no prazo máximo de 5 (cinco) dias plano de treinamento contendo os seguintes requisitos mínimos:

39.1.1.1. Nome e objetivo de cada modulo;

39.1.1.2. Público alvo;

39.1.1.3. Conteúdo programático;

39.1.1.4. Recursos utilizados no processo de treinamento (equipamentos, softwares, filmes, slides, livros, fotos etc.)

#### **TABELA DOS SISTEMAS**

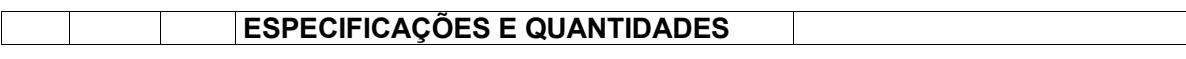

Rua Suelon Dias Mendonça, nº. 20 – Centro – Ecoporanga – ES Tele/fax: 28-3755-2918 – E-mail: licitacao[@ecoporanga.es.gov.br](mailto:financas@ecoporanga.es.gov.br) Página 74

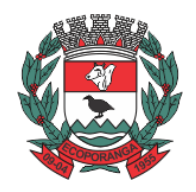

Prefeitura de Ecoporanga

**ESTADO DO ESPÍRITO SANTO**

**CPL** Processo nº. 8941/2020

Folhas nº.\_\_\_\_\_\_\_\_\_\_

**DEPARTAMENTO DE LICITAÇÕES E CONTRATOS** DE 2020.025E0700001.01.0003

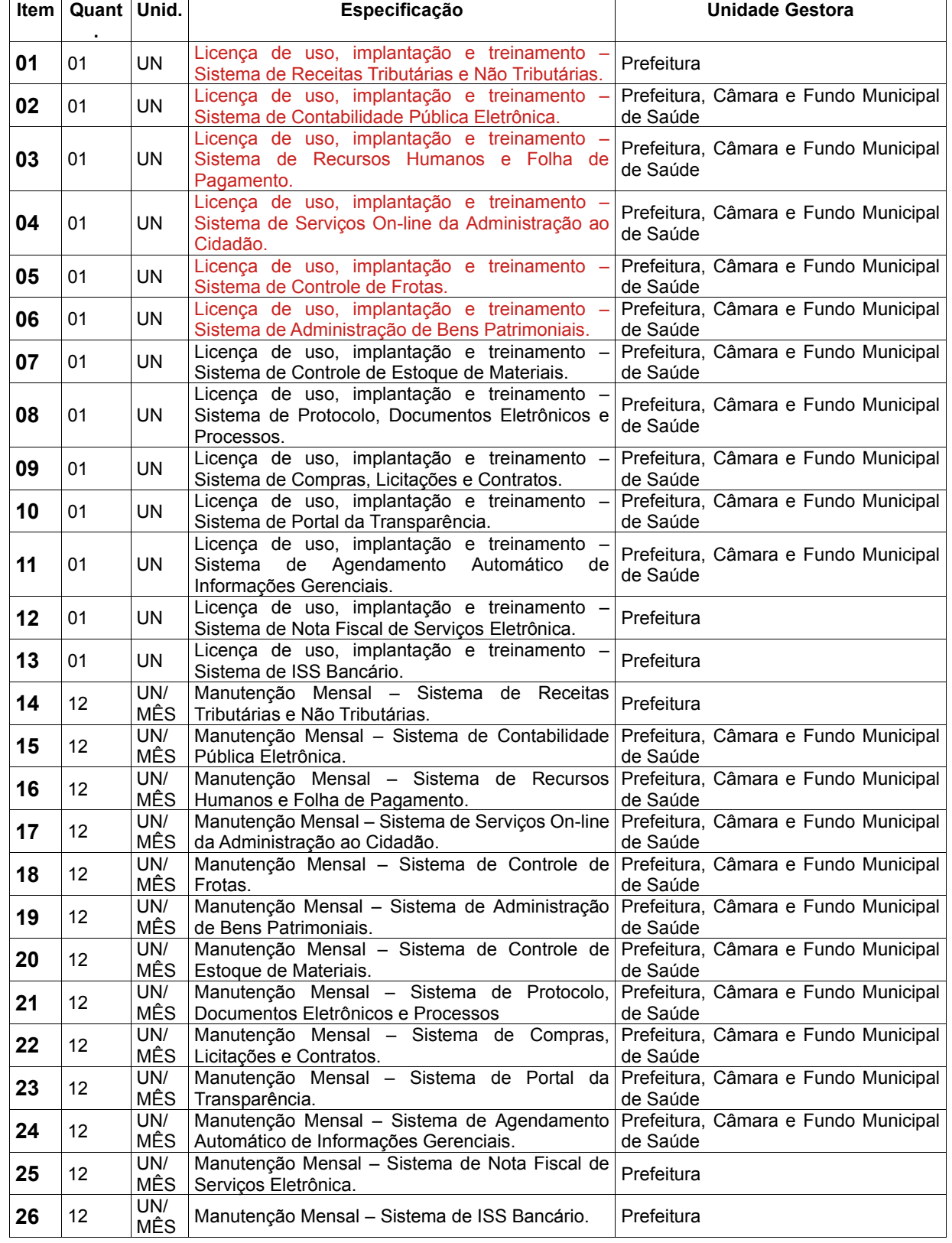

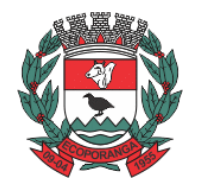

Prefeitura de Ecoporanga

**ESTADO DO ESPÍRITO SANTO DEPARTAMENTO DE LICITAÇÕES**

**CPL** Processo nº. 8941/2020 Folhas nº. ID: 2020.025E0700001.01.0003

## **FORMULÁRIO PARA ELABORAÇÃO DA PROPOSTA.**

#### **ANEXO II – MODELO DE PROPOSTA DE PREÇOS PREGÃO PRESENCIAL Nº 000007/2020/PME/ES – PROCESSO Nº: 8941/2019**

## **DADOS DA EMPRESA** RAZÃO SOCIAL: CNPJ: ENDEREÇO COMPLETO: E-MAIL: TELEFONE: FAX: CELULAR: **DADOS DA CONTA BANCÁRIA:** BANCO: NÚMERO DA CONTA: Nº DA AGÊNCIA: NOME DA AGÊNCIA: **RESPONSÁVEL PELA ASSINATURA DO CONTRATO:** NOME: CPF: RG: ENDEREÇO COMPLETO: TELEFONE/E-MAIL: **Descrição dos serviços:**

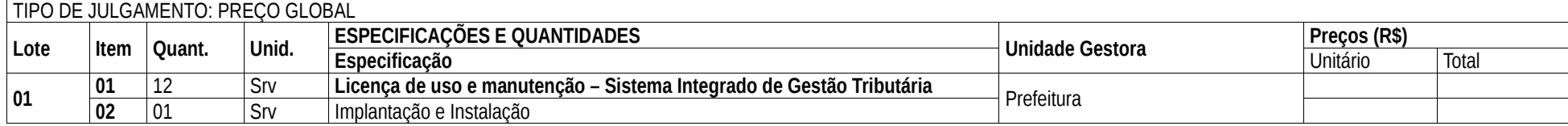

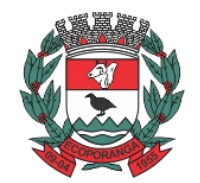

Prefeitura de Ecoporanga

# **ESTADO DO ESPÍRITO SANTO DEPARTAMENTO DE LICITAÇÕES**

**CPL** Processo nº. 8941/2020 Folhas nº.\_\_\_\_\_\_\_\_\_\_ ID: 2020.025E0700001.01.0003

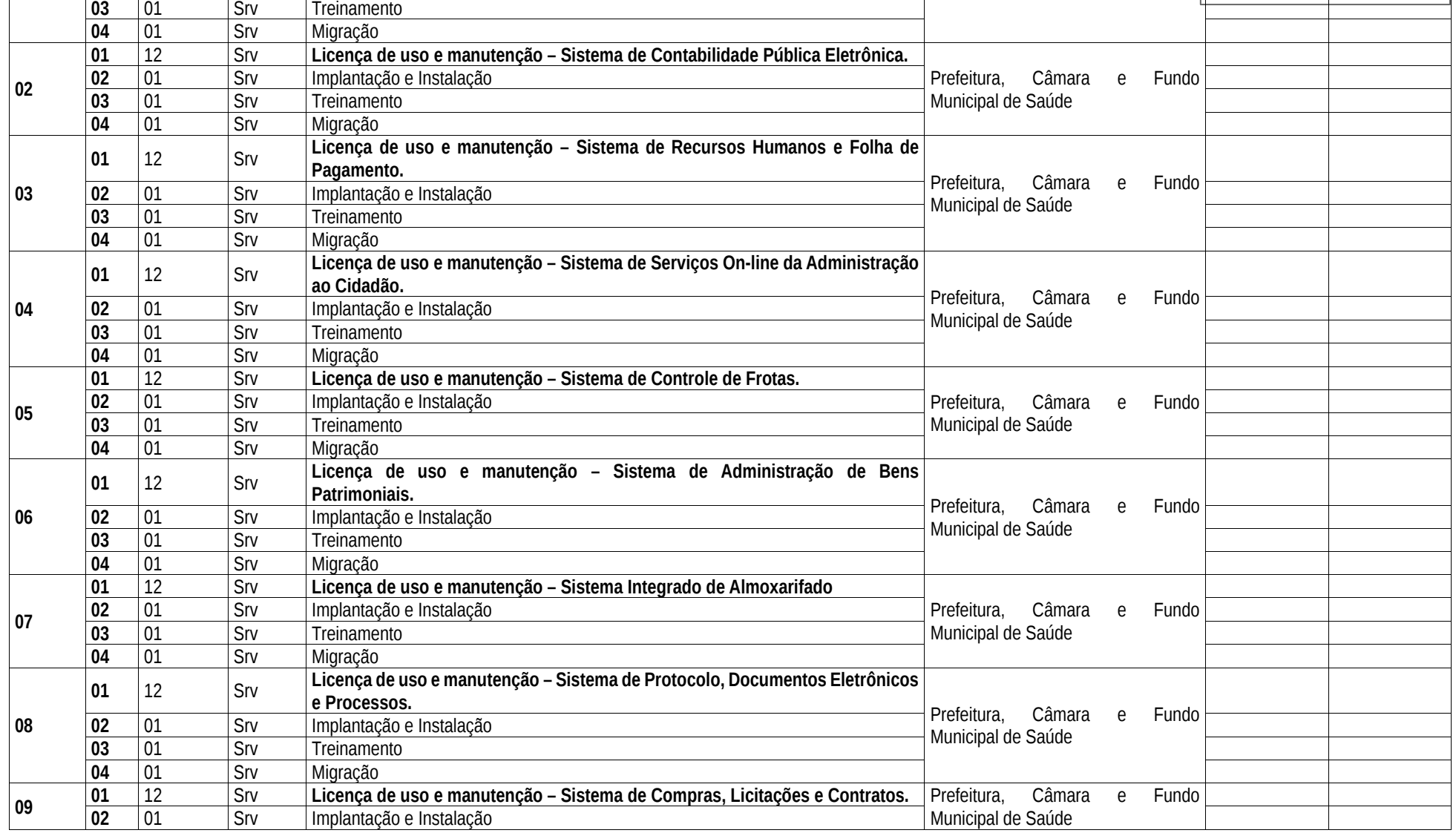

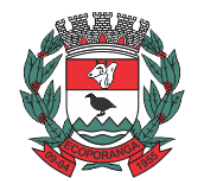

Prefeitura de Ecoporanga

## **ESTADO DO ESPÍRITO SANTO DEPARTAMENTO DE LICITAÇÕES**

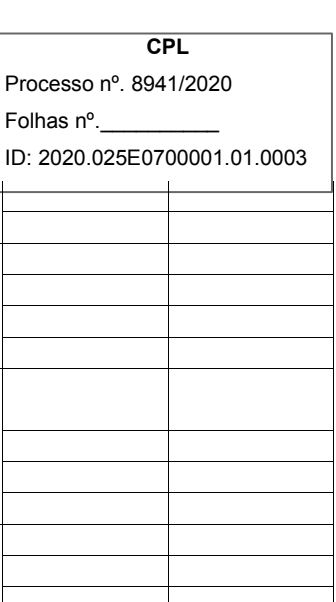

**10 01** 12 Srv **Licença de uso e manutenção – Sistema de Portal da Transparência.** Prefeitura, Câmara e Fundo Municipal de Saúde **02** 01 Srv Implantação e Instalação **03** 01 Srv Treinamento **04** 01 Srv Migração **11 <sup>01</sup>** <sup>12</sup> Srv **Licença de uso e manutenção – Sistema de Agendamento Automático de Informações Gerenciais.** Prefeitura, Câmara e Fundo o2 01 Srv Implantação e Instalação<br>03 01 Srv Treinamento **03** 01 Srv Treinamento **04** 01 Srv Migração **12 01** 12 Srv **Licença de uso e manutenção – Sistema de Nota Fiscal de Serviços Eletrônica.** 02 01 Srv Implantação e Instalação<br>
03 01 Srv Treinamento **03** 01 Srv Treinamento **04** 01 Srv Migração **13 01** 12 Srv **Licença de uso e manutenção – Sistema de ISS Bancário.** 02 01 Srv Implantação e Instalação<br>
03 01 Srv Treinamento **03** 01 Srv Treinamento **04** 01 Srv Migração

A empresa DECLARA que estão inclusas, no valor cotado, todas as despesas com mão de obra, fretes, todos os tributos e encargos fiscais, sociais, trabalhistas, previdenciários e comerciais deslocamentos de funcionários, manutenções e, ainda, os gastos inerentes ao fornecimento dos serviços.

Validade da Proposta: Conforme estabelecido pelo edital. Prazo de início do fornecimento: Conforme estabelecido pelo edital. Data: de de 202.

**03** 01 Srv Treinamento **04** 01 Srv Migração

\_\_\_\_\_\_\_\_\_\_\_\_\_\_\_\_\_\_\_\_\_\_\_\_\_\_\_\_\_\_\_\_\_\_\_\_\_\_ Assinatura do responsável

Não serão admitidos cancelamentos, retificações de preços ou alterações nas condições estabelecidas, uma vez abertas as propostas. Os erros ou equívocos e omissões havidos nas cotações de preços, serão de inteira responsabilidade da proponente, não lhe cabendo, no caso de erro para mais e consequente desclassificação, qualquer recurso, nem tampouco, em caso de erro para menos, eximir-se do fornecimento do objeto da presente licitação.

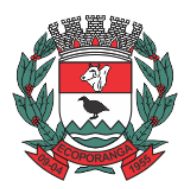

Prefeitura de Ecoporanga

**ESTADO DO ESPÍRITO SANTO DEPARTAMENTO DE LICITAÇÕES E CONTRATOS** ID: 2020.025E0700001.01.0003

## ANEXO III

## MINUTA DO CONTRATO

#### CONTRATO Nº:

Que entre si celebram: O MUNICÍPIO DE ECOPORANGA, ESTADO DO ESPÍRITO SANTO, pessoa jurídica de direito público, inscrita no CNPJ Nº. 27.167.311/0001–04, situada a Rua Suelon Dias Mendonça, nº. 20 – Centro – Ecoporanga-ES, neste ato, representado pelo seu Prefeito o Sr. ELIAS DAL'COL, brasileiro, portador do CPF Nº. 478.812.757-15 e cédula de identidade nº. 189.546-SSP-ES, residente e domiciliado neste Município, doravante denominada CONTRATANTE e .........................................., pessoa jurídica de direito privado inscrita no CNPJ/CPF sob o nº................................., sediada na .............................., nº. ......, na cidade de .............................., ........., neste ato representada por seu/sua Sócio(a) Administrador(a) o(a) Sr.(a) ...................................., brasileiro(a), estado civil.............., .............................., inscrito(a) no CPF sob o nº. .................................., residente e domiciliado(a) na .............................., nº. ..........., ..................., na cidade de ....................................................., ..............., doravante denominado(a) CONTRATADA, fica justo e contratado, consoante as cláusulas e condições abaixo estabelecidas, o seguinte:

Aos xxxxx (xx) dias do mês de xxxxxx (xx) do ano de dois mil e xxxxx (2020), o MUNICÍPIO DE ECOPORANGA e a CONTRATADA, ambos anteriormente qualificados, com base no Procedimento Licitatório Pregão Presencial 00007/2020/PME/ES nos termos da Lei 8.666/93 e suas alterações, e ainda, em consonância com o Processo Administrativo nº 8941/2020, resolvem celebrar o presente CONTRATO, observadas para tanto, as cláusulas e condições seguintes:

#### 1. CLÁUSULA PRIMEIRA – OBJETO.

1.1Constitui objeto do presente CONTRATAÇÃO DE EMPRESA ESPECIALIZADA PARA A CONCESSÃO DE LICENÇA DE USO DE SOFTWARES DE GESTÃO PÚBLICA INTEGRADO, BEM COMO IMPLANTAÇÃO, CONVERSÃO, TREINAMENTO, TESTES E SERVIÇOS DE MANUTENÇÃO, ATENDIMENTO E SUPORTE TÉCNICO.

1.2 São objeto da presente contratação os seguintes sistemas/ módulos gestão:

- 1.2.1 Cessão de licenciamento de uso de Sistema Integrado de Gestão Tributária;
- 1.2.2 Cessão de licenciamento de uso de Sistema Integrado de Recursos Humanos e Folha de Pagamento;
- 1.2.3 Cessão de licenciamento de uso de Sistema Integrado de Compras, Licitações e Contratos;
- 1.2.4 Cessão de licenciamento de uso de Sistema Integrado de Almoxarifado;
- 1.2.5 Cessão de licenciamento de uso de Sistema Integrado de Controle de Bens Patrimoniais;
- 1.2.6 Cessão de licenciamento de uso de Sistema Integrado de Protocolos e Processos;
- 1.2.7 Cessão de licenciamento de uso de Sistema Integrado de Contabilidade Pública Eletrônica;
- 1.2.8 Cessão de licenciamento de uso de Sistema Integrado de Controle de Frotas;
- 1.2.9 Cessão de licenciamento de uso de Sistema Integrado de ISS Bancário;
- 1.2.10Cessão de licenciamento de uso de Sistema Integrado de Nota fiscal de Serviços Eletrônica;

1.2.11Cessão de licenciamento de uso de Sistema Integrado de Portal da Transparência;

1.2.12Cessão de licenciamento de uso de Sistema Integrado de Serviços da Administração ao Cidadão na Internet;

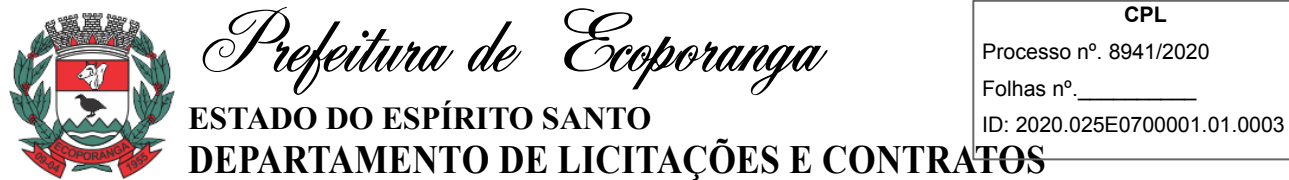

1.2.13Cessão de licenciamento de uso de Sistema Integrado de Sistema de Informações Gerenciais.

#### 2. **CLÁUSULA SEGUNDA – DAS DEFINIÇÕES**

2.1.Para fins da presente contratação, se adota as seguintes definições:

2.1.1. INSTALAÇÃO: configuração do SOFTWARE às necessidades do CONTRATANTE, com cadastramento e preparação das bases de dados e dos módulos existentes do programa, com acionamento dos comandos e conexões necessárias, deixando o SOFTWARE em pleno funcionamento e operação.

2.1.2. TREINAMENTO: promoção de atividades a cargo da CONTRATADA, voltadas à capacitação do CONTRATANTE, seus funcionários e/ou prepostos, tornando-os aptos à operação dos sistemas.

2.1.3. SUPORTE TÉCNICO: atendimento por meio de help desk, por técnicos próprios ou de terceiros devidamente credenciados pela CONTRATADA, através de um canal de comunicação previamente designado pelo CONTRATANTE (telefone, fax, e-mail, correio ou conexão remota), com a finalidade de acompanhar e supervisionar o (s) sistema (s), bem como esclarecer e solucionar dúvidas e problemas de operação do SOFTWARE, mantendo-se disponível em dias úteis e em horário comercial, de segunda a sexta-feira, das 8 h às 18 h.

2.1.4. MANUTENÇÃO PREVENTIVA E CORRETIVA: adoção pela CONTRATADA, por meio do canal previamente designado pelo CONTRATANTE, conforme suporte técnico definido na alínea anterior e durante todo o período de vigência do presente contrato, de medidas e ações tendentes à atualização, correção, solução, evolução tecnológica, e resolução de demais problemas decorrentes da execução/operação do SOTWARE, trabalhando preventivamente na solução de possíveis falhas, podendo, a seu critério, proceder a substituição das cópias que apresentarem problemas por outra devidamente corrigida. A manutenção destinase a garantir a constante evolução do software às necessidades legais, bem como garantia da qualidade e operabilidade do mesmo,

2.1.5. VISITA TÉCNICA: deslocamento de técnico (s) da CONTRATADA às instalações da CONTRATANTE, devendo ocorrer, excepcionalmente, quando esgotadas todas as possibilidades de resolução via suporte técnico. O atendimento por meio de visita técnica poderá ocorrer na modalidade gratuita, ou, mediante pagamento pelas horas técnicas empregadas. Em quaisquer dos casos, proceder-se-á da seguinte maneira:

2.1.5.1. Visita técnica gratuita: para solução de inconsistência (s) não resolvida por meio do suporte técnico; em razão de equívoco na adoção das medidas de solução de problemas, levado a efeito por funcionário (s) ou preposto (s) da CONTRATADA; falhas técnicas provenientes de erros de programação/ configuração/ parametrização.

2.1.5.2. Visita técnica com custo: para correções de erros provenientes de uso e operação indevido do (s) SISTEMA (s); serviço (S) de consultoria/assessoria, inerentes a qualquer das atividades, funções, ou procedimentos da Administração Pública; treinamentos específicos a usuários já treinados e/ou novos usuários; reinstalação ou novas instalações dos softwares por motivos de formatação de máquinas, novos equipamentos, entre outros.

2.1.6. ATUALIZAÇÃO: atualização das funções existentes nos módulos do (s) SISTEMA (S), com relação às variáveis normalmente alteradas em razão de exigências legais, ou quaisquer outras causas externas que decorram de determinação governamental, ou dos órgãos de controle externo, desde que, em tempo hábil, o CONTRATANTE comunique à CONTRATADA, por escrito, da necessidade de tais atualizações, assim como envie à mesma a legislação que servirá de base às atualizações solicitadas, e que tenham pertinência com a presente contratação. Excetua-se da definição de atualização as obrigações que por mera liberalidade venham a ser assumidas pelo CONTRATANTE junto a particulares ou qualquer entidade pública direta, indireta ou fundacional.

2.1.7. CUSTOMIZAÇÃO: intervenção, a cargo da CONTRATADA, e somente por meio e/ou autorização expressa desta, de medidas necessárias a alteração ou complementação do código-fonte do software, ou desenvolvimento de novos módulos de código relativos a relatórios, melhorias, interfaces, formulários e telas,

Prefeitura de Ecoporanga **ESTADO DO ESPÍRITO SANTO**

**CPL** Processo nº. 8941/2020 Folhas nº.\_\_\_\_\_\_\_\_\_\_ ID: 2020.025E0700001.01.0003

**DEPARTAMENTO DE LICITAÇÕES E CONTRATOS**

alterações na forma original dos programas/módulos, para atender aos requisitos técnicos da CONTRATANTE, a ser atendido mediante orçamento prévio, conforme valores constantes na Cláusula Sétima, excetuando-se aquelas intervenções que decorram de alterações necessárias para atendimento de exigências legais que, neste caso, a teor da definição contida no item "f", caracterizar-se-ão como atualização.

2.1.8. PARAMETRIZAÇÃO: atendimento dos requisitos técnicos solicitados pela CONTRATANTE, sem a necessidade de alteração do código-fonte do software, ou de desenvolvimento de novos módulos de código, por encontrar-se o requisito técnico solicitado naturalmente incorporado a partir de simples ajustes de parâmetros por ocasião da sua implementação e/ou implantação.

2.1.9. MIGRAÇÃO DE DADOS: conversão, quando necessário, dos dados existentes no banco de dados da CONTRATANTE, adaptando-os e ajustando-os aos formatos exigidos pelos sistemas objeto deste contrato, garantindo a integridade das informações e dos dados armazenados no Sistema Gerenciador de Banco de Dados da CONTRATANTE. Os serviços de migração e conversão de dados de um determinado equipamento para outro será cobrado mediante orçamento prévio, conforme condições pactuadas neste instrumento.

2.1.9.1. Parágrafo primeiro: Não estão inseridos como suporte técnico, manutenção, atualização ou parametrização, e serão cobrados mediante orçamento previamente aprovado, os serviços de recuperação de arquivos de dados, quando possíveis, provocados por erros de operação, falhas do equipamento, sistema operacional, invasão/ corrompimento de dados por programas externos invasores (Vírus), instalação elétrica e erros em programas específicos, atribuíveis à CONTRATANTE e/ou seus prepostos, por negligência, imprudência ou imperícia, bem como consultas inerentes ao sistema operacional, utilitários ou produtos não recomendados pela CONTRATADA, ou estranhos a sua marca.

2.1.9.2. Parágrafo segundo: A interpretação das normas legais aplicáveis à Administração Pública, editadas durante o prazo de vigência do presente contrato, a serem implementadas no (s) "SISTEMA", serão levadas a efeito com base no entendimento majoritário dos usuários da CONTRATADA, bem como na doutrina e jurisprudência pátria dominante. Em Caso de exiguidade de tempo para implementação das modificações de natureza legal, decorrente do curto espaço de tempo entre a publicação da norma e a sua entrada em vigor, a CONTRATADA indicará as soluções alternativas para atender, temporariamente, às exigências da nova Lei, até que os módulos possam ser atualizados definitivamente.

2.1.9.3. Parágrafo terceiro: Todas as alterações e/ou customizações do sistema, sugeridas pelo CONTRATANTE, passarão a ser de propriedade exclusiva da CONTRATADA, independentemente da sua implementação ou não.

## 3. **CLÁUSULA TERCEIRA – DOS PREÇOS E CONDIÇÕES DE PAGAMENTO**

3.1. A Contratante pagará à Contratada, pelo valor unitário, conforme a tabela abaixo, de acordo com sua demanda.

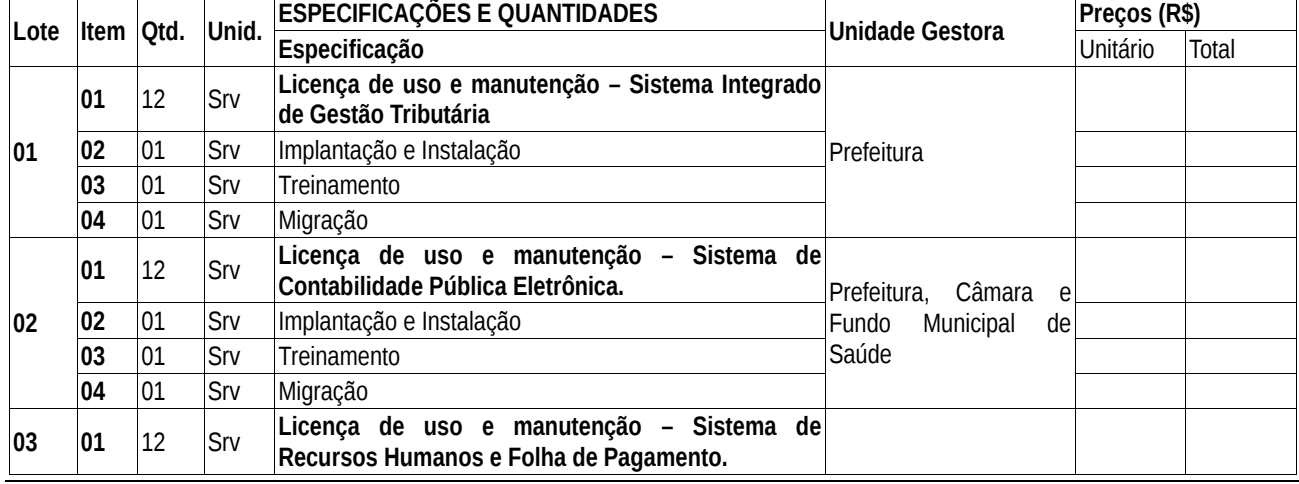

Tabela I: Dos módulos e seus preços.

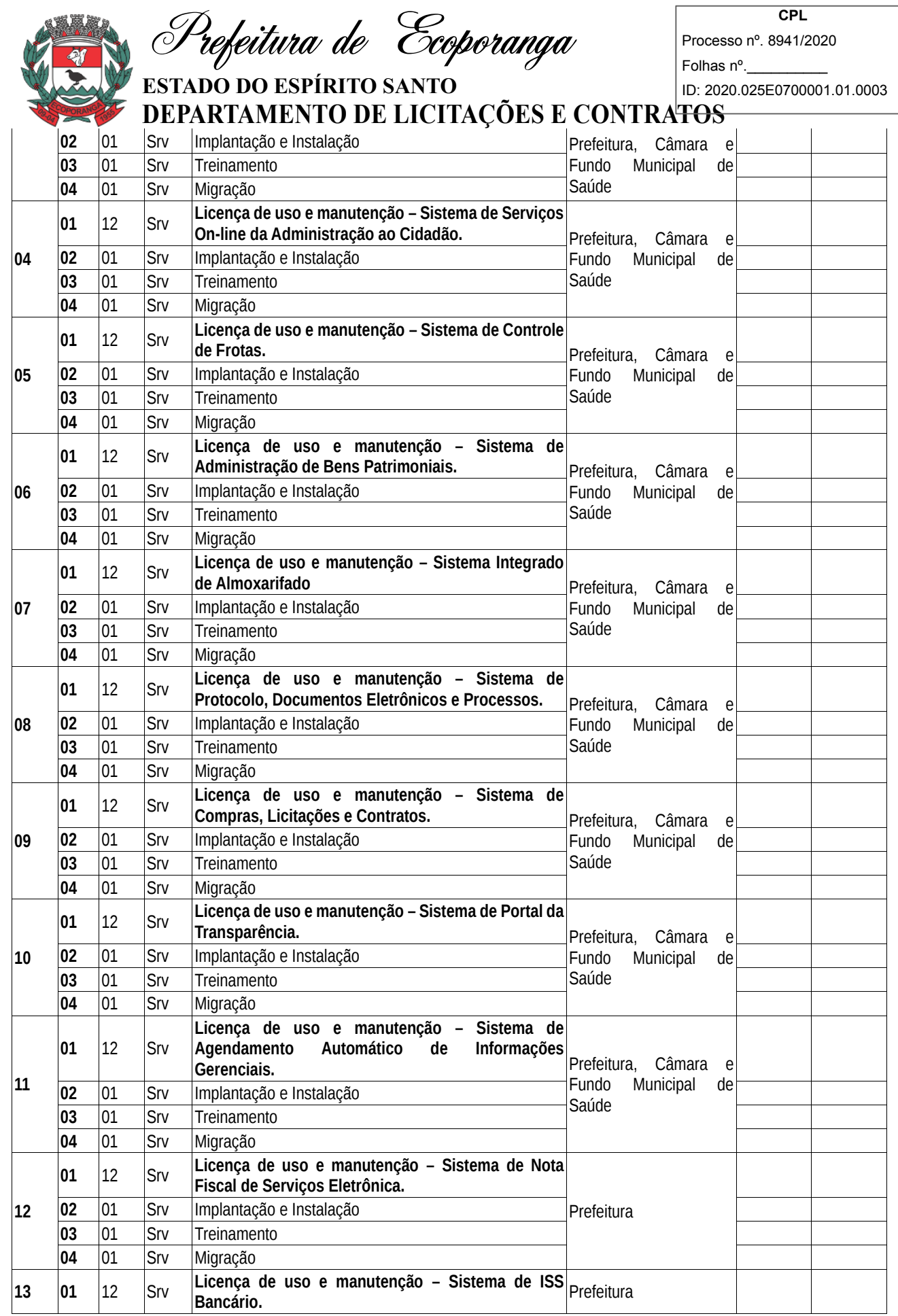

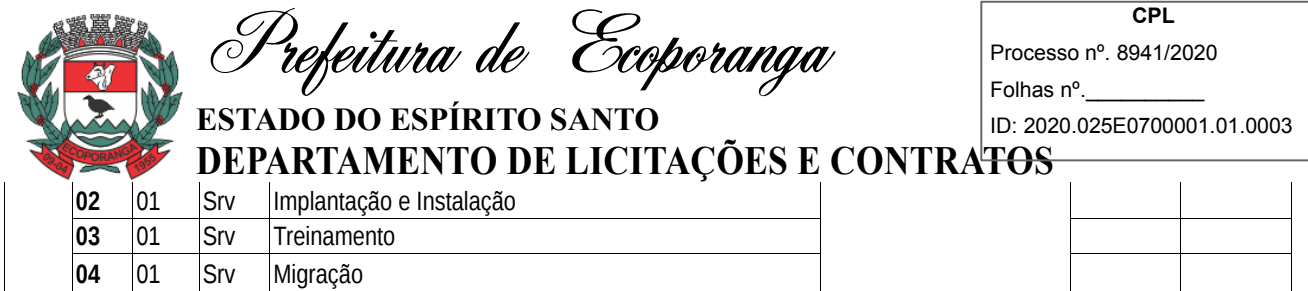

3.2. O valor global deste CONTRATO é de R\$: ( );

## 3.3. PAGAMENTO DA INSTALAÇÃO/IMPLANTAÇÃO

3.3.1. O pagamento pelos serviços de implantação, migração de dados inicial, conversão, treinamento, customização e visita técnica, serão pagos em parcela única, após a execução dos serviços, mediante aprovação por parte do gestor do contrato, posteriormente ao recebimento da Nota Fiscal/Fatura.

3.3.1.1. Não haverá pagamento relativo ao item 3.3.1 quando tratar-se de módulos já instalados/migrados.

## 3.4. DO PAGAMENTO DOS MÓDULOS

3.4.1. O pagamento pelos serviços de manutenção, atualização, suporte técnico e parametrização será efetuado no prazo de até 15 (quinze) dias úteis, por serviços efetivamente realizados e aceitos, de acordo com o atesto efetuado pela fiscalização da Contratante, através de conta-corrente da Contratada, no Banco por ela indicado.

3.5. Na emissão da(s) Nota(s) Fiscal (is) / Fatura(s), A Contratada deverá descrever os serviços, obrigatoriamente, em conformidade com a descrição contida em sua proposta, bem como o número do processo e do Contrato.

3.5.1. Ocorrendo erro(s) na apresentação da(s) Nota(s) Fiscal (is) /Fatura(s), a(s) mesma(s) será (ão) devolvida(s) à(s) Contratada(s) para correção, ficando estabelecido que o prazo para pagamento seja contado a partir da data da apresentação da(s) nova(s) Nota(s) Fiscal (is) /Fatura(s).

3.6. Os pagamentos poderão ser sustados pela Contratante nos seguintes casos:

3.6.1. Não cumprimento das obrigações assumidas que possam de alguma forma, prejudicar a Contratante;

3.6.2. Inadimplência de obrigações assumidas pela Contratada para com o Município de Ecoporanga-ES, por conta do estabelecido no Edital de Licitação;

3.6.3. Erros ou vícios na(s) Nota(s) Fiscal (is) de Serviço/Fatura(s).

3.7. No ato de cada pagamento, a Contratada entregará, obrigatoriamente, as Certidões Negativas, ou positivas com efeitos de negativas, de regularidade fiscal e trabalhista. Não será efetuado pagamentos quando quaisquer uma das certidões de regularidade fiscal encontrar-se sob o efeito de "positiva".

3.8. É vedada a antecipação de pagamentos sem a contraprestação de serviços.

3.9. A Contratante poderá deduzir dos pagamentos importâncias que, a qualquer título, lhe forem devidas pela Contratada em decorrência de inadimplemento deste Contrato.

3.10. É expressamente vedado à Contratada a cobrança ou desconto de duplicatas através de rede bancária ou de terceiros.

3.11. Nenhum pagamento será efetuado à Contratada enquanto pendente de liquidação qualquer obrigação financeira que lhe for imposta em virtude de penalidade ou inadimplência, sem que isso gere direito ao pleito de reajustamento dos preços ou correção monetária.

3.12. Se o término desse prazo coincidir com dia sem expediente na Prefeitura, considerar-se-á como vencimento o primeiro dia útil imediatamente posterior.

4. **CLÁUSULA QUARTA – DAS CONDIÇÕES DO CONTRATO: PRAZOS, ALTERAÇÕES, RESCISÃO E OUTROS**

4.1. O contrato terá vigência de \_\_\_ (xxxx) meses, tendo seu início previsto para \_\_\_/\_\_\_\_/\_\_\_\_ e término em  $\frac{1}{\sqrt{2}}$ 

4.2. O(s) Contrato(s), poderão ser prorrogados, na forma da Lei por iguais e sucessivos períodos de acordo com sua natureza e, prevalecendo a vantajosidade ao Município de Ecoporanga-ES.

Prefeitura de Ecoporanga

**ESTADO DO ESPÍRITO SANTO DEPARTAMENTO DE LICITAÇÕES E CONTRATOS**

**CPL** Processo nº. 8941/2020 Folhas nº.\_\_\_\_\_\_\_\_\_\_

ID: 2020.025E0700001.01.0003

4.3. O contrato poderá ser rescindido, a qualquer tempo, com base no que dispõe o art. 79 da Lei nº 8.666/93, cabendo, em caso de rescisão amigável, a notificação prévia com antecedência mínima de 30 (trinta) dias pela parte interessada.

4.4. O Contrato poderá ser alterado na ocorrência de qualquer das hipóteses previstas no art. 65 da Lei 8.666/93, observando o limite estabelecido no parágrafo primeiro do referido artigo.

4.5. A inexecução total ou parcial do contrato enseja a sua rescisão, com as consequências contratuais e as previstas em lei ou regulamento.

## 5. **CLÁUSULA QUINTA – RECURSOS FINANCEIROS.**

5.1. As despesas decorrentes deste Contrato correrão dos recursos na seguinte dotação orçamentária:

5.1.1. *Inserir a dotação quando da confecção do Contrato.*

## 6. **CLÁUSULA SEXTA – DAS OBRIGAÇÕES DAS PARTES**

6.1. OBRIGAÇÕES DA CONTRATADA

6.1.1. Implantar o Sistema (inclusive migração de dados e treinamento) em até 15 (quinze) dias após a assinatura do contrato;

6.1.2. Realizar a visita mensal de técnicos de todos os sistemas, a ser prestado em dias úteis e em horário comercial, de segunda a sexta-feira, das 07hs as 17hs, pelo tempo que ser fizer necessário a resolução da demanda apresentada.

6.1.2.1. As solicitações apresentadas à Contratada, para avaliação da visita mensal, será envidada pela Contratante por meios eletrônicos.

6.1.3. Informar e capacitar os usuários quanto as atualizações dos módulos.

6.1.4. Cumprir fielmente o que estipula este Termo de Referência o Edital e seus anexos.

6.1.5. Assumir inteiras responsabilidades civis, administrativas e penais por quaisquer danos e prejuízos, materiais ou pessoais causados pela licitante, seus empregados, ou prepostos ao Município de Ecoporanga-ES, ou a terceiros;

6.1.6. Efetuar entrega de nota fiscal com toda descrição de serviços executados;

6.1.7. Assumir responsabilidade pela execução dos serviços de acordo com o previsto no edital, especificações técnicas, termo de referência e proposta do licitante;

6.1.8. Pagar todos os encargos trabalhistas, previdenciários, fiscais e comerciais, resultantes da execução desse instrumento, como estabelecido no art. 71 da Lei 9.666/93 e alterações;

6.1.9. Observar as prescrições relativas às leis trabalhistas, fiscais, seguros e quaisquer outros não mencionados, bem como pagamento de todo e qualquer outro tributo que seja devido em decorrência direta ou indireta do contrato, isentando a contratante de qualquer responsabilidade;

6.1.10. Manter durante toda execução do contrato, em compatibilidade das obrigações por ela assumida, todas as condições de habilitação e qualificação exigidas nesta licitação;

6.1.11. Capacitar o pessoal desta prefeitura de Ecoporanga/ES, responsáveis pela administração dos sistemas, através de treinamento teórico e prático para conhecimento de detalhes do sistema e dos instrumentos de controle e apropriação das informações que serão utilizadas;

6.1.12. Atender as chamadas no prazo máximo de 06 (seis) horas;

6.1.13. Ser responsável pela fidelidade e legitimidade das informações e dos documentos apresentados;

6.1.14. A contratada é obrigada a reparar, corrigir, remover, reconstruir ou substituir as suas expensas, no total ou em parte, o objeto do contrato em que se verificarem;

## 6.2. OBRIGAÇÕES DA CONTRATANTE

6.2.1. Promover o acompanhamento e a fiscalização da execução do objeto do presente Termo de Referência, sob os aspectos quantitativos e qualitativos, registrando as falhas detectadas e comunicando à Contratada as ocorrências que exijam medidas imediatas;

Prefeitura de Ecoporanga **ESTADO DO ESPÍRITO SANTO**

ID: 2020.025E0700001.01.0003

# **DEPARTAMENTO DE LICITAÇÕES E CONTRATOS**

6.2.2. Impedir que os serviços sejam fornecidos por terceiros estranhos ao contrato, ressalvados os casos de subcontratação admitidos no ato convocatório e no contrato;

6.2.3. Comunicar à Contratada, por escrito, sobre imperfeições, falhas ou irregularidades constatadas nos produtos, para que sejam substituídos;

6.2.4. Notificar a empresa eventuais atrasos na prestação dos serviços;

6.2.5. Efetuar os pagamentos nas condições e preços pactuados, com as Notas Fiscais/Faturas devidamente atestadas;

6.2.6. Aplicar as sanções administrativas, quando se fizerem necessárias;

6.2.7. Efetuar pagamento no prazo previsto no contrato.

## 7. **CLÁUSULA SÉTIMA – DAS SANÇÕES ADMINISTRATIVAS**

7.1. As sanções administrativas deste Termo de Referência atua, especificamente, na execução do(s) contrato(s), em consonância ao disposto nos artigos 78, 86, 87 e 88 da Lei 8.666/93, "in totum

7.2. O atraso injustificado na execução do contrato sujeitará a CONTRATADA, após regular processo administrativo, à penalidade de:

7.2.1. Advertência;

7.2.2. Multa de 0,3% (zero vírgula três por cento) por dia de atraso no início dos serviços, calculada sobre o valor global do contrato;

7.2.3. Multa de 0,5% (zero virgula cinco por cento) por dia corrido de atraso na execução do contrato, incidente sobre o faturamento mensal, no todo ou em parte, durante os 30 (trinta) primeiros dias e em dobro para cada dia subsequente;

7.2.4. Multa de 2% (dois por cento) sobre o valor total do contrato, por desatendimento às cláusulas contratuais;

7.2.5. **Declaração de inidoneidade** para licitar ou contratar com a Administração Pública enquanto perdurarem os motivos determinantes da punição ou até que seja promovida a reabilitação perante a própria autoridade que aplicou a penalidade, que será concedida sempre que a Contratada ressarcir a Administração pelos prejuízos resultantes e após decorrido o prazo da penalidade de suspensão do subitem anterior.

7.2.6. A aplicação da multa moratória não impede que a Contratante rescinda unilateralmente o Contrato e aplique as outras sanções cabíveis.

7.2.7. A Contratante, para imposição das sanções, analisará as circunstâncias do caso e as justificativas apresentadas pela Contratada, sendo-lhe assegurada a ampla defesa e o contraditório.

7.2.8. As multas poderão ser cumuladas e serão descontadas dos valores devidos à contratada, se houver, ou cobradas judicialmente.

7.2.9. Destarte o supracitado, nada impede que sejam aplicadas cumulativamente ou não os demais sansões contidos no Artigo 87 da Lei 8.666/93.

## 8. **CLÁUSULA OITAVA – CLÁUSULA NONA – DA FISCALIZAÇÃO**

8.1. A execução deste Contrato será acompanhada e fiscalizada por um representante da Prefeitura de Ecoporanga-ES especialmente designado, […] devendo anotar em registro próprio todas as ocorrências relacionadas com a execução do contrato, determinando o que for necessário à regularização das faltas ou defeitos observados, permitida a contratação de terceiros para assisti-lo e subsidiá-lo de informações pertinentes a essa atribuição (Art. 67, Lei 8666/93).

8.2. Seguindo as orientações do Acórdão nº 1.094/2013 Plenário do TCU, a designação de servidores para exercer a função de fiscal de contrato obedecerá o seguinte:

8.2.1. Nomeação expedida por portaria de designação específica ou outro instrumento equivalente para a nomeação/designação do(s) representante(s), constando do ato as atribuições do fiscal;

Prefeitura de Ecoporanga **ESTADO DO ESPÍRITO SANTO**

**CPL** Processo nº. 8941/2020 Folhas nº.\_\_\_\_\_\_\_\_\_\_ ID: 2020.025E0700001.01.0003

**DEPARTAMENTO DE LICITAÇÕES E CONTRATOS**

- 8.2.2. Segregação de funções de gestão e de fiscalização do contrato;
- 8.2.3. Acompanhamento dos trabalhos de fiscalização; e
- 8.2.4. Orientação dos fiscais para documentar todos os eventos do processo de fiscalização.

8.3. Deverá exigir da contratada o fiel cumprimento de todas as condições contratuais assumidas, constantes das cláusulas do contrato e demais condições do Edital da Licitação e seus anexos, planilhas, cronogramas etc.

8.4. Se for o caso, deverá comunicar à Administração e aos órgãos participantes a necessidade de modificação na forma de sua execução, em razão de fato superveniente ou outro qualquer, que possa comprometer a execução contratual e seu efetivo resultado.

8.5. Impedir a subcontratação dos serviços e/ou efetuar quando não expressamente autorizadas para tal, no edital ou contrato.

8.6. Comunicar a autoridade competente quaisquer situações que envolva descumprimento por parte da Contratada.

## 9. **CLÁUSULA NONA – DO REAJUSTE**

9.1. Os valores poderão serão reajustados após o prazo de 12 (doze) meses de vigência do Contrato, visando garantir o equilíbrio econômico financeiro do contrato, utilizando-se como base o IGP-M (Índice Geral de Preços – Mercado), publicado pela Fundação Getúlio Vargas – FGV.

9.2. O prazo para concessão do reajuste será contado da data da apresentação da proposta.

9.3. Poderá ser admitido outro índice caso o indicado seja substituído.

## 10. **CLÁUSULA DÉCIMA – DA VINCULAÇÃO E DA LEGISLAÇÃO APLICÁVEL**

10.1. Este Contrato é parte integrante e indissociável do Pregão Presencial nº. 007/2020/PME/ES e aos termos da proposta da empresa vencedora.

10.2. O presente Contrato será regido pelo disposto na Lei n° 8.666/1993, e demais legislações aplicáveis ao assunto.

## 11. **CLÁUSULA DÉCIMA PRIMEIRA – FORO**

11.1. Quaisquer questões deste CONTRATO serão dirimidas no foro da Comarca de Ecoporanga, ES.

## 12. **CLÁUSULA DÉCIMA SEGUNDA – DISPOSIÇÕES GERAIS**

12.1. A contratada deverá manter, durante toda a execução do contrato, em compatibilidade com as obrigações por ele assumidas, todas as condições de habilitação e qualificação exigidas na licitação.

12.2. A presente contratação não confere ao CONTRATANTE direito de propriedade e/ou exclusividade na utilização dos sistemas, assim como seus módulos e partes, que continuam sob a propriedade da CONTRATADA, podendo está, livremente, de qualquer forma ou modo, no Brasil ou no exterior, cedê-los, licenciá-los ou aliená-los a terceiros, bem assim, seus módulos, versões e as customizações efetuadas, sem que para tanto seja necessário qualquer autorização e/ou ciência da CONTRATANTE.

12.3. A licença de uso ora concedida dá ao CONTRATANTE o direito, não exclusivo e intransferível, de usar o (s) sistema (s), unicamente para processamento de seus dados, em computadores de sua propriedade e dentro de suas dependências, conforme especificado neste contrato.

12.4. As partes por si, seus servidores, funcionários e prepostos, obrigam-se a manter sigilo sobre quaisquer dados, materiais, documentos, especificações técnicas ou comerciais, inovações ou aperfeiçoamento do conjunto de módulos licenciados e de informações relativos ao presente contrato, de que venham a ter acesso ou conhecimento, ou ainda que lhes tenham sido confiados, não podendo, sob qualquer pretexto ou desculpa, omissão, culpa ou dolo, revelar, reproduzir ou deles dar conhecimento a estranhos dessa contratação, salvo se

**ESTADO DO ESPÍRITO SANTO DEPARTAMENTO DE LICITAÇÕES E CONTRATOS**

<sup>D</sup>refeitura de Ecoporanga

ID: 2020.025E0700001.01.0003

houver consentimento expresso, em conjunto das mesmas. A responsabilidade das partes com relação à quebra de sigilo será proporcional aos efeitos do prejuízo causado.

12.5. O Termo de Referência do Processo nº 8941/2019 é parte integrante deste contrato como se nele estivesse transcrito todo seu conteúdo.

E, por estarem acordes, é o presente CONTRATO, depois de lido e achado conforme, assinado pelas partes em presença de duas testemunhas que também assinam 02 (duas) vias de igual teor.

MUNICÍPIO DE ECOPORANGA-ES xxxxxxxxx – Prefeito

EMPRESA CONTRATADA Nome do administrador

CPF: CPF:

TESTEMUNHA: TESTEMUNHA:

Prefeitura de Ecoporanga

ID: 2020.025E0700001.01.0003

## **ESTADO DO ESPÍRITO SANTO DEPARTAMENTO DE LICITAÇÕES E CONTRATOS ANEXO IV**

#### **DADOS DA EMPRESA E SEU ADMINISTRADOR PARA SOLICITAR O PCA**

**PREGÃO 007/2020**

(Caso a empresa já tenha enviado este anexo solicitado a proposta eletrônica, não será necessário apresentá-lo na sessão)

Preencher os dados para solicitar o arquivo da PROPOSTA ELETRÔNICA (Formato PCA).

#### DADOS DA EMPRESA:

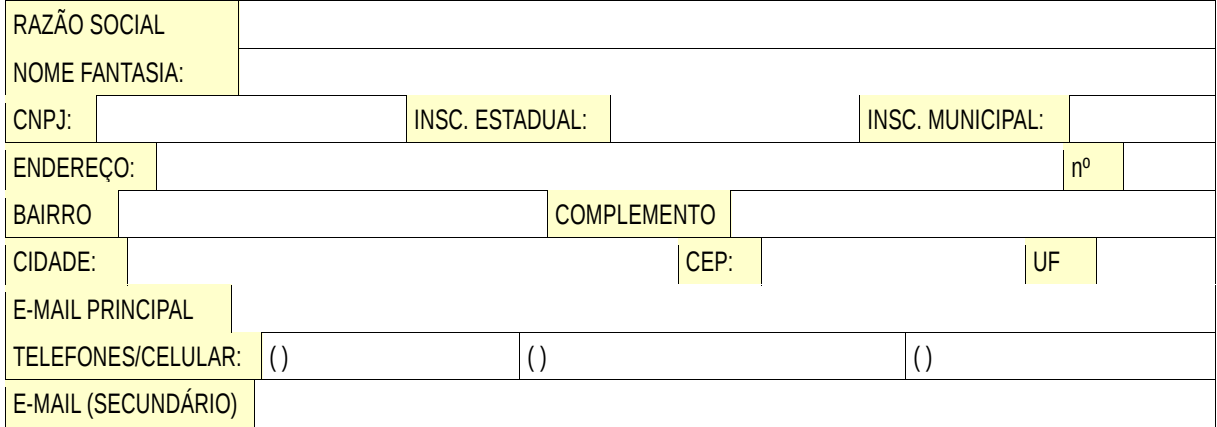

#### **DADOS DA PESSOA QUE VAI ASSINAR O CONTRATO**

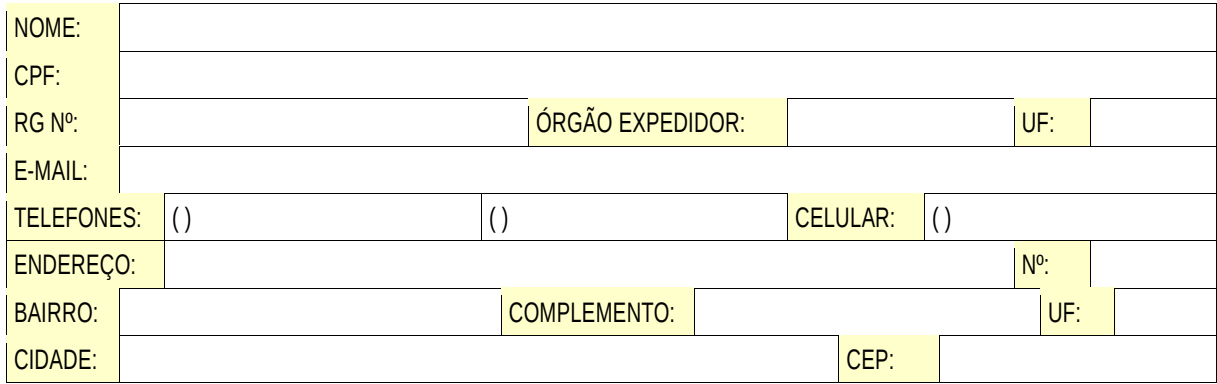

Para baixar o executável da proposta eletrônica acesse:

http://www.el.com.br > CLIENTES > Downloads > PROPOSTA COMERCIAL > Download

## ATENÇÃO!

O arquivo da proposta eletrônica tem o formato "PCA" e seu nome não pode ser alterado. E não será aceito formatos em planilhas, imagens, texto ou qualquer outro, pois o sistema só faz a leitura do tipo abaixo.

Ex: 001001600015492017000009NOMEDAEMPRESA.pca

Depois de preenchido os preços e marcas, salve o arquivo e feche. Clique em sair. Em seguida copie o arquivo para um pendrive ou salve-o num CD para entregar ao Pregoeiro. Se preferir, pode enviá-lo para o e-mail do rodapé.

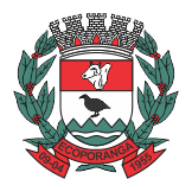

Prefeitura de Ecoporanga

**CPL**

Processo nº. 8941/2020 Folhas nº.\_\_\_\_\_\_\_\_\_\_

ID: 2020.025E0700001.01.0003

**ESTADO DO ESPÍRITO SANTO DEPARTAMENTO DE LICITAÇÕES E CONTRATOS**